## **UNIVERSIDAD DE SAN CARLOS DE GUATEMALA FACULTAD DE CIENCIAS ECONÓMICAS**

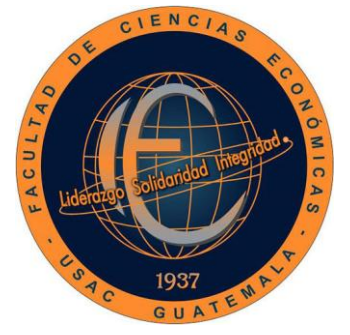

**"APLICACIÓN DEL MÉTODO SIMPLEX PARA PROGRAMAR LA PRODUCCIÓN DE BOLSAS DE MANO EN UNA EMPRESA DEDICADA A LA CONFECCIÓN DE ACCESORIOS PARA DAMA, UBICADA EN EL MUNICIPIO DE FRAIJANES, DEPARTAMENTO DE GUATEMALA"**

ROLI

**ASTRID LENINA LÓPEZ BARRIOS**

**ADMINISTRADORA DE EMPRESAS**

**GUATEMALA, NOVIEMBRE DE 2018**

UNIVERSIDAD DE SAN CARLOS DE GUATEMALA FACULTAD DE CIENCIAS ECONÓMICAS ESCUELA DE ADMINISTRACIÓN DE EMPRESAS

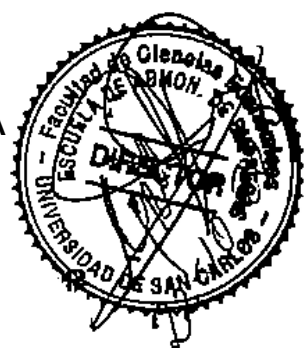

**"APLICACIÓN DEL MÉTODO SIMPLEX PARA PROGRAMAR LA PRODUCCIÓN DE BOLSAS DE MANO EN UNA EMPRESA DEDICADA A LA CONFECCIÓN DE ACCESORIOS PARA DAMA, UBICADA EN EL MUNICIPIO DE FRAIJANES, DEPARTAMENTO DE GUATEMALA"**

**TESIS** 

PRESENTADA A LA JUNTA DIRECTIVA DE LA FACULTAD DE CIENCIAS ECONÓMICAS

# **ASTRID LENINA LÓPEZ BARRIOS**

POR

PREVIO A CONFERÍRSELE EL TÍTULO DE

# **ADMINISTRADORA DE EMPRESAS**

EN EL GRADO ACADÉMICO DE

## **LICENCIADA**

GUATEMALA, SEPTIEMBRE DE 2018

# **UNIVERSIDAD DE SAN CARLOS DE GUATEMALA FACULTAD DE CIENCIAS ECONÓMICAS MIEMBROS DE LA JUNTA DIRECTIVA**

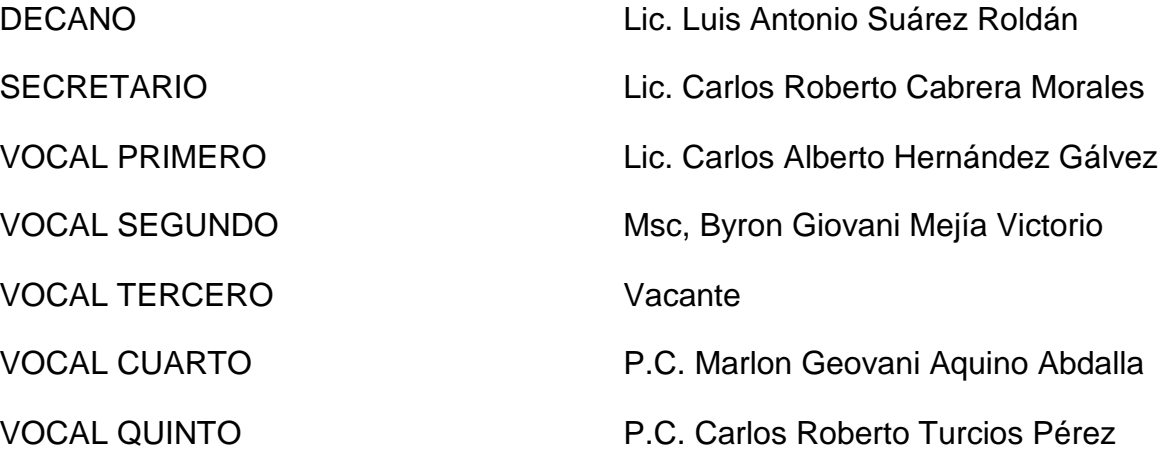

## **PROFESIONALES QUE PRACTICARON EL EXÁMEN DE ÁREAS PRÁCTICAS BÁSICAS**

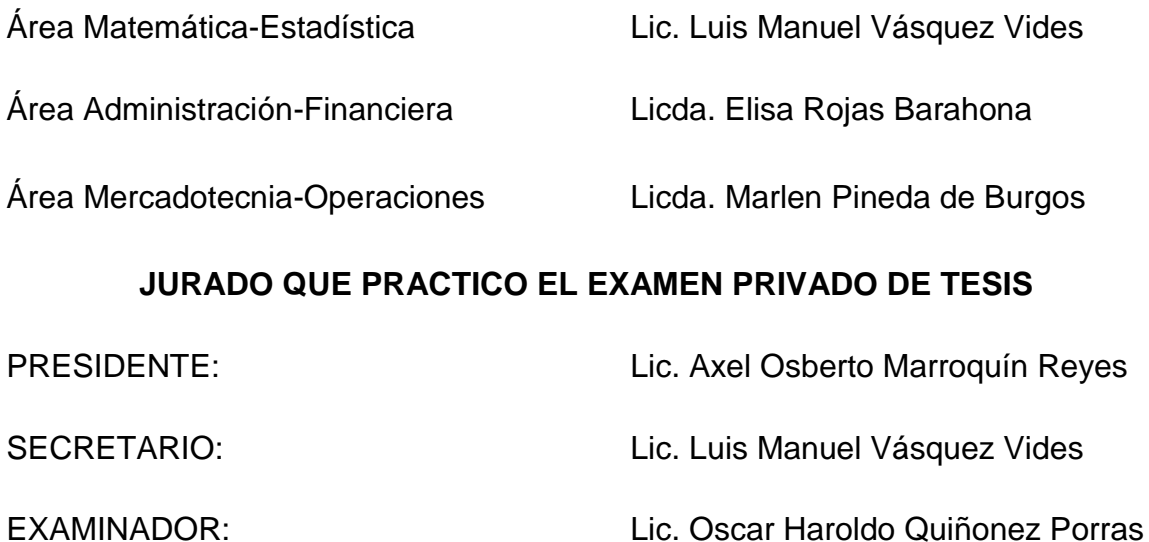

Licenciado Luis Antonio Suárez Roldán Decano de la Facultad de Ciencias Económicas Universidad de San Carlos de Guatemala

 $\bar{z}$ 

#### Señor Decano

De conforrnidad con el nombramiento emanado de su decanatura. con fecha 26 de julio del 2017, en el que se me designa asesor de tesis de la estudiante Astrid Lenina López Barrios, carné 201012011, con el tema "Aplicación del método simplex para programar la producción de bolsas de mano en una empresa dedicada a la confeccion de accesorios' para dama, ubicada en el municipio de Fraijanes, departamento de Guatemala", me permito informarle que he procedido a revisar el contenido de dicho estudio, encontrando que el mismo cumple con los lineamientos y objetivos planteados en el respectivo plan de investigación.

En virtud de 10 anterior y considerando que este trabajo de tesis fue desarrollado de acuerdo a los requisitos reglamentarios de la facultad, me permito recomendarlo para que sea discutido en Examen Privado de tesis, previo a optar el titulo de Administradora de Empresas en el grado academico de licenciada.

Atentamente

Lic. M.Se. Victor Manuel Castro Sosa Colegiado No. 2146

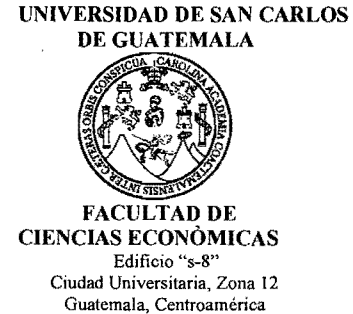

J.D-TG. No. 082-2018 Guatemala, 05 de octubre de 2018

**Estudiante** ASTRID LENINA LOPEZ BARRIOS Facultad de Ciencias Económicas Universidad de San Carlos de Guatemala

Estudiante:

Para su conocimiento y efectos le transcribo el Punto CUARTO, inciso 4.1, subinciso 4.1.1 del Acta 23-2018, de la sesion celebrada por Junta Directiva el 24 de septiembre de 2018, que en su parte conducente dice:

#### **"CUARTO: ASUNTOS ESTLIDIANTILES**

4.1 Graduaciones

#### 4.1.1 Elaboración y Examen de Tesis

Se tienen a la vista providencias de las Direcciones de Escuela de Contaduría Pública y Auditoría y de Administracion de Empresas en las que se informa que los estudiantes que se listan a continuacion, aprobaron el Examen de Tesis, por 10 que se trasladan las Actas de los Jurados Examinadores de Tesis y expedientes academicos.

Junta Directiva acuerda: 1°. Aprobar las Actas de los Jurados Examinadores de Tesis. 2°. Autorizar la impresión de tesis y la graduación a los siguientes estudiantes:

Escuela de Administracion de Empresas

Estudiante: Tema de Tesis:

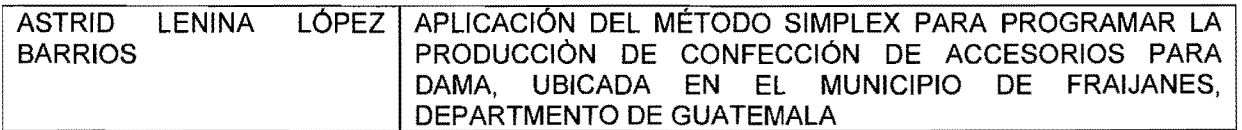

30. Manifestar a los estudiantes que se les fija un plazo no mayor de seis messagging su graduación."<br>A DENCA C

Atentamente,

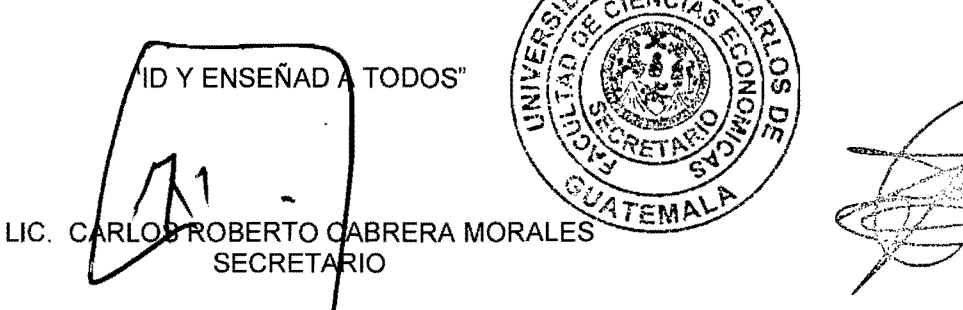

#### **AGRADECIMIENTOS**

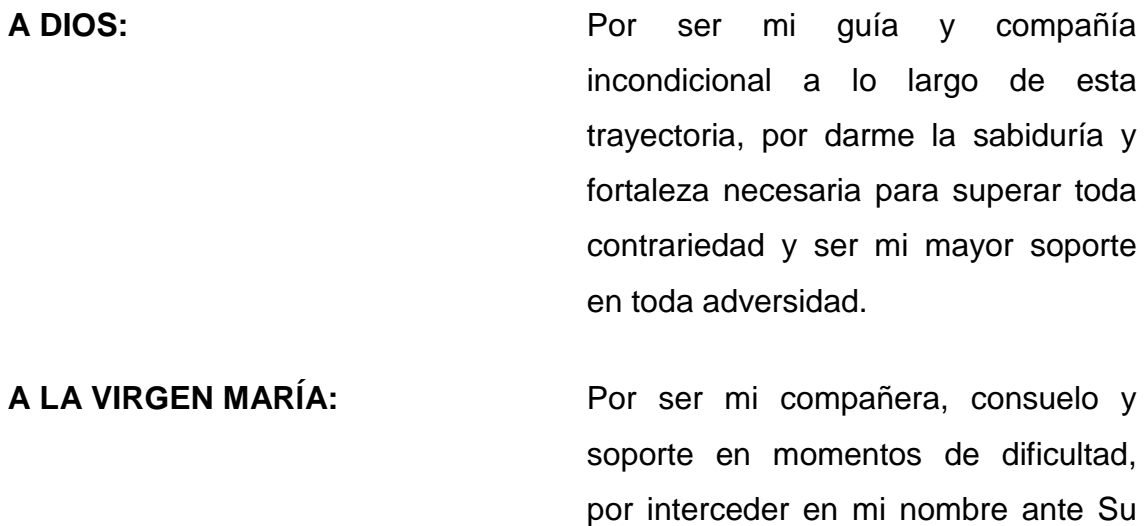

vida.

A MI PADRE: Mario López, por creer en mí.

Por su incansable lucha y amor infinito. Gracias por tus incondicionales palabras de aliento y consejos colmados de sabiduría, por ser mi ejemplo de perseverancia y mi

Hijo y ser fuente de inspiración en mi

**A MI MADRE:** Thelma de López, mi mayor bendición y mi modelo a seguir como mujer. Gracias por tu fortaleza que no conoce cansancio, por enseñarme el significado de amor verdadero y motivarme con tu ejemplo en fe a ver esa luz de esperanza en cada momento de adversidad.

mayor animador.

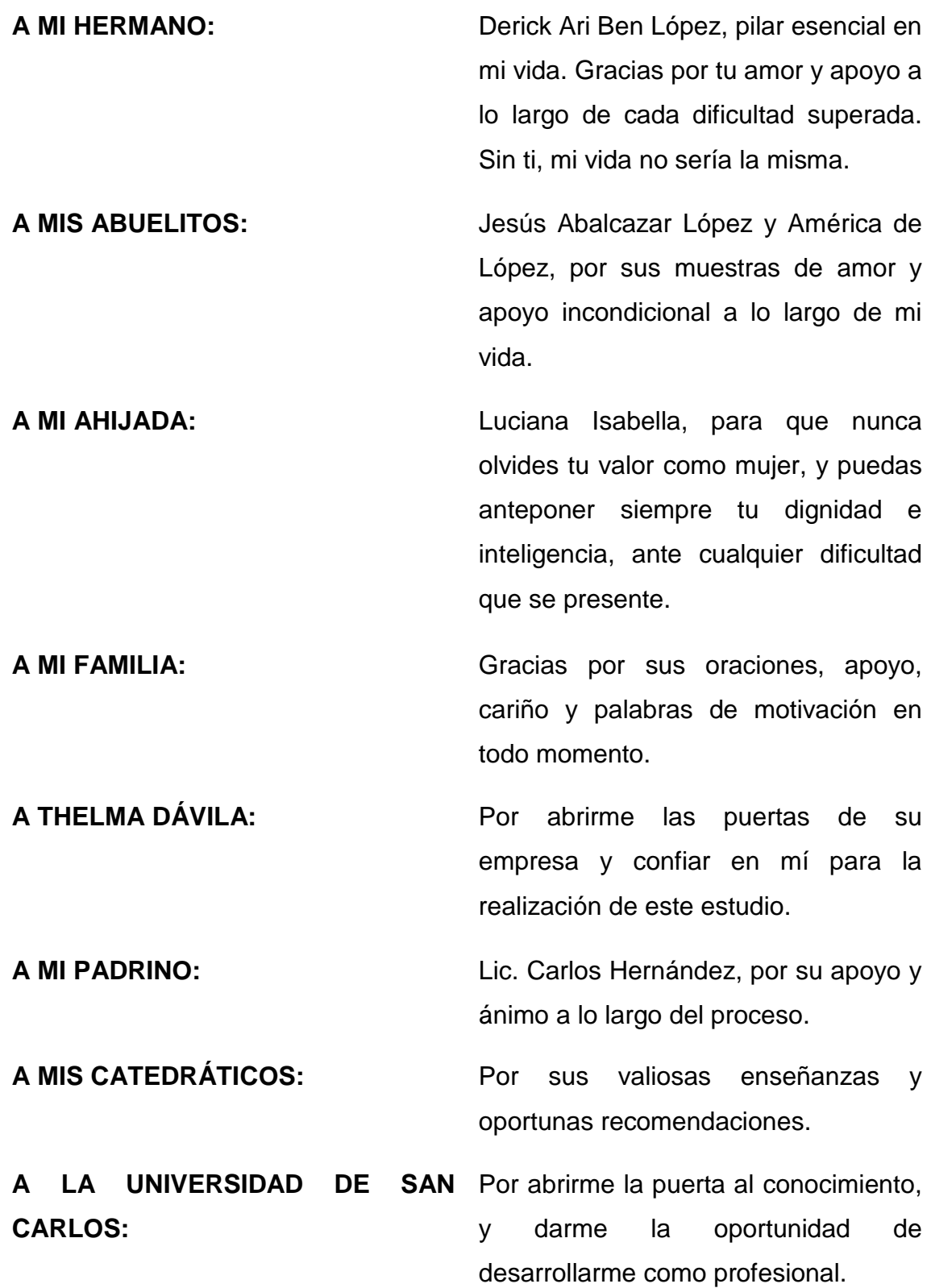

## **ÍNDICE**

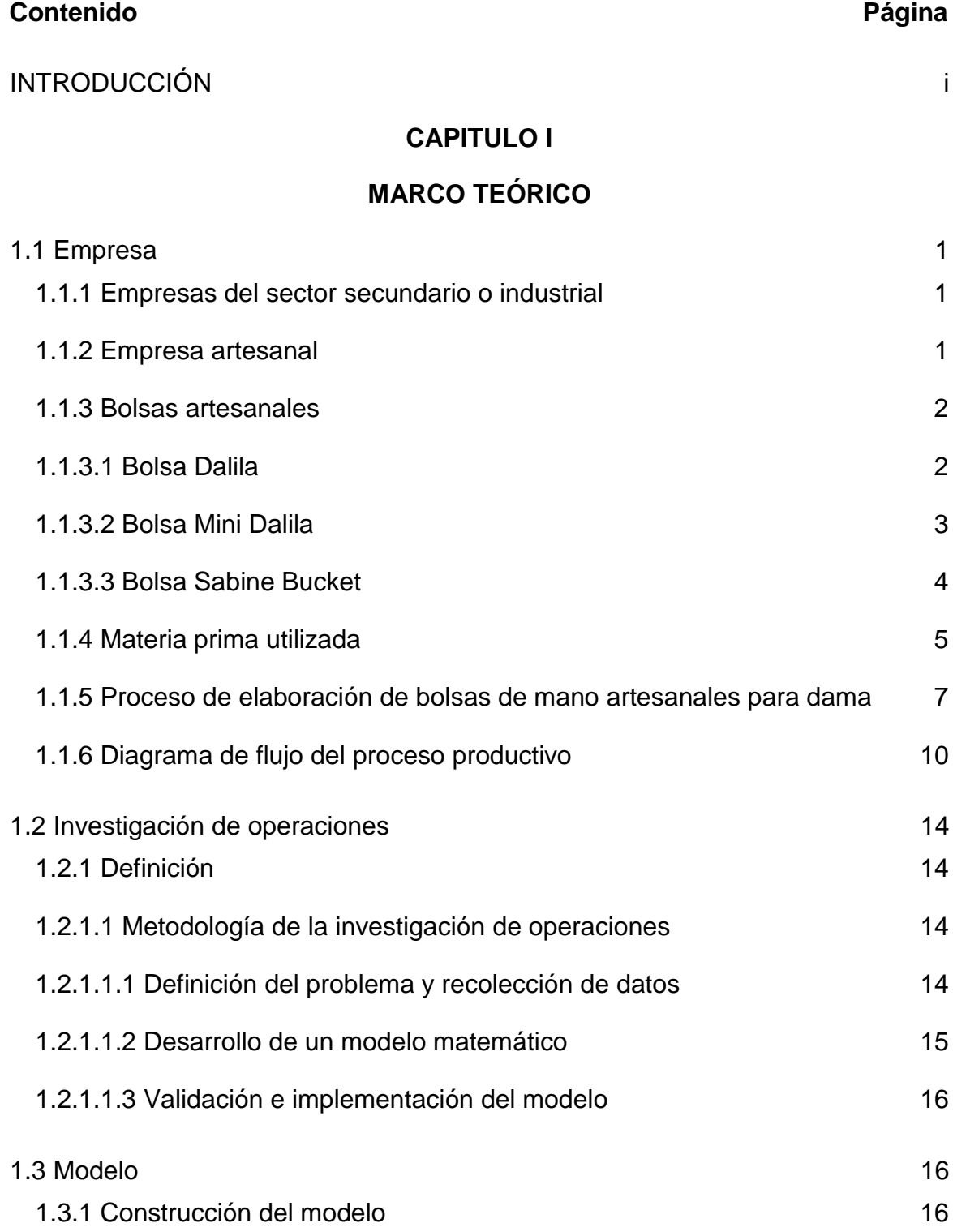

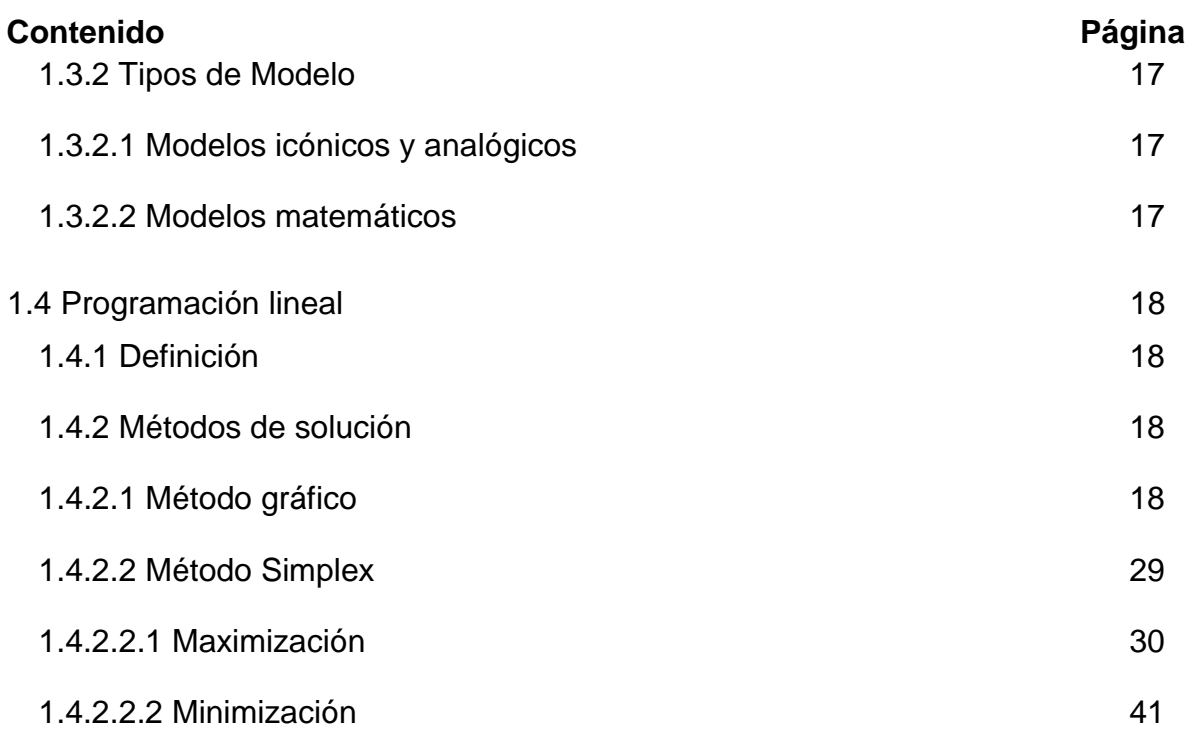

### **[CAPITULO II](#page-58-0)**

### **[DIAGNÓSTICO DE LA EMPRESA DE BOLSAS](#page-58-1)**

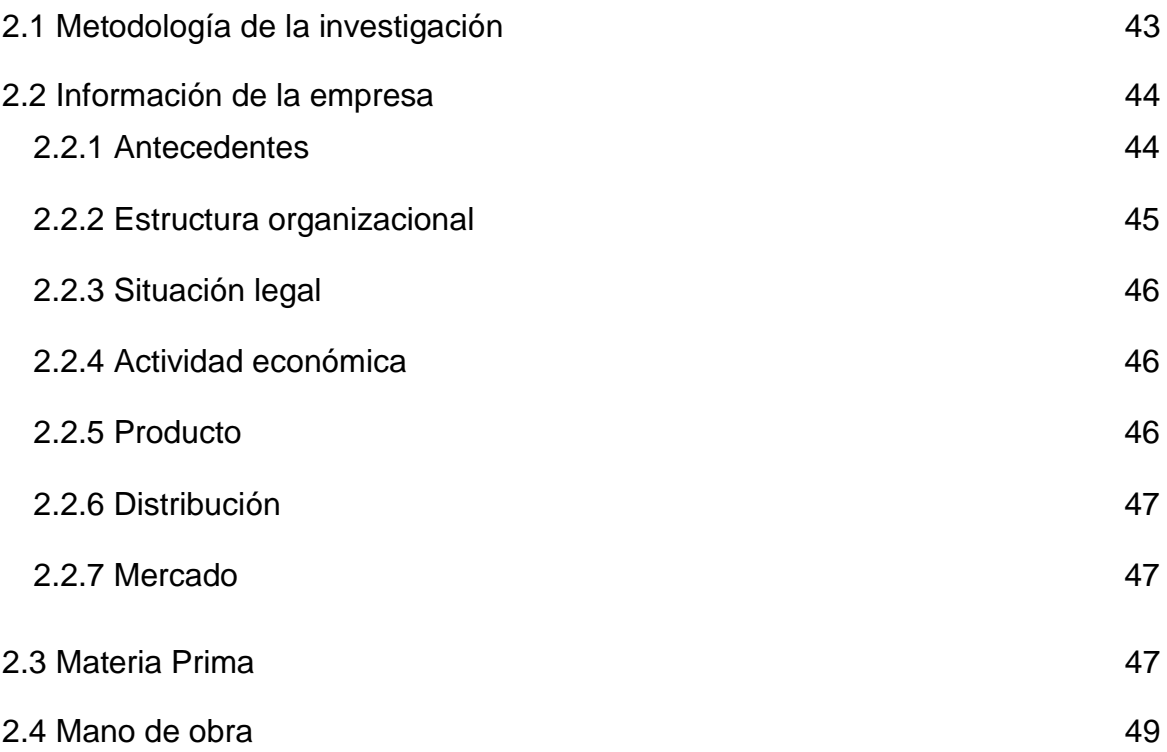

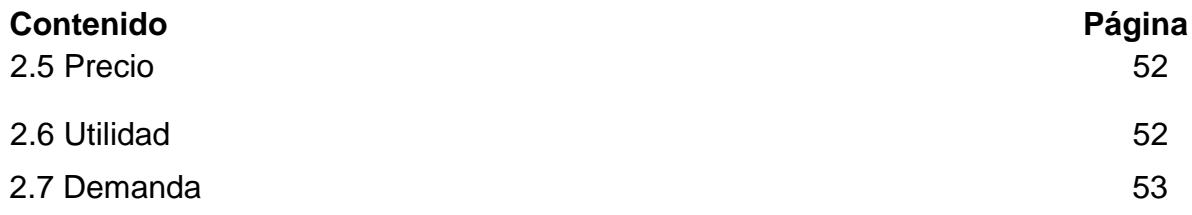

### **[CAPITULO III](#page-69-0)**

## **[APLICACIÓN DEL MODELO MATEMÁTICO](#page-69-1)**

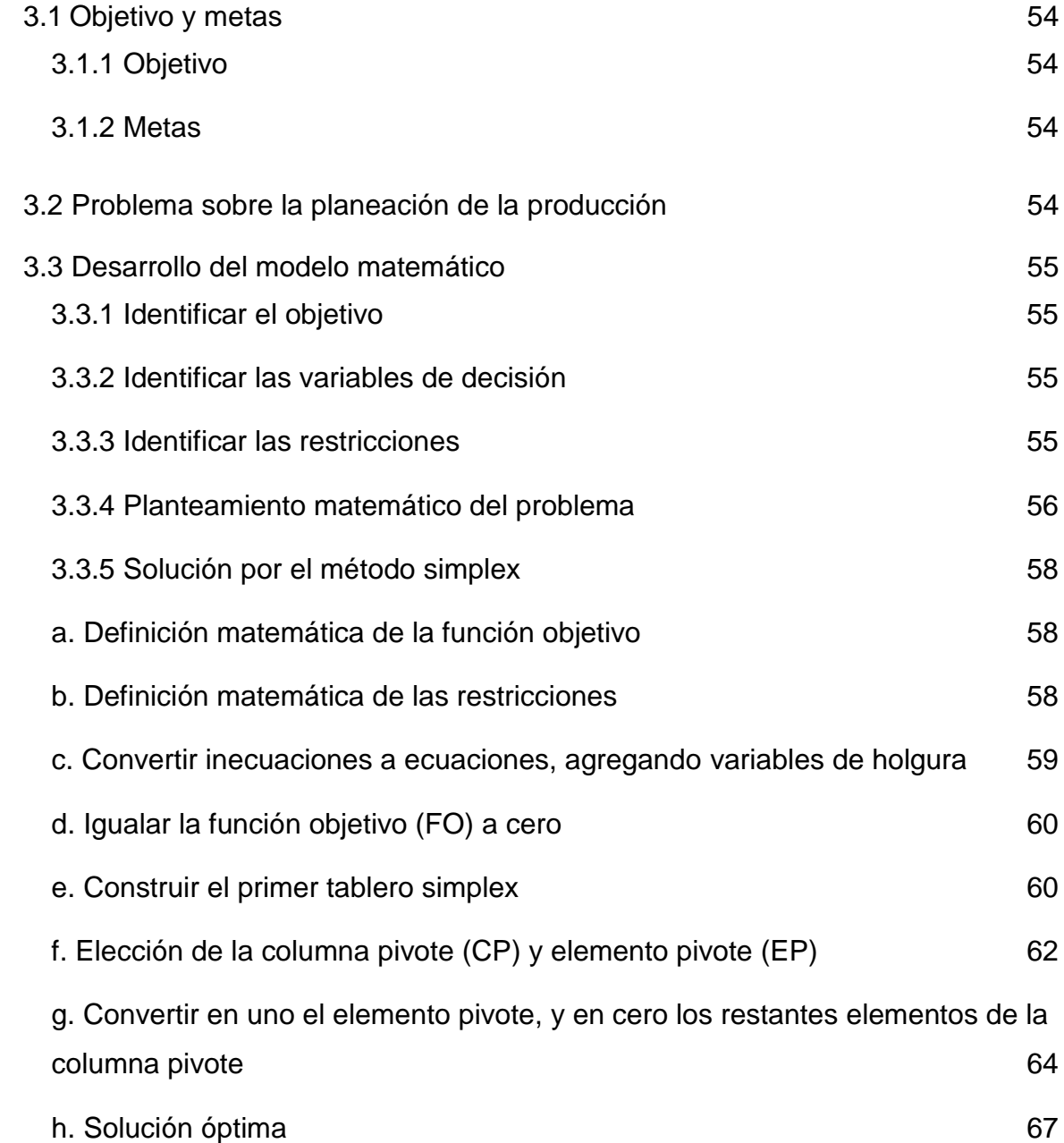

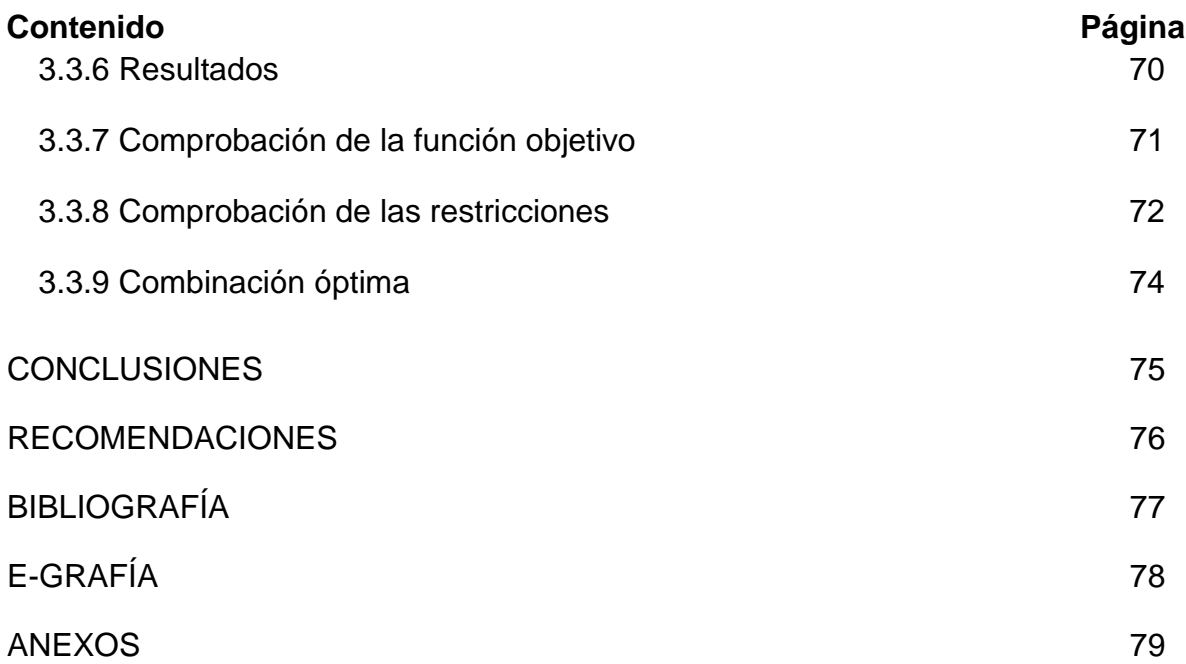

## **ÍNDICE DE CUADROS**

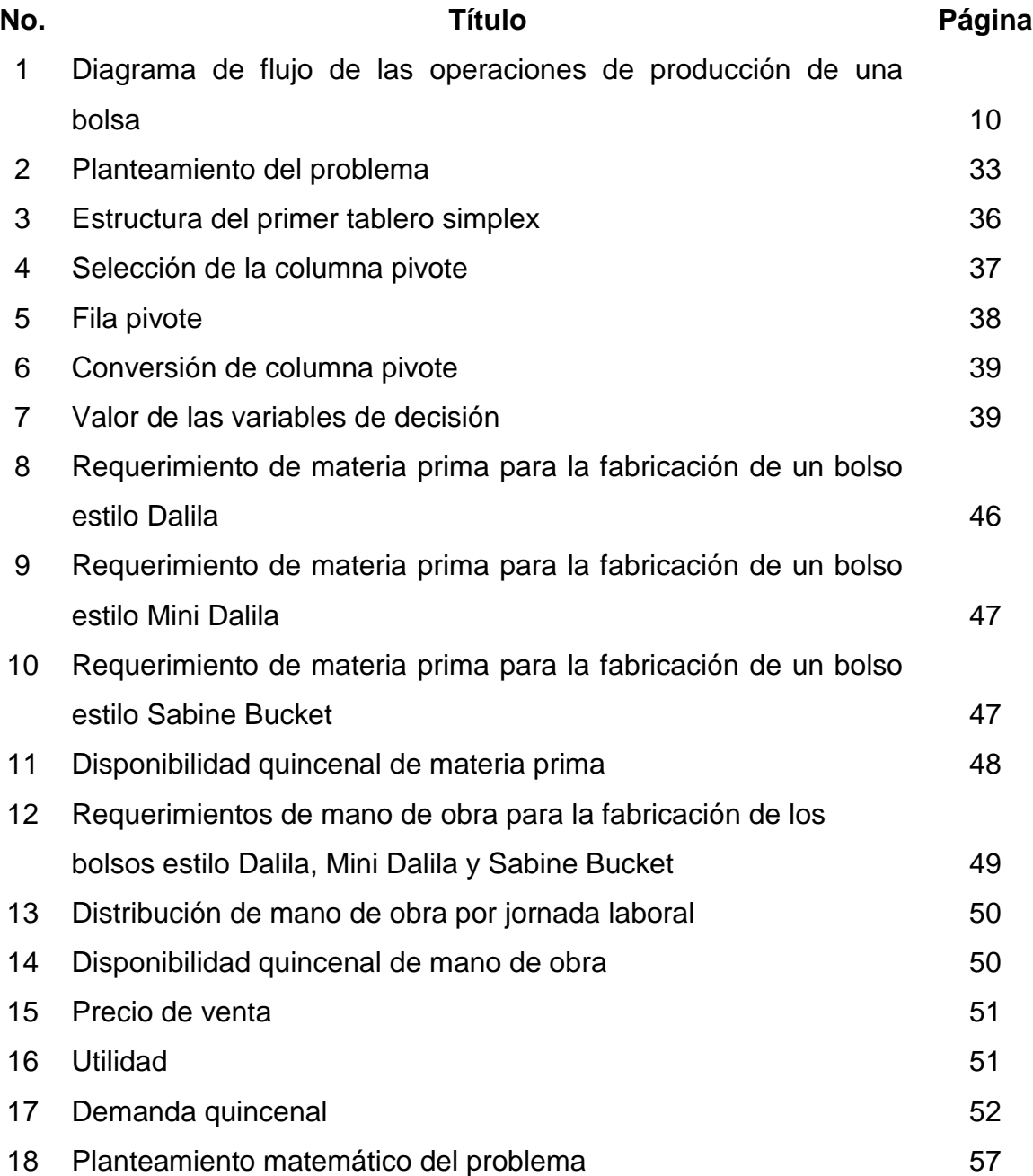

## **ÍNDICE DE FIGURAS**

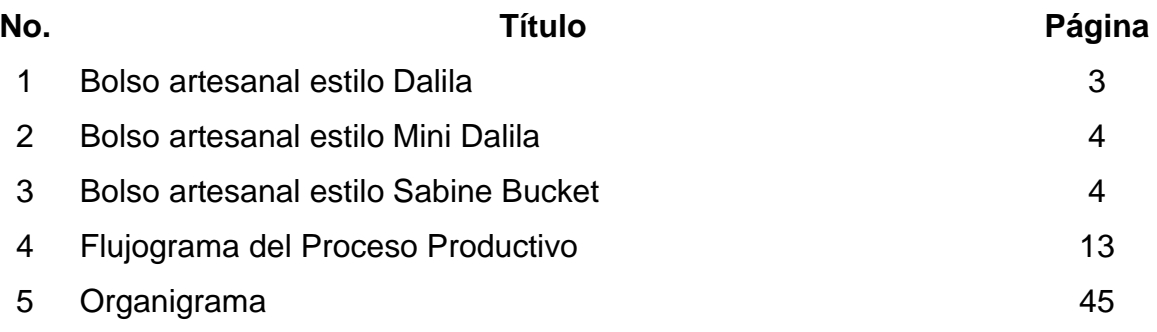

## **ÍNDICE DE ANEXOS**

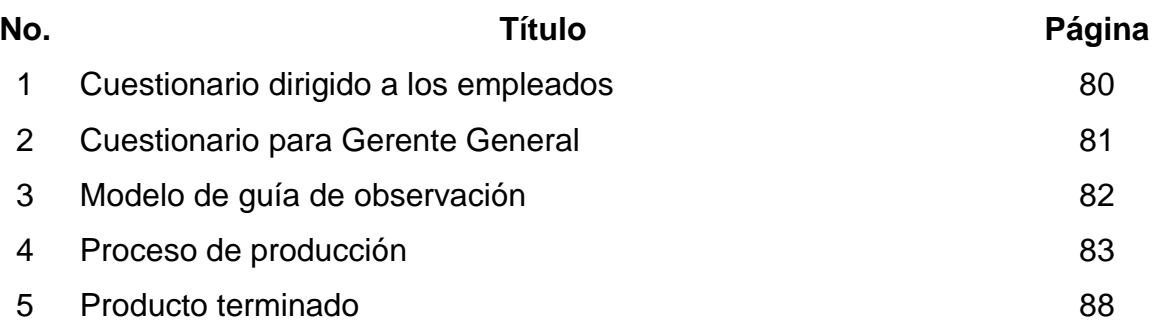

#### **INTRODUCCIÓN**

<span id="page-14-0"></span>La comercialización de productos artesanales, ha logrado un apogeo en los últimos años a nivel mundial. En Guatemala, se ha convertido en una actividad altamente competitiva. Por esa razón, las empresas dedicadas a promover este tipo de productos, deben destacar por su calidad, a un precio atractivo e innovar de manera constante, manteniendo su espacio en el mercado. Entre los productos artesanales más solicitados, están los bolsos, accesorios de cuero y tejidos típicos.

La empresa objeto de estudio, inició su actividad de producción bajo pedido en el año 2009. En el año 2013, se estableció como una empresa caracterizada por diseñar y confeccionar piezas originales, con materiales nacionales como textiles típicos, cuero y cuerina.

La presente tesis de investigación, titulada "Aplicación del método simplex para programar la producción de bolsas de mano en una empresa dedicada a la confección de accesorios para dama, ubicada en el municipio de Fraijanes, departamento de Guatemala"; propone la aplicación de un modelo matemático que permita obtener la producción óptima, maximizando el beneficio y mejorando el aprovechamiento de los recursos disponibles en la empresa.

La investigación contiene, en el primer capítulo, los términos fundamentales que sirven de base para respaldar la investigación. Abarca aspectos de lo general a lo particular, dando a conocer el campo de acción de la empresa, la investigación de operaciones, construcción y tipos de modelo y la programación lineal. Dentro de esta última, se definen los tipos de métodos existentes y los pasos necesarios para la ejecución del modelo matemático simplex. Así mismo, se incluye la conceptualización técnica de la empresa y la materia prima utilizada en los productos en estudio.

En el capítulo II, se expone la descripción de la empresa, sus antecedentes y estructura organizacional. Así también, se presentan los datos obtenidos, por medio de la investigación realizada, de los elementos que utiliza en su proceso productivo, con el fin de poder evaluar el problema de mejor forma y proponer una solución viable.

Por último, en el capítulo III, se plantea la propuesta del uso del modelo matemático simplex, utilizando el método de maximización, llegando a obtener resultados confiables que permiten la optimización de los recursos y una maximización de la utilidad.

Se incluyen las conclusiones como resultado del análisis realizado y las respectivas recomendaciones, seguidas por la descripción de la bibliografía consultada.

Para el desarrollo de este trabajo, se utilizó el método científico, recolectando información a través de fuentes primarias: mediante la visita al taller de trabajo de los artesanos y fuentes secundarias como guías y documentos electrónicos. De igual forma, se utilizó la técnica de observación directa y entrevista, haciendo uso del cuestionario como instrumento de investigación, el cual se expone en el apartado de anexos.

#### **CAPITULO I**

#### **MARCO TEÓRICO**

#### <span id="page-16-2"></span><span id="page-16-1"></span><span id="page-16-0"></span>**1.1 Empresa**

"La empresa es la unidad económico-social integrada por elementos humanos, materiales y técnicos, que tiene el objetivo de obtener utilidades a través de su participación en el mercado de bienes y servicios". (14: 1) Para esto, hace uso de los factores productivos (trabajo, tierra y capital).

#### <span id="page-16-3"></span>**1.1.1 Empresas del sector secundario o industrial**

"Son aquellas empresas en donde la actividad es la producción de bienes por medio de la transformación o extracción de las materias primas" (14:1).

Comprende todas las actividades en las que se transforma la materia prima en productos de consumo o bienes de equipo, que se pueden utilizar también en otros ámbitos del mismo sector. En este sector podemos hablar de industria, construcción, artesanía, obtención de energía.

#### <span id="page-16-4"></span>**1.1.2 Empresa artesanal**

Se puede calificar como empresa artesana, a toda empresa cuyas características reúnan: predominio del trabajo manual, ya sea en la producción de bienes, como en la prestación de servicios.

En términos jurídicos, se considera artesanía a, "la actividad de producción, transformación y reparación de bienes o prestación de servicios, realizada mediante un proceso en el que la intervención personal constituye un factor predominante, obteniéndose un resultado final individualizado que no se acomoda a la producción industrial, totalmente mecanizada en grandes series" (13: 1).

El Instituto de Antropología define a la artesanía como "un objeto producido en forma predominantemente manual, con o sin ayuda de herramientas y máquinas, generalmente con utilización de materias primas locales y procesos de transformación y elaboración transmitidos de generación en generación, con las variaciones propias que le imprime la creación individual del artesano. Es una expresión representativa de su cultura". (12: 1)

#### <span id="page-17-0"></span>**1.1.3 Bolsas artesanales**

"Es un objeto, cuya función principal es la de transportar un número reducido de objetos de uso frecuente. Puede tener diferentes formas y tamaños y, asimismo, puede fabricarse con una pluralidad de materiales (cuero, plástico o tela); estos elementos dependen, en gran medida, de las modas y del arte existentes en un lugar" (9: 90).

Las bolsas artesanales, tienen la particularidad de ser elaboradas en un proceso productivo eminentemente manual. Debido a que son fabricados en el taller del artesano, los diseños pueden ser variados y personalizados.

#### <span id="page-17-1"></span>**1.1.3.1 Bolsa Dalila**

La bolsa Dalila, es la más grande de las tres. Tiene una medida de 11.5" de alto, 11" de largo y 5" de ancho.

Está confeccionada con materiales de alta calidad: cuerina y tejidos típicos, hecho a mano por artesanos guatemaltecos. En la parte interna cuenta con forro de tela, dos bolsos pequeños en la parte delantera interna y un bolso con zipper para mayor capacidad de transporte.

## **FIGURA 1 BOLSO ARTESANAL ESTILO DALILA**

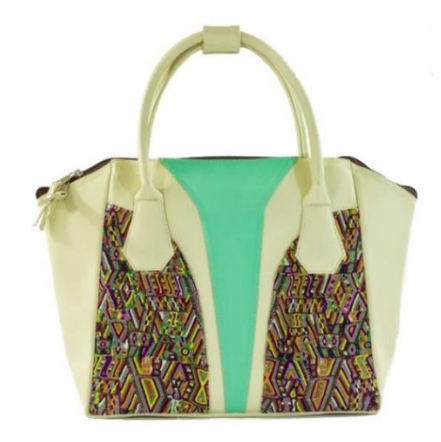

#### <span id="page-18-0"></span>**1.1.3.2 Bolsa Mini Dalila**

Es la versión pequeña del modelo Dalila. Consta del mismo diseño, con dimensiones menores. Tiene una medida de 9" de alto, 4" de ancho y 10" de largo.

Este tipo de bolso también utiliza tela de forro en su interior y contiene dos bolsos pequeños en la parte interna, así como, un apartado con zipper para mayor capacidad de transporte. Incluye un asa larga ajustable, para que pueda ser llevada en el hombro a conveniencia del cliente.

## **FIGURA 2 BOLSO ARTESANAL ESTILO MINI DALILA**

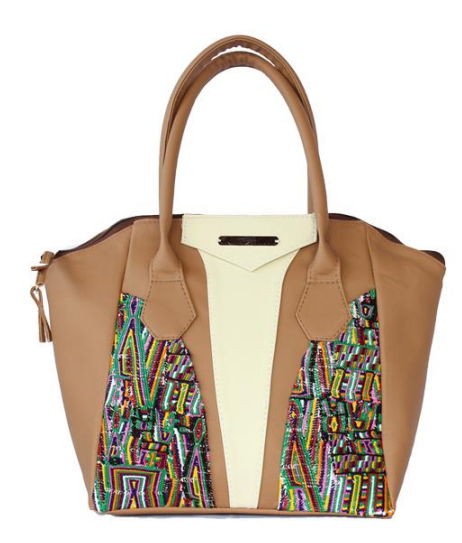

#### <span id="page-19-0"></span>**1.1.3.3 Bolsa Sabine Bucket**

Es uno de los más solicitados por los clientes. Tiene una altura de 7.5", ancho de 3.5" y largo de 9". Se utiliza tela de forro en su interior, contiene una pequeña bolsa interna con cierre de zipper y dos apartados separados de acceso rápido para transporte de artículos pequeños.

## **FIGURA 3 BOLSO ARTESANAL ESTILO SABINE BUCKET**

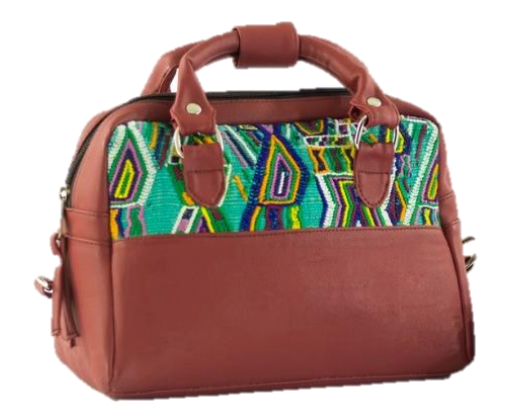

#### <span id="page-20-0"></span>**1.1.4 Materia prima utilizada**

La empresa usa diferentes materiales, que son necesarios para dejar el producto terminado y disponible para la venta.

- 1.1.4.1 Tela típica: llamada también "típico", es el tejido artesanal confeccionado a partir del entrecruzamiento de hilos de urdimbre, con los hilos de trama para formar una tela resistente y colorida con un diseño único y distintivo.
- 1.1.4.2 Cuerina: material sintético fino que se utiliza como sustituto del cuero.
- 1.1.4.3 Cartón calibre 20: es un material formado por varias capas de papel superpuestas, a base de fibra virgen o de papel reciclado. Es un material grueso, utilizado para trabajos especiales que requieren gran resistencia.
- 1.1.4.4 Foamy: conocido por su nombre comercial en inglés [foamy](http://www.manualidadesfoamy.com/que-es-el-foamy.html) (espumoso) o comúnmente denominada como Goma EVA (Ethylene Vinyl Acetate) sus siglas se traducen en Etileno Acetato de Vinil. Su uso es bastante extendido, se utiliza como material para acolchar la base y cuerpo, debido a su textura elástica y esponjosa.
- 1.1.4.5 Tela forro: colocada en la parte interior de una prenda, oculta sus costuras y le da mejor presentación. Está hecha de [poliéster](https://es.wikipedia.org/wiki/Poli%C3%A9ster) o de 100% [algodón.](https://es.wikipedia.org/wiki/Algod%C3%B3n) Puede ser utilizada de un color sólido o como centro de atención, utilizando estampados y colores brillantes.
- 1.1.4.6 Tela galleta: la microfibra es un tipo de [fibra sintética](https://es.wikipedia.org/wiki/Fibra_sint%C3%A9tica) muy fina, compuesta mayoritariamente por [poliéster.](https://es.wikipedia.org/wiki/Poli%C3%A9ster) La forma de la fibra le confiere una alta capacidad de absorción, de modo que absorbe el doble de humedad que el algodón.
- 1.1.4.7 Pegamento: se utiliza el que contiene solvente, para aumentar la rapidez del proceso de secado, cuando se requiere evitar la formación de arrugas o para pegar materiales que no sean porosos. Se compone de resinas o cauchos, que han sido licuados mediante solventes de

uso habitual; como alcohol, acetona o acetato de metilo. El pegamento se endurece al volatilizarse el solvente. Por tanto, el solvente debe poder penetrar las capas del material para lograr una mejor unión de las piezas. Esto es posible en el caso de la madera, el cartón o el cuero.

- 1.1.4.8 Etiqueta metálica (externa): tira metálica con el nombre de la marca.
- 1.1.4.9 Etiqueta de tela (interna): tira de tela con la marca impresa.
- 1.1.4.10 Hilo: fibra elaborada, muy delgada, flexible y de longitud variable; que se obtiene de un material textil, de origen natural, artificial o sintético. Se utiliza para coser y tejer.
- 1.1.4.11 Cordón crudo: cuerda con características determinadas de rotura, elasticidad y resistencia.
- 1.1.4.12 Argollas: aro grueso, generalmente de hierro, que sirve de amarre o asidero.
- 1.1.4.13 Zipper: es un dispositivo dentado que se aplica en la industria de la [confección](https://es.wikipedia.org/wiki/Corte_y_confecci%C3%B3n) de diversas piezas de [indumentaria.](https://es.wikipedia.org/wiki/Indumentaria) Para el producto en estudio se compra por rollo de 10 o 20 yardas, colocando por aparte el carro o deslizador.
- 1.1.4.14 Carrito de zipper: pieza que al deslizarse sobre la cadena permite la función propia de la cremallera. Consta de un cuerpo y un medallón. El material con el que está fabricado es básicamente una aleación de Zinc, Aluminio y Cobre, con distintos acabados (p.ej. pintado, bronce blanco) y sobre el que pueden colocarse cintas o adornos característicos mediante el doblado con el uso de un broche.
- 1.1.4.15 Deslizadores: son los agarradores del carrito de zipper. Se forman mediante el doblaje de cuerina dobladillada y cerrada con un broche a presión para mover el carrito de zipper.
- 1.1.4.16 Mosquetones: es un tipo de [grillete](https://es.wikipedia.org/wiki/Grillete) en forma de anilla de acero o aleaciones ligeras de aluminio, con un pestillo operado con un resorte,

que se utiliza para conectar en forma rápida y reversible dos componentes.

- 1.1.4.17 Pasador o hebilla: ayuda a controlar el largo deseado de la cinta larga (agarrador) del bolso.
- 1.1.4.18 Vivo: es un cordón plástico, que se utiliza en los bordes o costuras de los bolsos para fijar la forma deseada.

#### <span id="page-22-0"></span>**1.1.5 Proceso de elaboración de bolsas de mano artesanales para dama**

El proceso de producción de las bolsas Dalila, Mini Dalila y Sabine Bucket pasan por varias etapas.

#### **1.1.5.1 Proceso de corte**

Se utilizan moldes para cada uno de los distintos modelos de bolsos para cortar el material de cuerina, típico, cartón, foamy, tela de forro y tela galleta, que serán utilizados en el modelo.

#### **1.1.5.2 Ensamblaje**

#### **a) Preparado I**

Se coloca pegamento en cada una de las piezas grandes que conforman las bolsas (cuerina y típico previamente cortadas y entregadas por parte del departamento de corte).

#### **b) Preparado II**

Se coloca pegamento en cada una de las piezas pequeñas de cartón, foamy, tela de forro y tela galleta.

#### **1.1.5.3 Pegado**

Este proceso, se inicia con cada una de las piezas untadas con pegamento, para luego, unirlas de la manera siguiente:

− Unir las piezas de cartón a las piezas de cuerina

- − Colocar foamy en las piezas de cartón que lo requieren
- − Pegar la tela galleta en la parte trasera del típico
- − Colocar pegamento sobre la tela galleta en la parte trasera del típico

#### **1.1.5.4 Dobladillar**

Consiste en la unión del área sobrante de cuerina, al cartón y foamy, colocados en el borde de la misma. Con ayuda de un martillo, se enmarca la figura cortada en foamy o cartón, y luego, es enlazada a otra pieza de cuerina de igual tamaño.

#### **1.1.5.5 Secado**

Se deja reposar el pegamento por unos minutos.

#### **1.1.5.6 Preparado III**

Una vez se ha completado el proceso de secado, en las piezas pequeñas, se unen las piezas de típico y cuerina, verificando que el tamaño sea acorde. Se coloca pegamento en la tela de forro, se unen las piezas. Se cose a mano la etiqueta metálica, en el típico que quedará al frente del bolso.

#### **1.1.5.7 Preparado IV**

Se asegura la etiqueta de tela, con pegamento, en la parte del forro que quedará expuesta al interior del bolso. Al recibir las piezas de forro ya pegadas, del proceso de preparado III, se coloca pegamento en todo el contorno del mismo. Se aplica pegamento a la pieza de foamy del tamaño de la base del bolso.

Posterior al proceso de costura, se adhiere a la base del bolso con pegamento.

#### **1.1.5.8 Proceso de costura**

#### **a) Costura I**

Se cosen las piezas de los agarradores que quedaron unidas en el proceso de dobladillado. Al estar listas, se coloca el cordón crudo dentro de las piezas de los agarradores y se cosen los extremos.

#### **b) Costura II**

Se cose todo el exterior e interior de la cuerina y típico, con el forro y agarradores en la parte exterior. Luego, se da la vuelta al bolso para terminar la costura en la parte externa.

#### **1.1.5.9 Acabado**

Se corta el zipper a la medida del bolso, y se coloca, el carrito de zipper, a presión. Una vez se ha terminado la costura del bolso en su totalidad, se colocan los broches y mosquetones necesarios dependiendo el estilo de bolso elaborado.

#### **1.1.5.10 Proceso de limpieza (control de calidad)**

Se procede a retirar pegamento que haya quedado visible, hilos sueltos, limpiar la cuerina y típico hasta que quede libre de cualquier mancha o imperfección.

#### **1.1.5.11 Proceso de empaque**

Se coloca en una bolsa de tela galleta con el logo de la marca impreso. Se adjunta una tarjeta de presentación con la sinopsis de la historia de la marca, e información de contacto.

#### <span id="page-25-0"></span>**1.1.6 Diagrama de flujo del proceso productivo**

El proceso de producción de las bolsas involucra múltiples pasos. A continuación, se presenta un diagrama de flujo de operaciones, evidenciando cada una de las actividades del proceso; así como, el tiempo promedio utilizado para la producción de una bolsa.

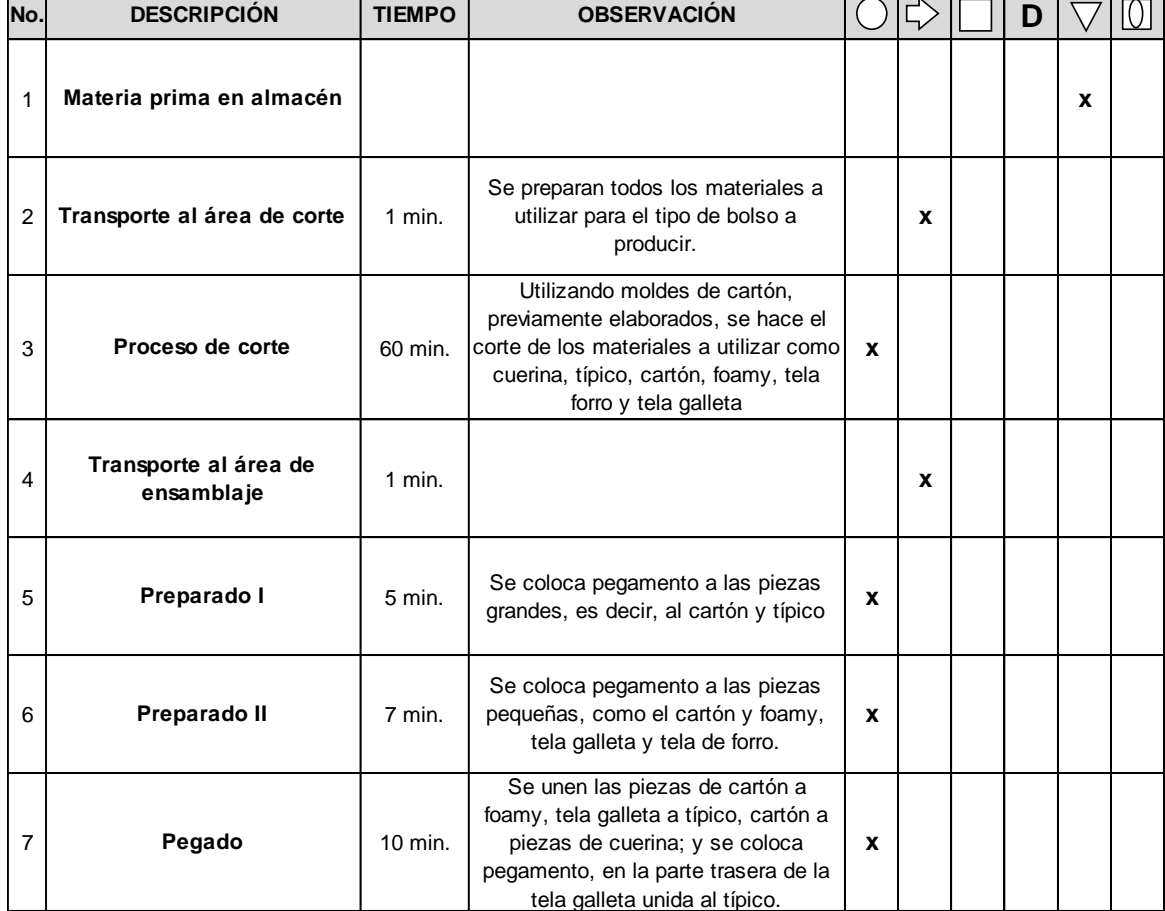

#### **CUADRO 1 DIAGRAMA DE FLUJO DE LAS OPERACIONES PRODUCCIÓN DE UNA BOLSA**

(Continúa en siguiente página)

#### **(viene de página anterior)**

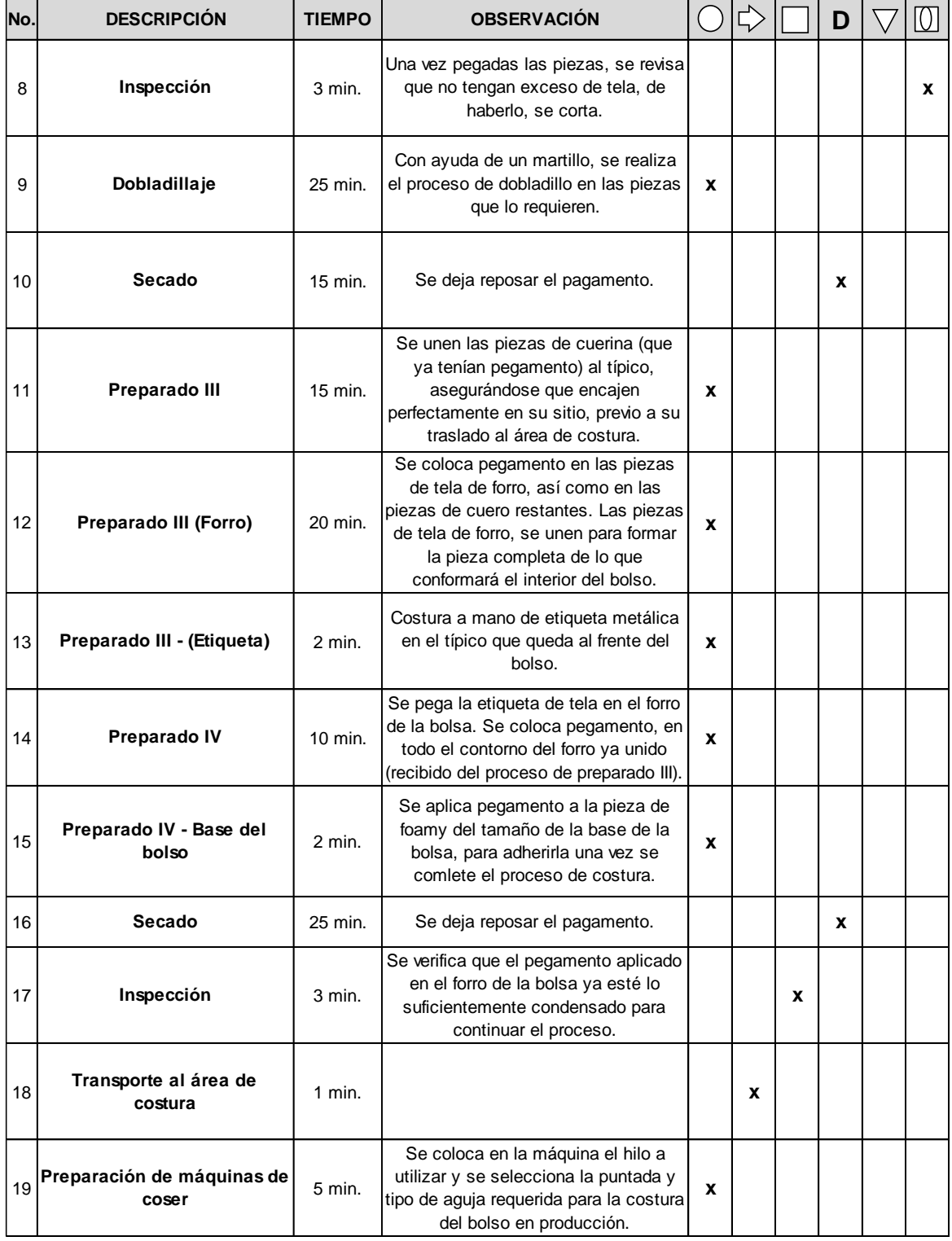

(Continúa en siguiente página)

 $\mathcal{L}_{\mathcal{A}}$ 

 $\sim 10^6$ 

 $\mathcal{A}^{\mathcal{A}}$  and  $\mathcal{A}^{\mathcal{A}}$  are the set of the set of  $\mathcal{A}^{\mathcal{A}}$  and  $\mathcal{A}^{\mathcal{A}}$ 

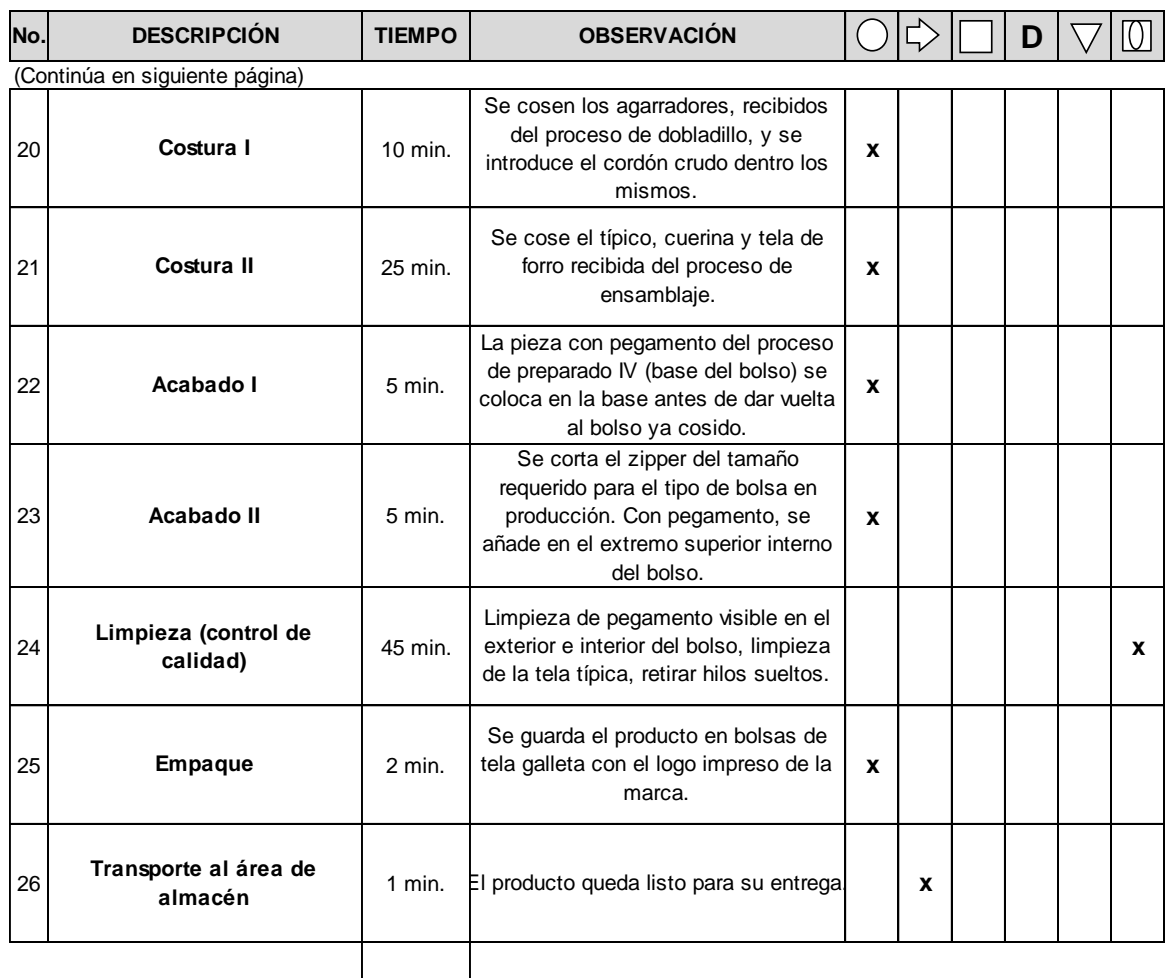

 $\text{TOTAL}$  303 min. bolsa)

**303 min. (Aproximado de 5.05 horas por** 

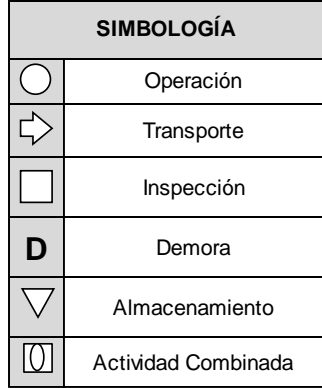

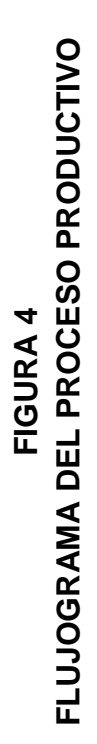

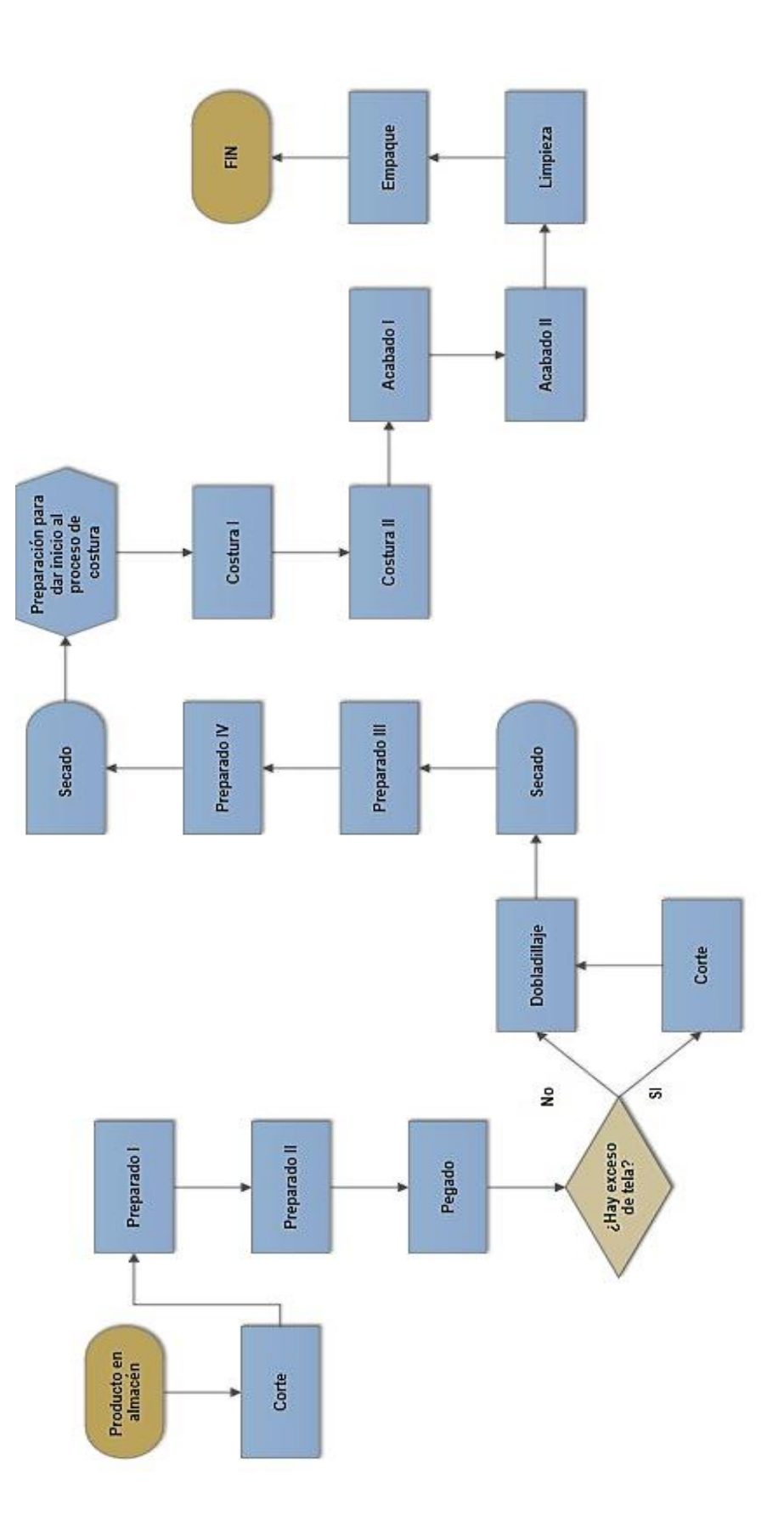

FUENTE: elaboración en base a investigación de campo **FUENTE: elaboración en base a investigación de campo**

#### <span id="page-29-0"></span>**1.2 Investigación de operaciones**

#### <span id="page-29-1"></span>**1.2.1 Definición**

"La investigación de operaciones utiliza el enfoque planeado (método científico) y un grupo interdisciplinario a fin de representar las complicadas relaciones funcionales como modelos matemáticos para suministrar una base cuantitativa para la toma de decisiones, y descubrir nuevos problemas para su análisis cuantitativo". (11: 23)

"Tiene carácter interdisciplinario, es decir, se aplica a situaciones de diversa índole en las empresas e instituciones, como pueden ser las áreas de ventas, producción, finanzas, mercadotecnia y otras". (5:12) Contribuye a la determinación efectiva de utilizar los recursos limitados en la toma de decisiones, tomando en cuenta la escasez de los mismos, para optimizar un objetivo definido. El objetivo puede ser optimizado por medio de una maximización o minimización dependiendo de las variables en estudio.

#### <span id="page-29-2"></span>**1.2.1.1 Metodología de la investigación de operaciones**

#### <span id="page-29-3"></span>**1.2.1.1.1 Definición del problema y recolección de datos**

Inicialmente, es necesario identificar y describir, en forma específica, las deficiencias, efectos y consecuencias, que la organización enfrenta; tomando en cuenta variables, limitaciones y suposiciones, lo que permite tener una visión de la situación actual. "La definición del problema implica establecer el alcance del problema que se está investigando". (3: 5)

"La primera actividad será el estudio del sistema relevante y el desarrollo de un resumen bien definido del problema que será analizado. Esta etapa incluye la determinación de los objetivos apropiados, las restricciones sobre lo que es posible hacer, las interrelaciones del área en estudio con otras áreas de la

organización, los diferentes cursos de acción posibles, límites de tiempo para tomar una decisión, etc." (4: 8)

La recolección de datos y la información de los distintos factores involucrados en el estudio, es lo que ayuda a definir claramente el problema.

#### <span id="page-30-0"></span>**1.2.1.1.2 Desarrollo de un modelo matemático**

"Después de que el problema está claramente definido y comprendido, el siguiente paso es expresar el problema en una forma matemática, esto es, formular un modelo matemático. Una vez construido el modelo, existen muchas técnicas matemáticas disponibles para obtener la mejor solución". (6: 5)

La forma convencional en que la investigación de operaciones logra formular el problema, de manera conveniente, es mediante la construcción de un modelo matemático; el cual, estará conformado por el sistema de ecuaciones y expresiones matemáticas relacionadas que describen la esencia del problema.

De esta forma, si deben tomarse *n* decisiones cuantificables relacionadas entre sí, se representan como variables de decisión  $(x_1, x_2, \ldots, x_n)$ . Esta se llama función objetivo.

También, se expresan en términos matemáticos, todas las limitaciones que se puedan imponer sobre los valores de las variables de decisión (casi siempre en forma de ecuaciones o inecuaciones). Tales expresiones matemáticas, reciben el nombre de restricciones. Las constantes (coeficientes o lado derecho de las ecuaciones o inecuaciones) de las restricciones y de la función objetivo, se llaman parámetros del modelo". (4: 12)

#### <span id="page-31-0"></span>**1.2.1.1.3 Validación e implementación del modelo**

Esta etapa es de vital importancia, ya que aquí se cosecharán los beneficios del estudio. En la elaboración de un modelo matemático, es inevitable la realización de una prueba para encontrar y corregir posibles errores. Con el tiempo, se llega a concluir que el programa mejorado; es decir, el programa posterior a las pruebas de errores, proporciona en general, resultados válidos.

"Ese proceso de prueba y mejoramiento de un modelo para incrementar su validez se conoce como validación del modelo". (4: 18) La buena comunicación, ayuda a asegurar que el estudio logre lo que pretende, y, por tanto, merezca ponerse en práctica.

Para encontrar la solución al problema, es necesario utilizar técnicas matemáticas, haciendo uso de la programación lineal, que proporciona el método gráfico y el método simplex.

#### <span id="page-31-1"></span>**1.3 Modelo**

"El modelo es una representación o abstracción de situaciones u objetos reales, que muestra las relaciones (directas e indirectas) y las interrelaciones de la acción y la reacción en términos de causa y efecto". (11: 24)

Debe ser representativo de aquellos aspectos de la realidad que están investigándose. Se construyen con el propósito de establecer el problema, las relaciones entre sus variables y facilitar la toma de decisiones.

#### <span id="page-31-2"></span>**1.3.1 Construcción del modelo**

"La construcción de un modelo es la esencia del proceso científico de toma de decisiones, describe la esencia de un problema y expresa sus variables en una forma simplificada, para que el tomador de decisiones pueda estudiar las relaciones básicas en forma aislada". (8:11)

#### <span id="page-32-0"></span>**1.3.2 Tipos de Modelo**

Los modelos pueden clasificarse por sus dimensiones, funciones propósitos, temas o grado de abstracción. Existen varias clasificaciones de los modelos de acuerdo al tipo de información que utilizan.

#### <span id="page-32-1"></span>**1.3.2.1 Modelos icónicos y analógicos**

"Un modelo icónico es una representación física de algunos objetos, ya sea en forma idealizada o en escala distinta". (11: 24) Este tipo de modelos son adecuados para la descripción de acontecimientos en un momento específico del tiempo; mientras que los modelos analógicos, pueden mostrar las características del acontecimiento que se estudia y representar relaciones cuantitativas entre las propiedades de los objetos de varias clases.

#### <span id="page-32-2"></span>**1.3.2.2 Modelos matemáticos**

"Son representaciones idealizadas, pero están expresadas en términos de símbolos y expresiones matemáticas". (4, 12)

"Tienen muchas ventajas sobre una descripción verbal del problema; describe un problema en forma mucho más concisa. Esta característica, tiende a hacer más comprensible toda la estructura del problema y ayuda a revelar las relaciones importantes causa-efecto. En segundo lugar, indica con mayor claridad qué datos adicionales son importantes para el análisis. También facilita el manejo del problema en su totalidad y, al mismo tiempo, el estudio de sus interrelaciones". (4:13)

Dentro de los modelos matemáticos se encuentran los modelos determinísticos y estocásticos. Los problemas determinísticos son aquellos "en los que toda la información necesaria para obtener una solución se conoce con certeza". (6: 3) Mientras que, los problemas estocásticos, se definen como "los que parte de la información necesaria no se conoce con certeza, sino más bien, se comporta de una manera probabilística". (6:3) Se verifican bajo incertidumbre y cada alternativa del problema tiene varias soluciones.

#### <span id="page-33-0"></span>**1.4 Programación lineal**

#### <span id="page-33-1"></span>**1.4.1 Definición**

"La programación lineal es una parte de la programación matemática que, como su nombre lo indica, se basa en ecuaciones lineales, es decir, aquellas donde todas las variables que intervienen en ellas tienen como exponente la unidad en todos sus términos". (5: 15)

La programación lineal puede definirse como una técnica matemática para resolver problemas, en los cuales se pretende maximizar o minimizar una función objetivo, haciendo uso de dos o más variables cuantitativas de decisión, que están sujetas a un conjunto de limitaciones de recursos llamadas restricciones.

#### <span id="page-33-2"></span>**1.4.2 Métodos de solución**

La programación lineal soporta la toma de decisiones reduciendo el problema en estudio a un modelo matemático general, el cual debe ser resuelto por métodos cuantitativos.

#### <span id="page-33-3"></span>**1.4.2.1 Método gráfico**

"El método gráfico, consiste en graficar las ecuaciones correspondientes a las restricciones, en coordenadas cartesianas; siendo cada variable, representada en uno de los ejes, de forma que quede perfectamente delimitada la zona factible de solución. Se procede entonces a localizar en ella el punto que optimice la función objetivo". (5: 23)

El enfoque gráfico únicamente puede utilizar dos variables de decisión, las cuales se ilustran gráficamente a través de un diagrama de Gantt, lo que favorece la obtención de información para encontrar una solución óptima, e información adicional sobre cuán susceptible es la misma respecto a los cambios en los datos del problema.

Para ejemplificar la forma de solución del método gráfico, se presenta el siguiente problema:

Una empresa fabrica dos modelos de edredones para cuartos de hotel, A y B, que dejan beneficios de Q320.00 y Q160.00 respectivamente.

Para cada edredón de modelo A, se precisan 4 horas de trabajo y 3 unidades de tela. Para fabricar uno del modelo B se requieren 3 horas de trabajo y 5 unidades de tela. La empresa dispone de 48 horas de trabajo y 60 unidades de tela.

Considerando que, a lo sumo, pueden hacerse 9 edredones del modelo A; se debe formular y resolver, gráficamente, un modelo de programación lineal que permita determinar cuántos edredones de cada modelo debe fabricar para obtener el máximo beneficio.

#### • **Identificar datos**

Objetivo: Maximizar el beneficio

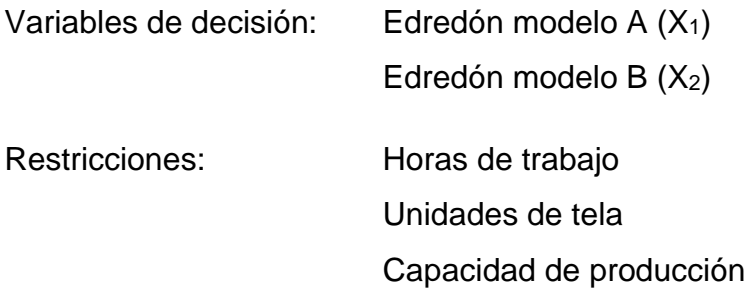

• **Planteamiento del problema**

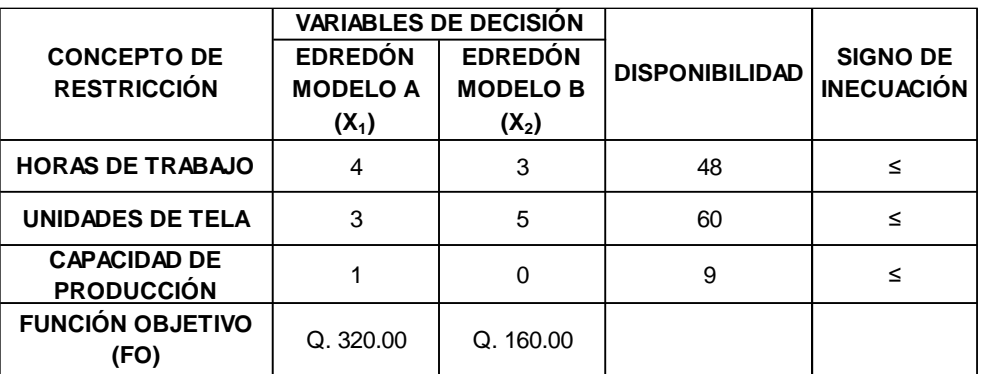

• **Definir la función objetivo**

FO: Maximizar  $Z = 320X_1 + 160X_2$ 

• **Definir las inecuaciones restrictivas**

1)  $4X_1 + 3X_2 \le 48$ 2)  $3X_1 + 5X_2 \le 60$ 3)  $X_1 \le 9$ 4)  $X_1$  &  $X_2 \ge 0$ 

• **Cambiar de signo las inecuaciones para convertirlas en igualdades**

1) 
$$
4X_1 + 3X_2 = 48
$$
  
2)  $3X_1 + 5X_2 = 60$   
3)  $X_1 = 9$ 

• **Calcular los pares ordenados, utilizando igualdades**

1)  $4X_1 + 3X_2 = 48$ 

SI X1 = 0 0 + 3 X2 = 48 P<sup>1</sup> = (0,16) X<sup>2</sup> = 48 / 3 X<sup>2</sup> = 16
SI X<sup>2</sup> = 0 4 X<sup>1</sup> + 0 = 48 P<sup>2</sup> = (12, 0) X<sup>1</sup> = 48/4 X<sup>1</sup> = 12

2)  $3X_1 + 5X_2 = 60$ 

$$
X_1=0
$$
  $P_3 = (0,12)$   
 $X_2 = 60/5$   
 $X_2 = 12$ 

SI X<sub>2</sub> = 0  
3 X<sub>1</sub> + 0 = 60 
$$
P_4
$$
 = (9,0)  
X<sub>1</sub> = 60/3  
X<sub>1</sub> = 20

3)  $X_1 = 9$ 

$$
X_1 = 9 \t P_5 = (9,0)
$$

Al resolver las ecuaciones, se obtienen los siguientes pares ordenados:

 $P_1 = (0,16)$   $P_2 = (12, 0)$   $P_3 = (0,12)$   $P_4 = (9,0)$   $P_5 = (9,0)$ 

## • **Trazar líneas rectas**

Se trazan líneas rectas, en el plano de coordenadas cartesianas, identificando el área de solución factible, para cada restricción con signo ≥ el área de solución va hacia afuera del plano y con signo ≤ la dirección será hacia adentro del plano.

A modo de ejemplo, se presentan de forma individual.

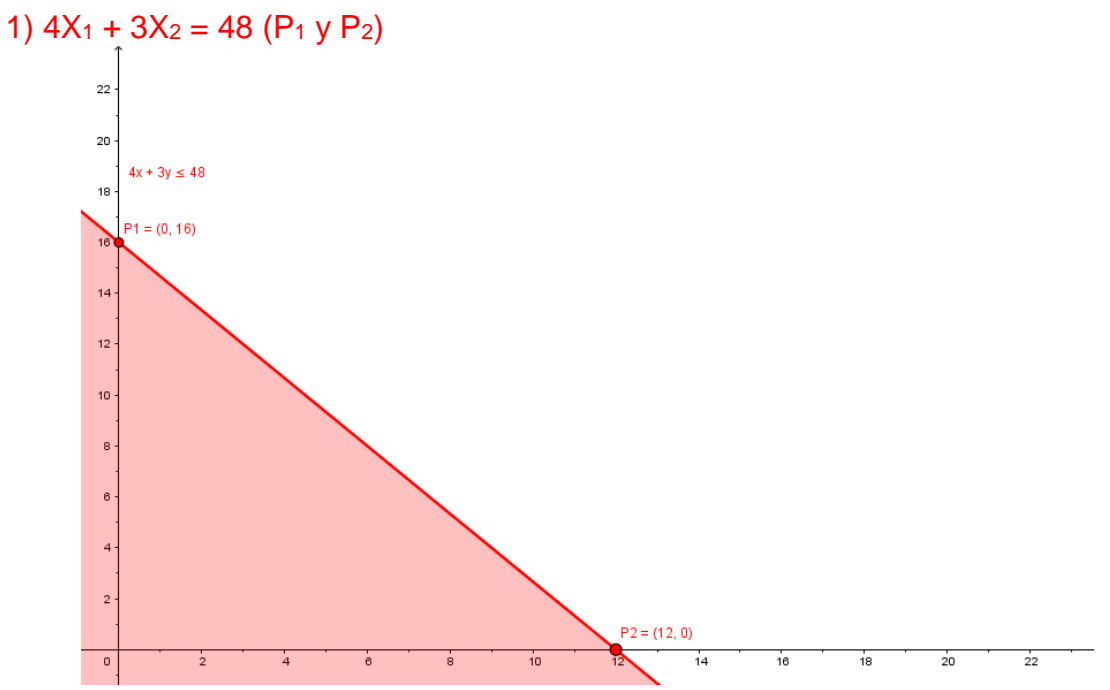

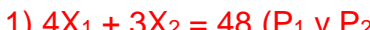

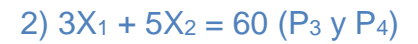

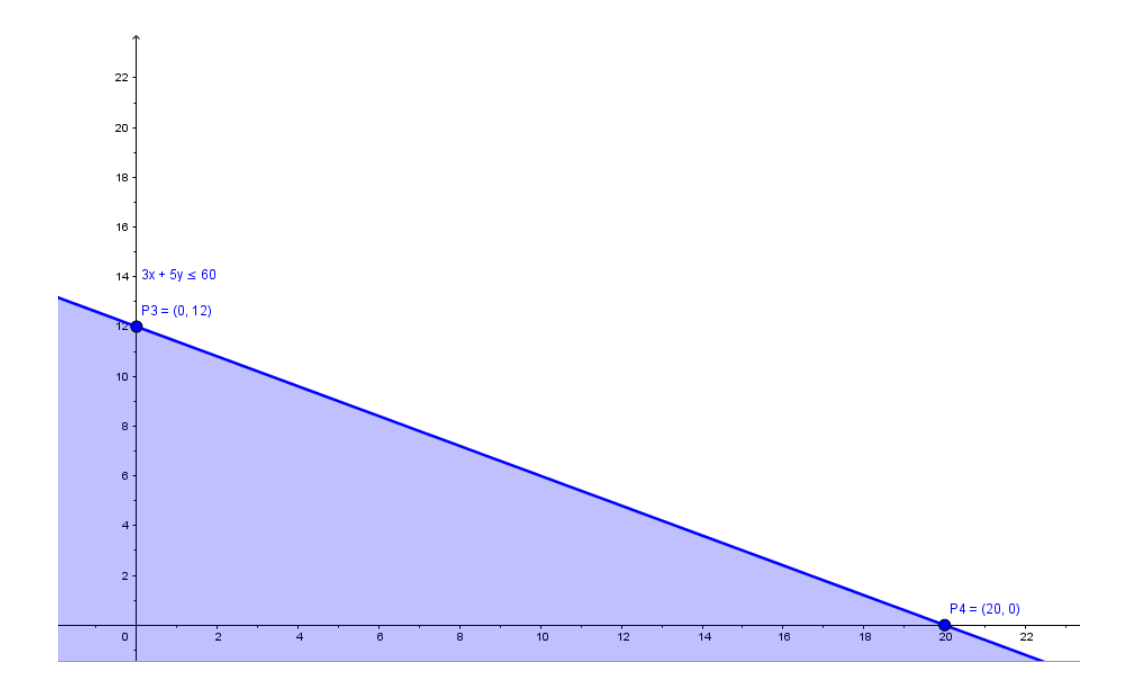

3) 
$$
X_1 = 9
$$
 (P<sub>3</sub>)

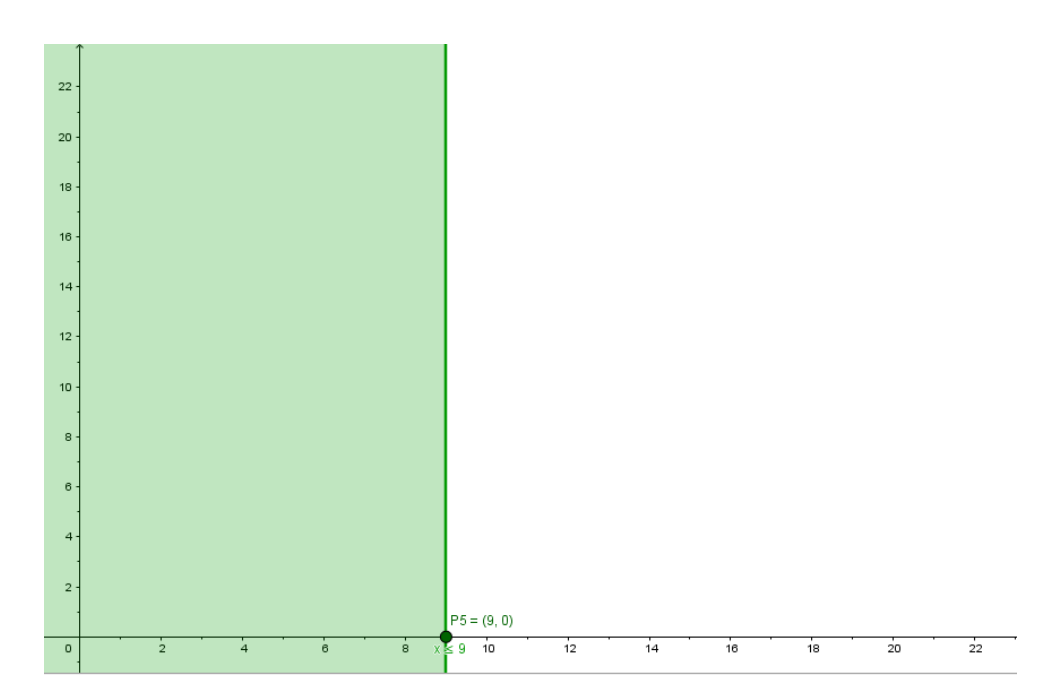

#### • **Localizar el área factible de solución**

Al unir las rectas, se obtiene la intersección de áreas factibles, que representa el área factible de solución, aquella que es común a todas las restricciones.

En ella, se localizan los vértices, es decir, aquellos en donde existe intersección de líneas trazadas; y a la vez, encierran el área factible de solución, convirtiéndose en puntos factibles de solución.

Al unir todas las rectas, se obtiene el siguiente gráfico:

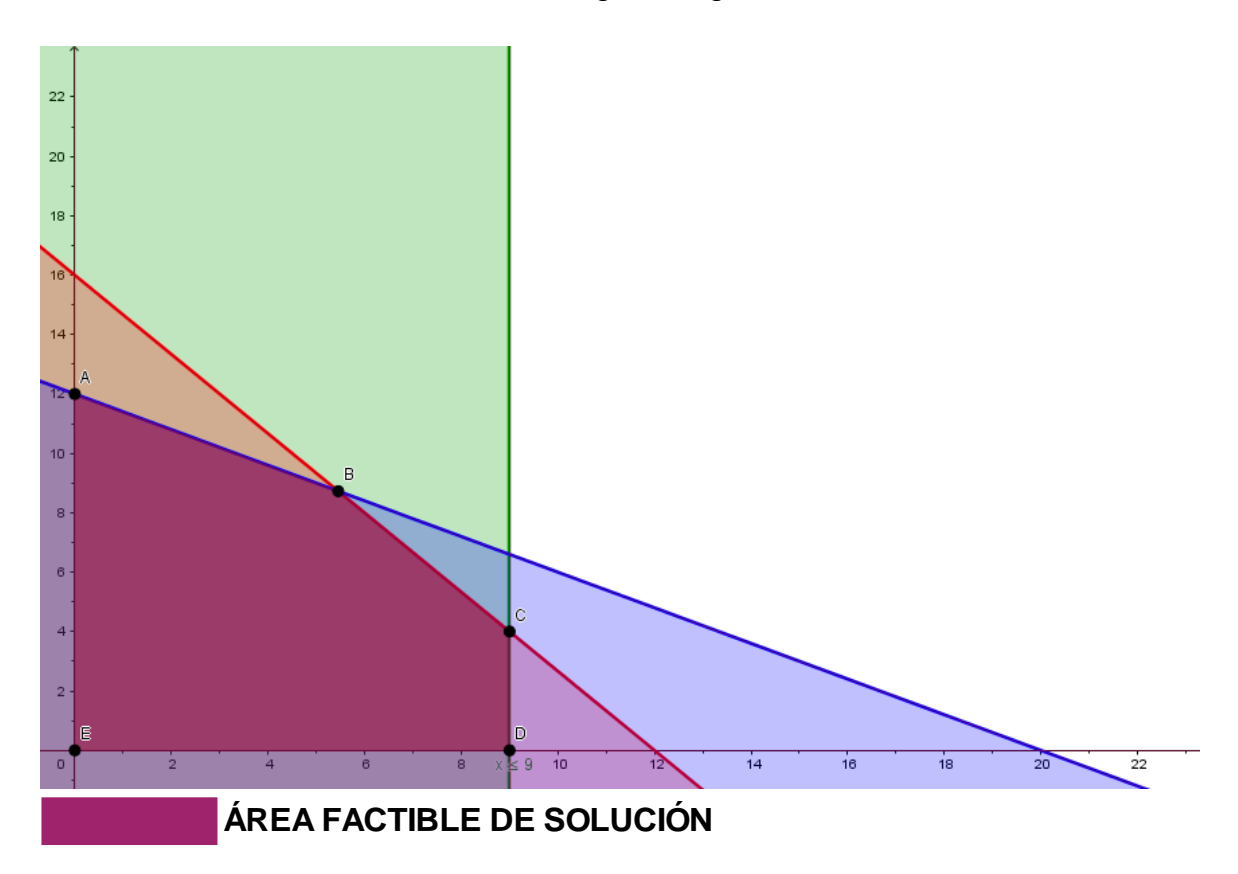

# • **Localizar los vértices o puntos factibles de solución**

El área factible de solución se compone por los puntos A, B, C, D y E.

Darle valor a los puntos factibles de solución, utilizando las igualdades de las líneas rectas, que se interceptan en cada vértice o punto factible de solución; se calculan los valores para las variables de decisión, a través de ecuaciones simultáneas.

Según los puntos ubicados en la gráfica anterior:

**Puntos de intersección**

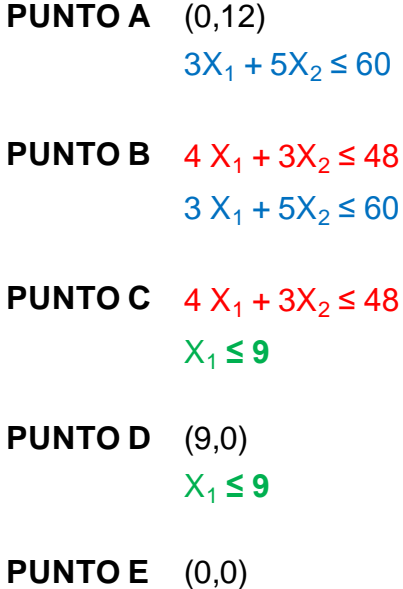

Se calculan los valores para las variables, para cada vértice o punto factible de solución, a través de ecuaciones simultáneas:

# **PUNTO A**

• **(0; 12)**

Exactamente el par ordenado 3

# **PUNTO B**

• **(5.45; 8.72)**

 $4X_1 + 3X_2 \le 48$ 

 $3X_1 + 5X_2 \le 60$ 

$$
4X_1 + 3X_2 = 48 (-3)
$$
  

$$
3X_1 + 5X_2 = 60 (4)
$$
  

$$
-42X_4 - 9X_2 = -144
$$
  

$$
42X_4 + 20X_2 = 240
$$
  

$$
11X_2 = 96
$$
  

$$
25
$$

$$
X_2=96/11\rightarrow 8.72
$$

Sustituyendo en ecuación 1 para encontrar el valor de X<sup>1</sup>

$$
4X_1 + 3X_2 = 48
$$

$$
4X_1 + 3(96/11) = 48
$$

$$
4X_1 + 288/11 = 48
$$

$$
4X_1 = 48 - (288/11)
$$

$$
X_1 = (240/11) / (4)
$$

$$
X_1 = 60/11 \rightarrow 5.45
$$

**PUNTO C (9; 4)**  $4X_1 + 3X_2 \le 48$  $X_1 \leq 9$ 

$$
4X_1 + 3X_2 = 48
$$
  
\n
$$
X_1 + \quad = 9 (-4)
$$
  
\n
$$
4X_4 + 3X_2 = 48
$$
  
\n
$$
-4X_4 + \quad = -36
$$
  
\n
$$
3X_2 = 12
$$
  
\n
$$
X_2 = 12/3 \rightarrow 4
$$

Sustituyendo en ecuación 1 para encontrar el valor de X<sup>1</sup>

$$
4X1 + 3X2 = 48
$$
  
\n
$$
4X1 + 3(4) = 48
$$
  
\n
$$
4X1 + 12 = 48
$$
  
\n
$$
4X1 = 48 - 12
$$
  
\n
$$
4X1 = 36/4
$$
  
\n
$$
X1 = 9
$$

**PUNTO D (9; 0)**

Exactamente el par ordenado 5

**PUNTO E (0,0)**

Punto de origen

#### • **Determinar el punto óptimo de solución**

Esto se logra sustituyendo las variables de la función objetivo, por los valores de las variables de cada punto factible de solución.

Para problemas de maximización, el punto óptimo de solución es aquel en donde el resultado es mayor y para problemas de minimización, en donde el resultado es menor. En este caso, por ser el objetivo maximizar el beneficio, se busca el resultado mayor.

#### **Sustituir puntos en función objetivo**

#### **FO:** MAX Z=  $320X_1 + 160X_2$

**(12,0) → Punto A (60/11, 96/11) → Punto B**  $MAX Z = 0 + 1,920$ 

MAX Z= 320(0) + 160(12) MAX Z= 320(60/11) + 160(60/11) **1,920** MAX Z= 1,745.45 + 872.72 **2,618.18** MAX Z= 320(5.45) + 160(5.45)

**(9, 4) → Punto C (0, 9) → Punto D** MAX Z= 2,880 + 640 **3,520**

**\* Se elige el de mayor valor porque el objetivo es maximizar**

MAX Z= 320(9)+ 160(4) MAX Z= 320(0)+ 160(9)  $MAX Z = 0 + 1,440$ **1,440**

Una vez realizados los cálculos correspondientes, se determina que el punto óptimo de solución corresponde al punto C

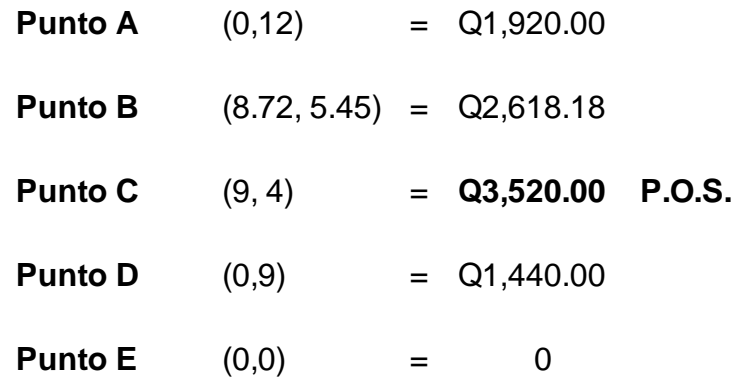

#### • **Comprobación de las restricciones**

Se sustituyen las variables de las desigualdades restrictivas, por los valores de las variables de vértice del punto óptimo de solución.

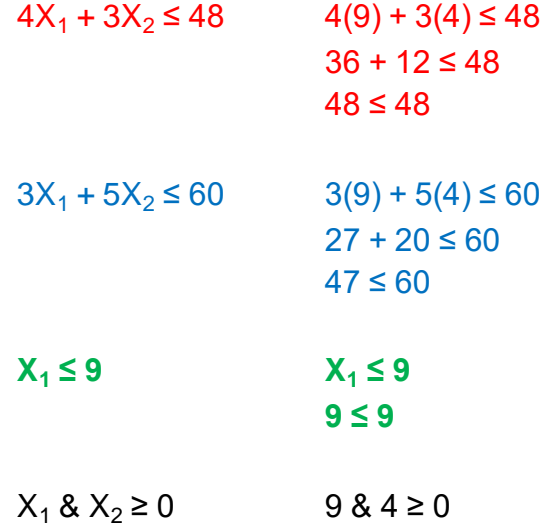

#### **1.4.2.2 Método Simplex**

"Es un proceso matricial iterativo basado en la metodología de Gauss Jordan para manejar variables no negativas, de fácil implantación en computadora, lo que permite solucionar problemas de un número elevado de variables y restricciones de una manera ágil y eficiente". (5:30)

"El método matemático determinístico o método simplex, es el que emplea información que se conoce exactamente, o bien, que puede obtenerse con precisión". (5:13)

Implica un procedimiento en forma algebraica, que permite repetidamente mejorar una solución básica, hasta encontrar un programa óptimo. La solución factible, es el valor que satisface todas las restricciones. En la mayoría de los problemas de la vida real, las variables de decisión representan cantidades físicas, por lo que no deben ser negativas. Cuando todas las variables asumen valores no negativos, es cuando se obtiene la solución óptima.

Partiendo del valor de la función objetivo, se puede maximizar o minimizar.

Para realizar los cálculos es necesario tomar en cuenta los siguientes requerimientos:

a) Definir claramente la función objetivo.

b) Definir las variables de decisión, que se representan en forma de ecuaciones e inecuaciones.

c) Identificar las restricciones y expresarlas matemáticamente en forma de inecuaciones.

29

#### **1.4.2.2.1 Maximización**

La forma estándar del método simplex, permite dar una visualización de la información o datos que se posee de la unidad de análisis, para luego, ser ordenados y procesados debidamente en el sistema matemático creado.

#### **Procedimiento**

Para la ejecución de la maximización por medio del método simplex, se deben seguir los siguientes pasos:

- a) Identificar los datos
- b) Planteamiento del problema
- c) Definir la función objetivo en forma matemática
- d) Definir las restricciones en forma matemática

e) Convertir inecuaciones en ecuaciones agregando variables de holgura, ficticias o de excedente

- f) Igualar la función objetivo a cero
- g). Construir el primer tablero simplex
- h) Determinar la columna pivote
- i) Encontrar el elemento pivote
- j) Convertir en uno el valor del elemento pivote
- k) Convertir en cero los restantes valores de la columna pivote
- l) Dar valor a las variables de decisión
- m) Comprobación en la función objetivo (F.O.)
- n) Comprobar los resultados en las restricciones

#### ñ) Respuesta final o conclusión

Con el fin de ejemplificar la forma de solución, se presenta el siguiente problema para ilustrar la elaboración del tablero simplex.

Un escultor diseña y vende esculturas de alambre, las cuales ofrece tres tipos: pequeña, mediana y grande. La primera requiere madera para la base, 200 metros de alambre y 85 clavos; la segunda necesita madera, 300 metros de alambre y 100 clavos; la tercera utiliza madera, 400 metros de alambre y 125 clavos. Cada mes se cuenta con 37,500 metros de alambre (75 rollos de alambre de 500 metros cada uno) y 12,500 clavos. La escultura pequeña requiere de 3 horas de trabajo, la mediana 5 horas y la grande 6 horas para su elaboración. Mensualmente se dispone de 590 horas para la fabricación de las esculturas. El margen de utilidad para las esculturas pequeñas, medianas y grandes son Q185.00, Q280.00 y Q360.00 respectivamente. ¿Cuántas esculturas de cada tipo deben hacerse para que la utilidad sea máxima?

#### **a. Identificar los datos**

Los datos se obtienen de la información recopilada en la investigación de campo, y, son utilizados, para definir el problema que permita determinar el método adecuado, para obtener la mejor solución.

• **Objetivo:** Consiste en definir un criterio de optimización el cual puede ser maximización o minimización, dependiendo del problema que se desee resolver, el cual es una función lineal de las diferentes actividades del problema. Bajo el criterio de optimización, definido, se pretende medir la contribución de las soluciones factibles que puedan obtenerse y determinar la óptima. Expresa lo que quiere lograr la empresa o sujeto de la investigación. El objetivo debe expresar la forma en que se relaciona con las variables, ya que representa la meta del que toma las decisiones.

En el caso de la maximización, puede hacer referencia a maximizar el beneficio, la utilidad, etc.

- **Variables:** representan [los valores](https://www.monografias.com/trabajos14/nuevmicro/nuevmicro.shtml) conocidos del sistema o que se pueden controlar. Se definen las variables de decisión con precisión utilizando nombres descriptivos. Básicamente, consisten en los niveles de todas las actividades que pueden llevarse a cabo en el problema a formular.
- **Restricciones:** Son los diferentes requisitos que debe cumplir cualquier solución para que pueda llevarse a cabo. En cierta manera, son las limitantes en los valores de los niveles de las diferentes actividades (variables). Se escriben con palabras antes de expresarlas en forma matemática.

Haciendo uso del problema expuesto anteriormente, los datos deben presentarse así:

Objetivo: Maximizar el beneficio

Variables:

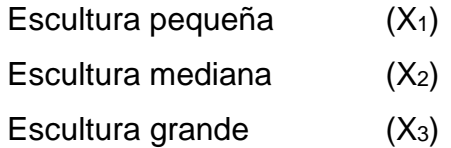

Restricciones:

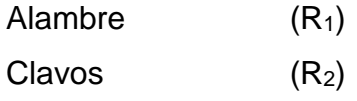

Horas disponibles (R3)

## **b. Planteamiento del problema**

Se hace a través de un cuadro de doble entrada.

#### **CUADRO 2 PLANTEAMIENTO DEL PROBLEMA**

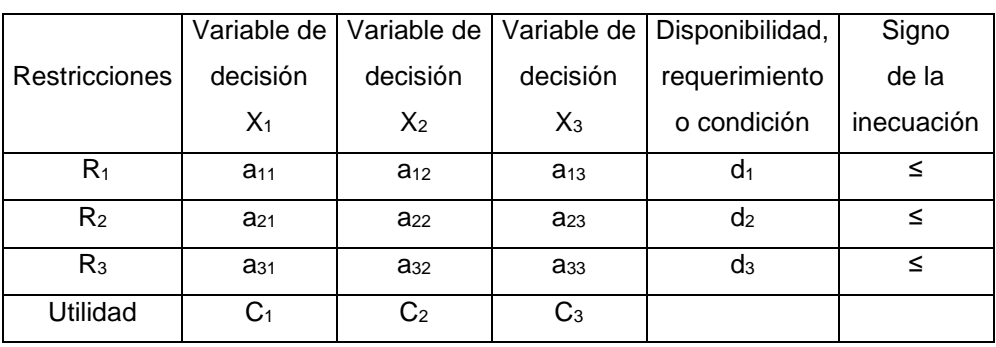

FUENTE: Elaboración propia

# Donde:

 $X = \text{Variables}$ 

R = Restricciones

- a = Valores de las restricciones según el tipo de variable
- C = Valores de la función objetivo
- d = Disponibilidad, requerimiento o condición

Para el ejemplo expuesto:

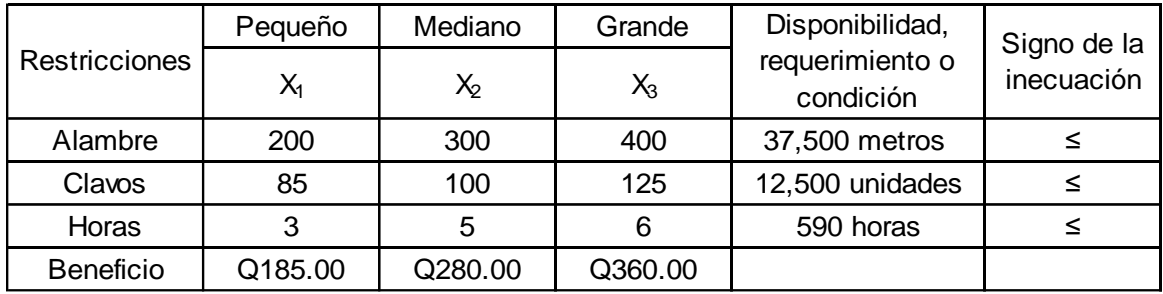

FUENTE: Elaboración propia

#### **c. Definir la función objetivo en forma matemática**

Se deben identificar las variables y especificar sus unidades. Aquella variable que debe ser optimizada por medio de la maximización, se representará como Z, y el resto se expresará en forma de ecuación.

F.O. Max  $Z = C_1 X_1 + C_2 X_2 + C_3 X_3$ 

F.O. Max  $Z = 185 X_1 + 280 X_2 + 360 X_3$ 

#### **d. Definir las restricciones en forma matemática**

Se debe establecer una inecuación por cada restricción, en función de las variables del problema. Para hacer referencia a una maximización, se representa como menor o igual qué "≤". Se debe hacer énfasis en la necesidad de que los signos sean homogéneos para todos los requerimientos.

Por último, se incluye la restricción de no negatividad, para especificar que todas las cantidades de producción son no negativas.

Planteamiento de desigualdades restrictivas para el caso de maximización:

1)  $a_{11}X_1 + a_{12}X_2 + a_{13}X_3 \leq d_1$ 2)  $a_{21}X_1 + a_{22}X_2 + a_{23}X_3 \leq d_2$ 3)  $a_{31} X_1 + a_{32} X_2 + a_{33} X_3 \leq d_3$ 4)  $X_1$  ;  $X_2$  &  $X_3 \ge 0$   $\rightarrow$  no negatividad

Para el problema utilizado como ejemplo, las restricciones son:

1) 200  $X_1$  + 300  $X_2$  + 400  $X_3$  ≤ 37,500 2) 85  $X_1$  + 100  $X_2$  + 125  $X_3$  ≤ 12,500

3)  $3X_1 + 5X_2 + 6X_3 ≤ 590$ 

4)  $X_1$  ;  $X_2$  &  $X_3 \ge 0$   $\rightarrow$  no negatividad

#### **e. Convertir inecuaciones en ecuaciones agregando variables de holgura**

Para la maximización, debe sumarse una variable de holgura, por cada inecuación, cuando esta se convierte en ecuación.

Las variables de holgura, son variables que se agregan a la restricción para que la relación sea de igualdad. Representa el valor que le hace falta al lado izquierdo para ser igual al lado derecho. Ambos tipos de variables tienen que cumplir con la restricción de no negatividad.

Las variables de holgura, hacen alusión a un valor muy grande, el cual no necesariamente debe ser conocido.

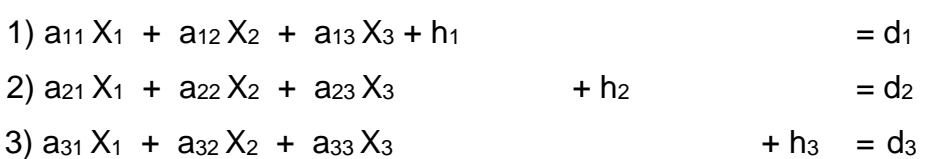

Para el problema utilizado anteriormente:

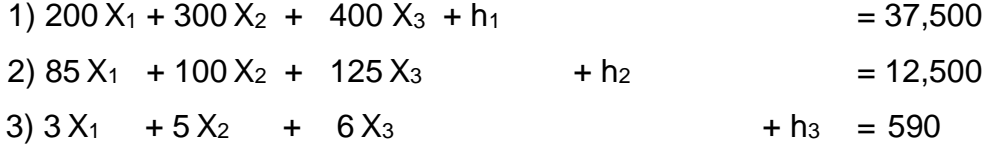

#### **f. Igualar la función objetivo a cero**

$$
- C_1 X_1 - C_2 X_2 - C_3 X_3 + h_1 + h_2 + h_3 + Z = 0
$$
  
- 37,500 X<sub>1</sub> - 12,500 X<sub>2</sub> - 590 X<sub>3</sub> + h<sub>1</sub> + h<sub>2</sub> + h<sub>3</sub> + Z = 0

## **g. Construir el primer tablero simplex**

Se compone por todos los coeficientes de las variables de decisión del problema original, y las variables de holgura agregadas en los pasos anteriores.

| $X_1$    | $X_2$    | $X_3$ $h_1$ $h_2$ $h_3$ $Z$ |              |                                             |                                                                              |   |
|----------|----------|-----------------------------|--------------|---------------------------------------------|------------------------------------------------------------------------------|---|
| $a_{11}$ | $a_{21}$ | $a_{31}$                    | $\mathbf{1}$ | $0\qquad 0$                                 |                                                                              |   |
| $a_{12}$ |          | $a_{22}$ $a_{32}$           |              |                                             | $\begin{array}{ccccccc} 0 & & 1 & & 0 & & 0 \ & & 0 & & 1 & & 0 \end{array}$ |   |
| $a_{13}$ |          | $a_{23}$ $a_{33}$           |              |                                             |                                                                              |   |
| $-d_1$   | $-d_2$   | $-d_3$                      |              | $\begin{matrix} 0 & 0 & 0 & 1 \end{matrix}$ |                                                                              | Z |

**CUADRO 3 ESTRUCTURA DEL PRIMER TABLERO SIMPLEX**

FUENTE: Elaboración propia

En base al problema expuesto, el primer tablero simplex será:

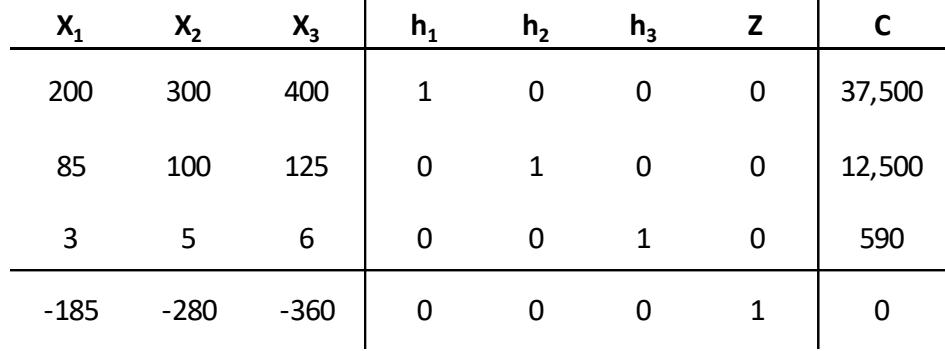

FUENTE: Elaboración propia

#### **h. Determinar la columna pivote**

Esta se identifica con el menor valor de los elementos de la fila de la función objetivo (última fila del tablero). Si existe empate, se resuelve arbitrariamente.

A continuación, se presenta el tablero simplex para ejemplificar la selección de la columna pivote.

| $X_1$  | $X_2$  | $X_3$     | $h_1$ | h <sub>2</sub> | h <sub>3</sub> |   |        |
|--------|--------|-----------|-------|----------------|----------------|---|--------|
| 200    | 300    | 400       |       | 0              | 0              | 0 | 37,500 |
| 85     | 100    | 125       | 0     |                |                | 0 | 12,500 |
| 3      | 5      | 6         | 0     | 0              |                | 0 | 590    |
| $-185$ | $-280$ | $-360$    | 0     | 0              | 0              |   | 0      |
|        |        | <b>CP</b> |       |                |                |   |        |

**CUADRO 4 SELECCIÓN DE LA COLUMNA PIVOTE**

FUENTE: Elaboración propia

La columna pivote corresponde a X3, ya que, dentro de los valores contenidos en la última fila del tablero, es el de menor valor.

#### **i. Encontrar el elemento pivote**

Se divide cada uno de los valores de los elementos de la última columna, llamada también constante, entre el valor de cada elemento correspondiente de la fila, no negativo, no cero, de la columna pivote, y el menor cociente positivo indicará cual es el elemento pivote. De existir empate, se resuelve arbitrariamente.

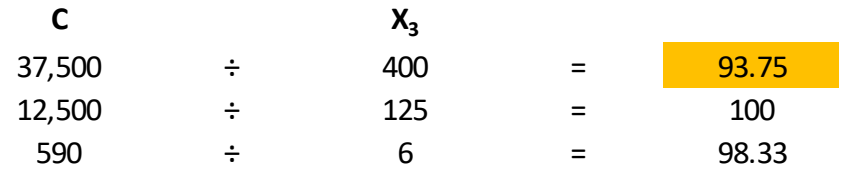

FUENTE: Elaboración propia

El menor cociente positivo (93.75) corresponde al primer elemento de la columna pivote  $(X_3)$ . Por tanto, el elemento pivote es el 400.

#### **j. Convertir en uno el valor del elemento pivote**

Se multiplica el inverso del valor del elemento pivote, por cada valor de los elementos de la fila, ordenando los resultados en la fila correspondiente del siguiente tablero, denominándosele a esta nueva fila, pivote (FP).

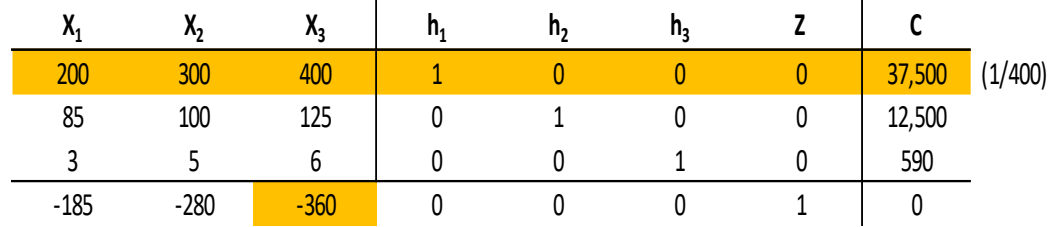

### **CUADRO 5 FILA PIVOTE**

FUENTE: Elaboración propia

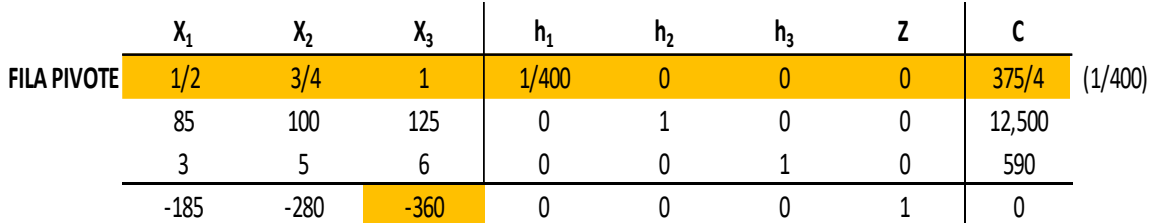

FUENTE: Elaboración propia

#### **k. Convertir en cero los restantes valores de la columna pivote**

Se multiplica el valor del elemento a convertir en cero, con signo cambiado, por cada valor de los elementos de la fila pivote, al producto, se le suma el valor correspondiente de la fila del valor a convertir en cero, ordenando el nuevo resultado en la fila correspondiente.

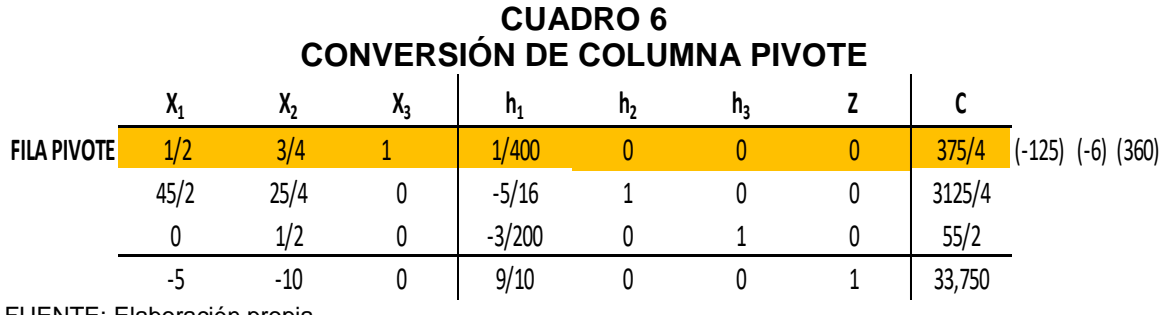

FUENTE: Elaboración propia

Cuando todos los elementos de la última fila del tablero, son valores positivos y/o ceros, este da la solución óptima. De lo contrario, repetir los pasos h, i, j y k hasta lograr que todos los elementos cumplan con la condición.

## **l. Dar valor a las variables de decisión**

El valor de cada variable de decisión, se localiza en la columna de constantes (última columna del tablero), dependerá de la ubicación del 1 en su columna/fila. El 1 deberá estar acompañado, en su columna, por ceros; de no ser así, el valor de la variable es 0. El valor de Z, se encuentra en la intersección de la última fila y la última columna del tablero final.

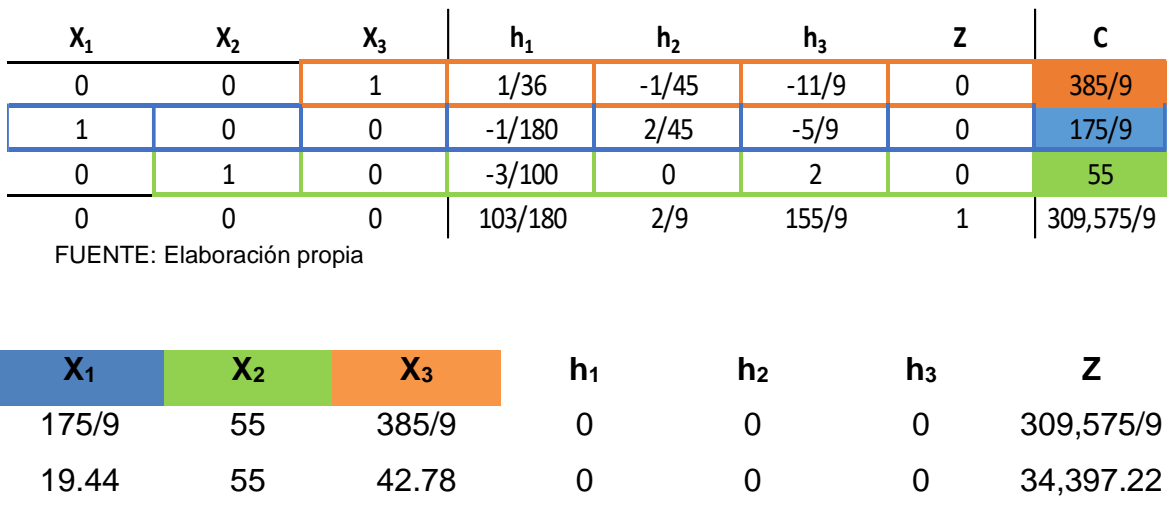

#### **CUADRO 7 VALOR DE LAS VARIABLES DE DECISIÓN**

#### **m. Comprobación en la función objetivo (FO)**

Se sustituyen las variables por los valores obtenidos en el último tablero.

Siendo los valores:  $X_{1}= 19.44$   $X_{2}= 55$   $X_{3}= 42.78$ 

FO: MAXZ=  $185X_1 + 280X_2 + 360X_3$ 

Z= 185(19.44) + 280(55) + 360(42.78)

Z= 34,397.22

#### **n. Comprobar los resultados en las restricciones**

Para verificar si se cumple con las condiciones restrictivas, es necesario sustituir las variables de decisión por los valores obtenidos de la solución óptima. Esto debe realizarse con todas las desigualdades.

1)  $200X_1+300X_2+400X_3 \leq 37,500$ 

200(19.44) +300(55) +400(42.78) ≤ 37,500

 $3,888 + 16,500 + 17,112 ≤ 37,500$ 

37,500 ≤ 37,500

2) 85X1+100X2+125X3 ≤ 12,500

85(19.44) +100(55) +125(42.78) ≤ 12,500

1,652.78 + 5,500.00 + 5,347.22 ≤ 12,500

12500 ≤ 12500

3)  $4X_1+5X_2+6X_3 \leq 590$  $3(19.44) + 5(55) + 6(42.78) \le 590$ 58.33 + 275 + 256.57 ≤ 590  $590 \le 590$ 

4)  $X_1, X_2 \& X_3 \ge 0$ 

19.44, 55 & 42.78 ≥ 0

#### **ñ. Respuesta final o conclusión**

Aquí, se especifica la combinación óptima recomendada y se detallan los beneficios de la aplicación del modelo matemático para la maximización de la utilidad.

Por lo tanto, para que el escultor alcance su máxima utilidad, debe vender 19 esculturas pequeñas, 55 medianas y 43 grandes; lo cual, se ha podido demostrar en el tablero simplex presentado en el cuadro 7. Y comprobado, tanto en la función objetivo, como en las inecuaciones restrictivas.

## **1.4.2.2.2 Minimización**

Es el procedimiento donde las variables de decisión y restricciones dan la óptima solución con una simple característica de minimizar la función objetivo.

Se debe utilizar como característica esencial el signo mayor o igual qué, expresado en forma matemática como "≥", el cual, debe ser homogéneo para todos los requerimientos. Si hay una o varias desigualdades con el signo contrario, se debe multiplicar por -1, toda la inecuación.

Esta característica fundamental indica que las restricciones deben ser mayores o igual a los requerimientos establecidos, para cumplir con la función de minimizar lo asignado.

El procedimiento de solución se inicia definiendo el objetivo, las variables de decisión y las restricciones. Luego, se plantea el problema a través de un cuadro de doble entrada y se define la función objetivo (FO) en forma matemática. Posteriormente, se definen las restricciones en forma de inecuaciones.

En los casos de minimización, la resolución debe hacerse mediante la una matriz inicial, con los coeficientes y las constantes de las inecuaciones; y en el último renglón, incluir los coeficientes de la función objetivo.

Una diferencia esencial, es que luego de formar la matriz inicial, se debe transponer, para construir el primer tablero simplex. En este primer tablero, se debe insertar una matriz identidad, entre la penúltima y última columna. Después, se cambia el signo a los valores de los elementos del último renglón.

Se opera de la forma ya conocida, hasta lograr que todos los elementos de la última fila del tablero simplex sean positivos o ceros. El valor de cada variable de decisión se localiza en el último renglón, en el lugar que ocupaba la matriz identidad, en forma correlativa  $(X_1, X_2, X_3,...X_n)$ . El valor de Z, en la intersección del último renglón y última columna.

42

# **CAPITULO II**

# **DIAGNÓSTICO DE LA EMPRESA DE BOLSAS**

#### **2.1 Metodología de la investigación**

Para llevar a cabo la investigación, se utilizó el método científico, utilizando sus fases indagatoria, demostrativa y expositiva. En la unidad de análisis, se utilizó la fase indagatoria para recolectar información, lo que permitió conocer las actividades que realizan los trabajadores para llevar a cabo su trabajo en el proceso de producción. La fase demostrativa, para verificar los datos y comprobar hipótesis; y por último, la fase expositiva que se aplicó en la presentación del trabajo final.

Para el método inductivo-deductivo se realizó un estudio de la situación de la empresa, verificando el procedimiento en la fabricación de bolsos. Se realizó un marco teórico y un estudio de los antecedentes de la empresa, así como una deducción del razonamiento general a uno particular, y la síntesis que integra el análisis.

Entre las técnicas utilizadas, se realizó un censo a la empresa objeto de estudio, por estar conformada por un número reducido de empleados. Se utilizó como instrumento el cuestionario, para conocer tiempos y procesos e información administrativa de las variables en estudio. Así también, se consultó libros, usando fichas bibliográficas para su registro y la observación directa, haciendo uso de la guía de observación, mediante un recorrido por cada una de las áreas que involucran el proceso productivo, a modo de evidenciar cada detalle de su elaboración.

La metodología descrita anteriormente fue utilizada con el fin de identificar los datos relevantes y de esta manera obtener información sobre la situación actual de la empresa, obteniendo mejor entendimiento de la problemática que afecta el buen funcionamiento de la misma, para así, poder brindar una solución factible.

#### **2.2 Información de la empresa**

## **2.2.1 Antecedentes**

La empresa de bolsos "Thelma Dávila", se encuentra ubicada en el municipio de Fraijanes, departamento de Guatemala, Km 16.5 Carretera a El Salvador.

En el año 2009, Thelma Dávila, la propietaria de la empresa que lleva su nombre, crea su primer bolso, como una iniciativa de incluir en su vestuario una prenda distintiva y única, que evidenciara sus estudios en confección. Al ser del gusto de sus amistades, emprendió la labor de confeccionar bolsos bajo pedido. Por un periodo de 4 años, fue la encargada de elaborar los bolsos individualmente, lo que dio lugar a nuevos diseños e ideas de combinación de colores y texturas.

En el año 2013, inicia operaciones como una empresa consolidada, contratando personal para cubrir el aumento de pedidos. La estrategia utilizada para dar a conocer su producto, a nivel nacional, fue por medio de redes sociales. Haciendo uso de fotografías, con modelos de distintas edades y en entornos variados; buscaba dar a conocer su producto, destacando su versatilidad y calidad.

Para diferenciar su marca y productos de la competencia, orienta su actividad en el diseño, elaboración y personalización de productos artesanales, con cuero, cuerina y güipiles de Guatemala. Los clientes tienen la opción de elegir, entre los tejidos de la colección disponible o el de su preferencia para agregar al diseño del bolso.

Actualmente, la empresa trabaja dos colecciones de bolsos al año. Sus productos pueden ser solicitados en el mercado nacional e internacional, por medio de su página web o a través de sus redes sociales.

#### **2.2.2 Estructura organizacional**

El funcionamiento operativo de la empresa, se compone de personal capacitado y con experiencia en las áreas de confección y diseño.

La administración de la empresa está a cargo de la propietaria, arquitecta Thelma Dávila, quien se encarga de, asignarle a cada colaborador sus atribuciones, diseñar, dirigir, coordinar; así como, llevar una comunicación efectiva con los clientes, a través de las redes sociales, para que la empresa pueda alcanzar sus objetivos.

Como parte de sus atribuciones, se encarga de velar por mantener y mejorar la calidad del producto que ofrece, para satisfacer las exigencias de los clientes. Finalmente debe definir las estrategias de venta para abastecer adecuadamente los pedidos de sus clientes.

El proceso productivo está a cargo de tres colaboradores, quienes se involucran en los procesos de corte, preparado, costura, terminado, limpieza y empaque.

La empresa actualmente cuenta con 4 colaboradores, incluyendo a la propietaria. La contabilidad de la empresa es contratada de forma externa.

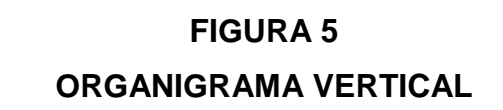

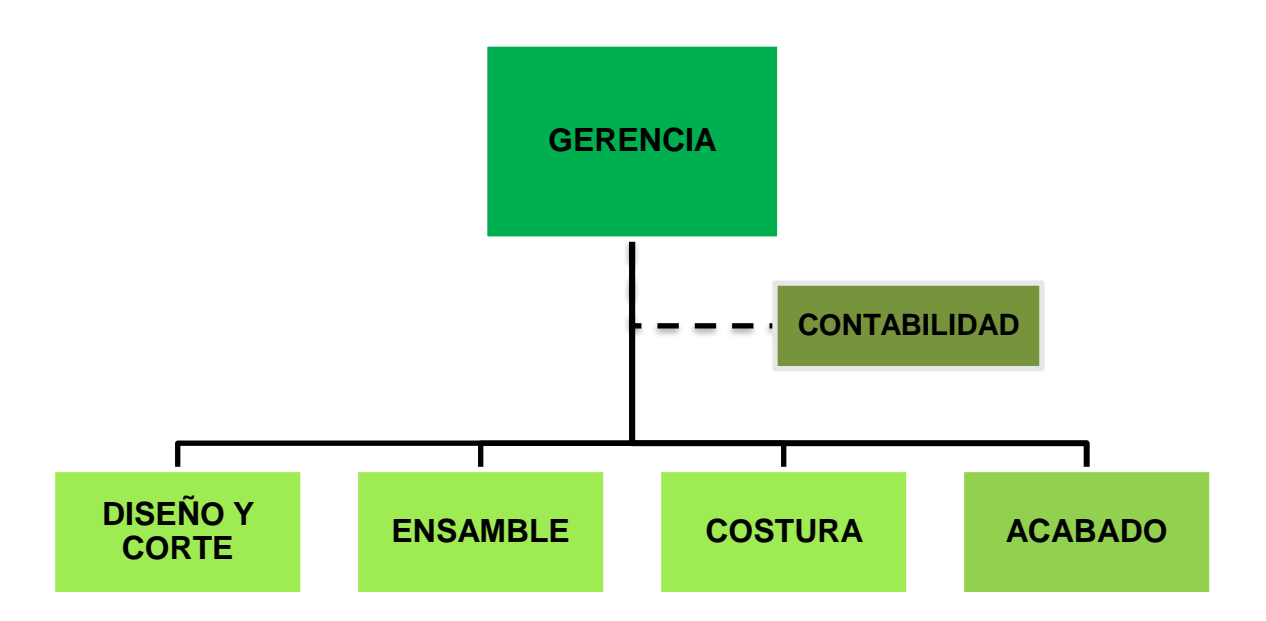

FUENTE: Elaboración propia

# **2.2.3 Situación legal**

La empresa está constituida legalmente como sociedad anónima.

# **2.2.4 Actividad económica**

Se dedica a la fabricación y comercialización de bolsos para dama.

## **2.2.5 Producto**

Bolsos de mano de cuerina y tela típica guatemalteca.

La tela típica utilizada es elaborada a mano por mujeres artesanas, y los diseños de la misma varían según la región en la que es fabricada.

# **2.2.6 Distribución**

El canal de distribución utilizado por la empresa es el canal de marketing directo. No tiene niveles de intermediarios, es decir, el producto se vende directamente a los consumidores.

#### **2.2.7 Mercado**

Las bolsas de mano fabricadas por la empresa, están dirigidas al mercado femenino, nacional e internacional, de clase media y clase media alta.

#### **2.3 Materia Prima**

La empresa utiliza materia prima de alta calidad. El material más característico es el típico, el cual es tejido a mano por artesanos guatemaltecos, quienes utilizan distintos colores según la temporada. Dependiendo del tipo de bolso que esté en producción, se utilizan las cantidades siguientes:

## **CUADRO 8**

# **REQUERIMIENTO DE MATERIA PRIMA PARA LA FABRICACIÓN DE UN BOLSO ESTILO DALILA**

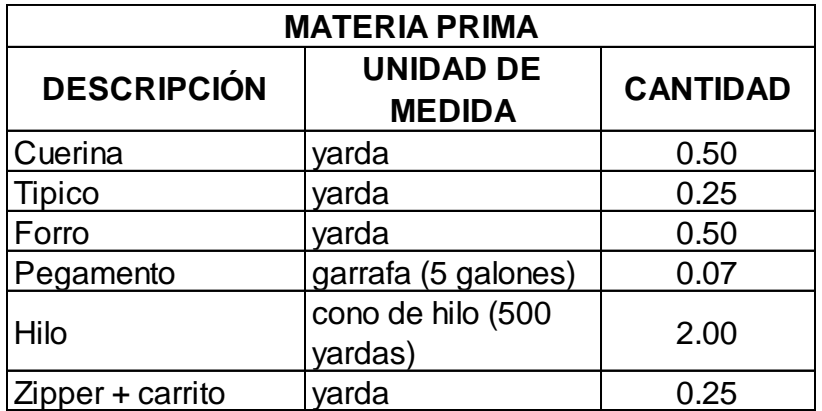

 **FUENTE: elaboración en base a investigación de campo**

# **REQUERIMIENTOS DE MATERIA PRIMA**

# **PARA LA FABRICACIÓN DE UN BOLSO ESTILO MINI DALILA**

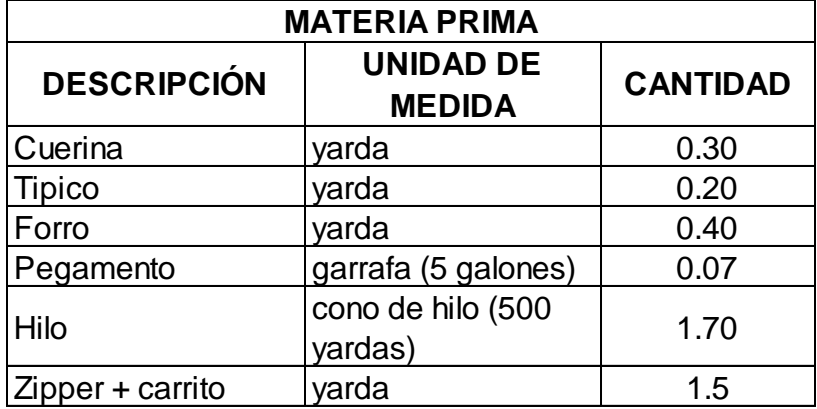

 **FUENTE: elaboración en base a investigación de campo**

#### **CUADRO 10**

#### **REQUERIMIENTOS DE MATERIA PRIMA**

# **PARA LA FABRICACIÓN DE UN BOLSO ESTILO SABINE BUCKET**

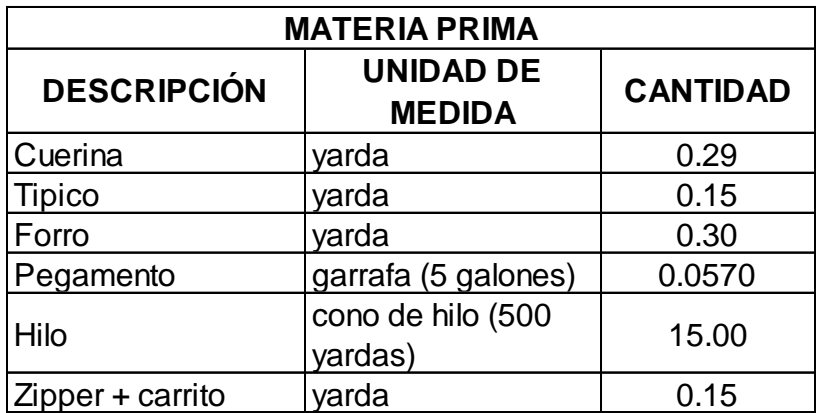

 **FUENTE: elaboración en base a investigación de campo**

# **DISPONIBILIDAD QUINCENAL DE MATERIA PRIMA**

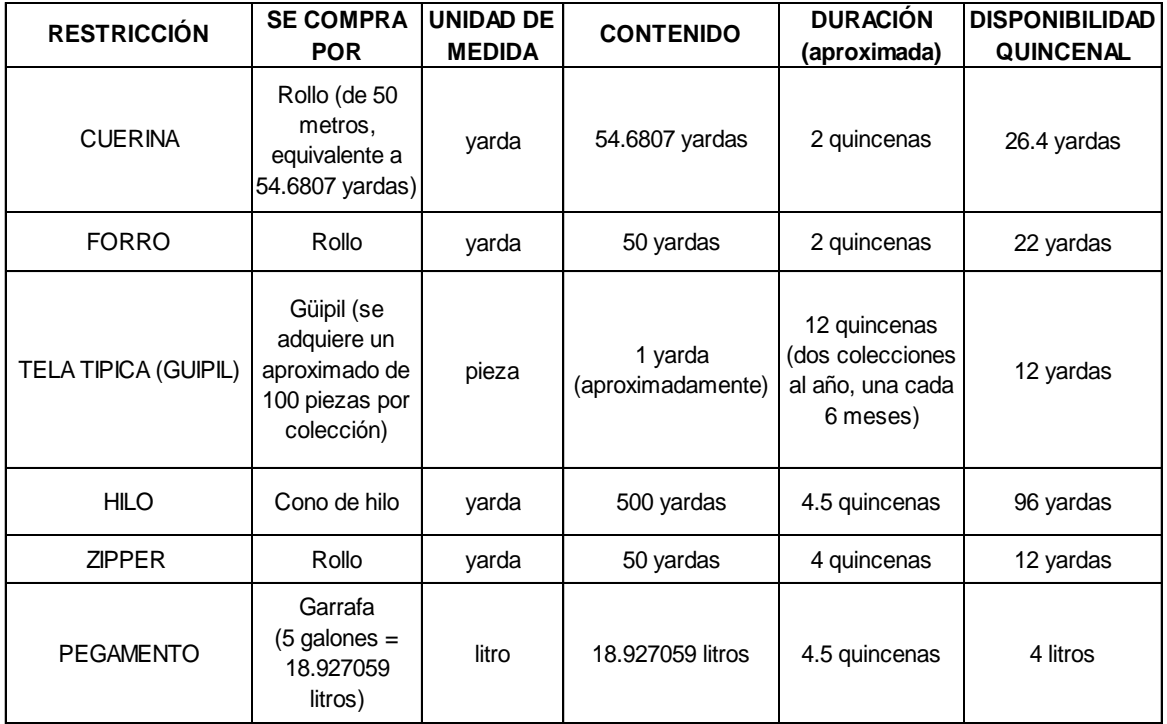

**FUENTE: elaboración en base a investigación de campo**

## **2.4 Mano de obra**

Se laboran 8 horas por día, 5 días a la semana (de lunes a viernes de 8:00 - 12:00 y de 12:30 – 16:00) con una disponibilidad de 40h semanales. 3 personas conforman los departamentos de producción: diseño y corte, ensamblaje, costura y acabado.

En ellos, el personal se distribuye de la siguiente manera:

- 1 persona en departamento de corte y diseño (con asistencia de la propietaria para el diseño, y de los otros dos colaboradores para las piezas pequeñas).
- 2 personas en departamento de ensamblaje y costura.
- En el departamento de acabado, los tres trabajadores (y la propietaria, cuando es oportuno) colaboran en el trabajo.
- Área administrativa y ventas (conformada por la dueña de la empresa).

# **REQUERIMIENTOS DE MANO DE OBRA**

# **PARA LA FABRICACIÓN DE LOS BOLSO ESTILO DALILA, MINI DALILA Y SABINE BUCKET**

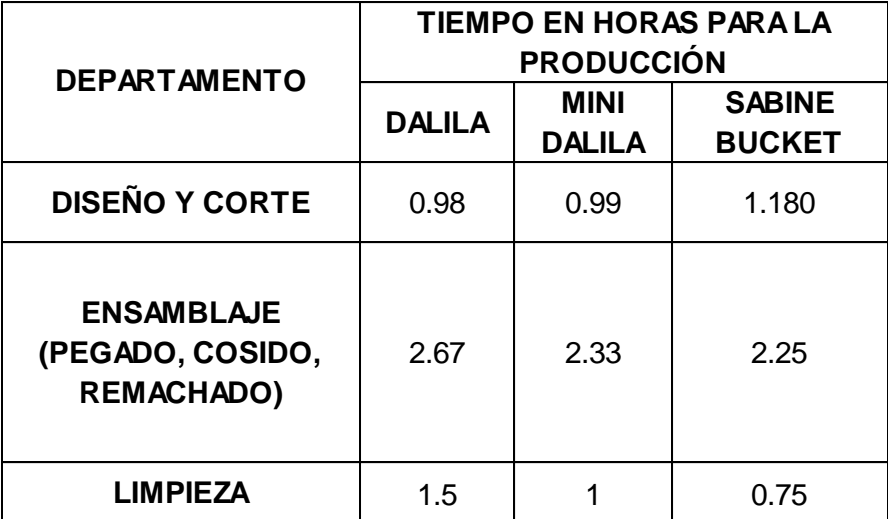

 **FUENTE: elaboración en base a investigación de campo**

A continuación, se presenta el tiempo utilizado por cada uno de los trabajadores, por departamento, en su jornada laboral de 8 horas diarias, de forma diaria.

Posteriormente, se expone el total de horas disponibles de forma quincenal. Así también, se incluye el tiempo que la propietaria invierte en el diseño y control de calidad.

# **DISTRIBUCIÓN DE MANO DE OBRA POR JORNADA LABORAL**

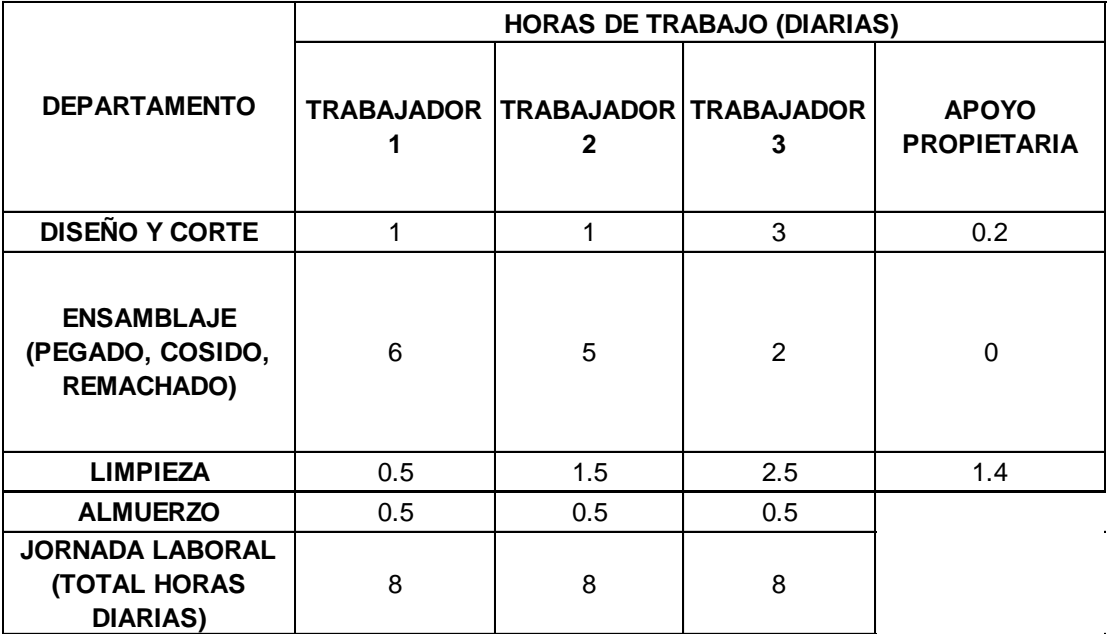

 **FUENTE: elaboración en base a investigación de campo**

# **CUADRO 14**

# **DISPONIBILIDAD QUINCENAL DE MANO DE OBRA**

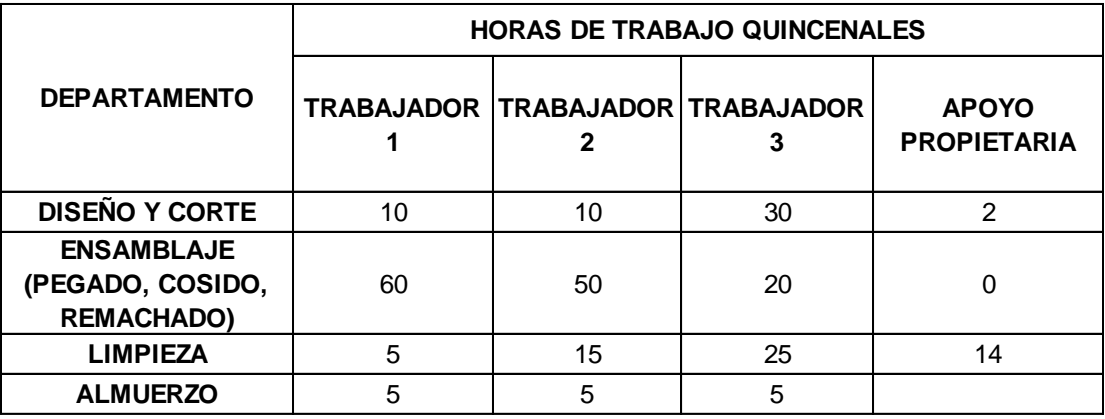

 **FUENTE: elaboración en base a investigación de campo**

#### **2.5 Precio**

La empresa utiliza la estrategia de precio denominada "fijación de precios basada en el valor". Consiste en establecer su precio meta, con base en las percepciones del cliente, respecto al valor del producto.

La exclusividad de un producto hecho a mano, con materia prima de alta calidad y los estándares aplicados en el proceso de control de calidad que la marca aplica a cada uno de sus productos; constituyen tres aspectos principales, para la consideración del precio. A continuación, se presenta el precio de venta de los tres tipos de bolsos:

# **CUADRO 15**

## **PRECIO DE VENTA**

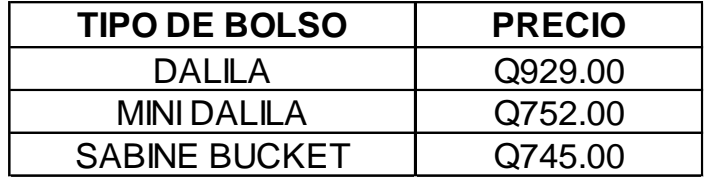

 **FUENTE: proporcionada por el departamento de contabilidad**

#### **2.6 Utilidad**

La contribución a la utilidad de los productos es la siguiente:

## **CUADRO 16**

#### **UTILIDAD**

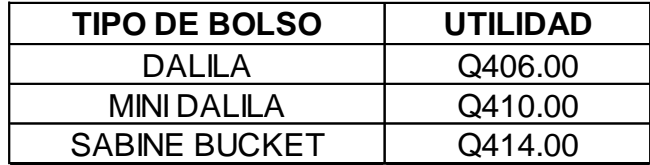

 **FUENTE: proporcionada por el departamento de contabilidad**

### **2.7 Demanda**

Con base en las ventas realizadas durante el año 2016, se hizo un promedio quincenal de las bolsas vendidas, tomando como base un año, para conocer la demanda del producto. La cual se registra como se muestra a continuación:

# **CUADRO 17 DEMANDA QUINCENAL**

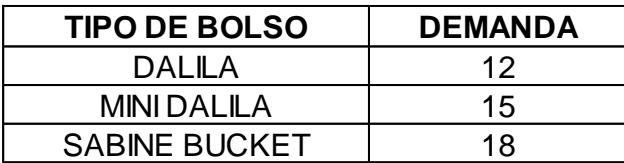

 **FUENTE: proporcionada por el departamento de contabilidad**

# **CAPITULO III**

# **APLICACIÓN DEL MODELO MATEMÁTICO**

# **3.1Objetivo y metas**

# **3.1.1 Objetivo**

Determinar la efectividad de la programación lineal, por medio de la aplicación del método simplex, para lograr un mejor aprovechamiento de los recursos en la producción de bolsos para dama, y así, obtener una maximización en la utilidad en un 100% al mediano plazo.

# **3.1.2 Metas**

- a. Determinar los programas factibles de producción mediante la programación óptima de la producción que brinde la máxima utilidad a la empresa objeto de estudio, en un 100% a corto plazo.
- b. Estipular la cantidad de productos que se deben manufacturar para obtener un mayor beneficio y contribuir al aprovechamiento de los recursos con los que cuenta la empresa maximizando su utilidad en un 50% a corto plazo.

# **3.2 Problema sobre la planeación de la producción**

La empresa de bolsas "Thelma Dávila" produce tres tipos de bolsos para dama, denominados Dalila, Mini Dalila y Sabine Bucket; los cuales, requieren de distintos materiales para su elaboración (ver cuadro 8, cuadro 9 y cuadro 10, capitulo II).

La administración desea determinar cuántas unidades de cada producto debe fabricar para maximizar la utilidad, tomando en cuenta el tiempo que cada una requiere, por departamento, para su producción (ver cuadro 12, capítulo II) y la disponibilidad quincenal de materia prima disponible (ver cuadro 11, capítulo II). Cada unidad vendida del tipo de bolso Dalila, Mini Dalila y Sabine Bucket; deja a la empresa una utilidad, (referencia en el cuadro 16, ubicado en el capítulo II).

¿Cuál es la cantidad de bolsos que debe vender para alcanzar la máxima utilidad?

#### **3.3 Desarrollo del modelo matemático**

Por medio de la investigación de campo, se llegó a conocer los materiales que son utilizados para la elaboración de cada una de las bolsas elegidas y el tiempo utilizado en cada departamento para su ejecución. Con base en ello, se elaboró la matriz del modelo matemático, haciendo uso de la programación lineal, para determinar la máxima utilidad que sería de beneficio para la empresa, con base en los factores que componen su proceso productivo.

#### **3.3.1 Identificar el objetivo**

Es determinar la cantidad de bolsos, de cada tipo, que se deberá elaborar para alcanzar maximizar la utilidad.

Objetivo: Maximizar la utilidad

#### **3.3.2 Identificar las variables de decisión**

Las variables definidas en el problema, son los tres tipos de bolsos:

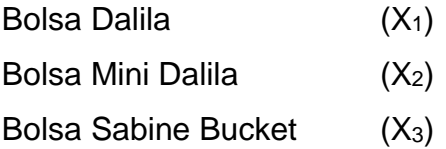

#### **3.3.3 Identificar las restricciones**

Las restricciones, para la formulación del modelo matemático, son las limitaciones, requerimientos, disponibilidad, condición o limitación que se deben cumplir para determinar la combinación de productos.

Se utilizaron las siguientes:

- Cuerina
- Forro
- Típico
- Pegamento
- Hilo
- Zipper
- Tiempo en proceso de diseño y corte
- Tiempo en proceso de ensamblaje (pegado, cosido, remachado)
- Tiempo en proceso de limpieza
- Demanda de bolsa Dalila  $(X_1)$
- Demanda de bolsa Mini Dalila  $(X_2)$
- Demanda de bolsa Sabine Bucket  $(X_3)$

Estas restricciones son los elementos que condicionan la elaboración del producto y que deben optimizarse para obtener la mayor utilidad. Por tanto, mediante la implementación de un modelo matemático, se ejemplifica la cantidad específica de material para la elaboración de cada uno de los productos y la cantidad que debe ser producida para obtener resultados óptimos.

Las restricciones son limitaciones que indican que no debe excederse de lo que la empresa tiene asignado en cuanto a tiempo, dinero o similar dependiendo de la variable, por lo tanto, establecen que deben ser menores o iguales a la cantidad que asigne la empresa como restricción, el signo a utilizar es ≤.

## **3.3.4 Planteamiento matemático del problema**

En el siguiente cuadro, se detalla la información necesaria para el planteamiento del problema (con base en los datos recabados en los cuadros 8 al 17 del capítulo II).
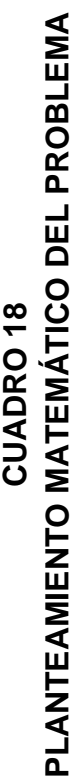

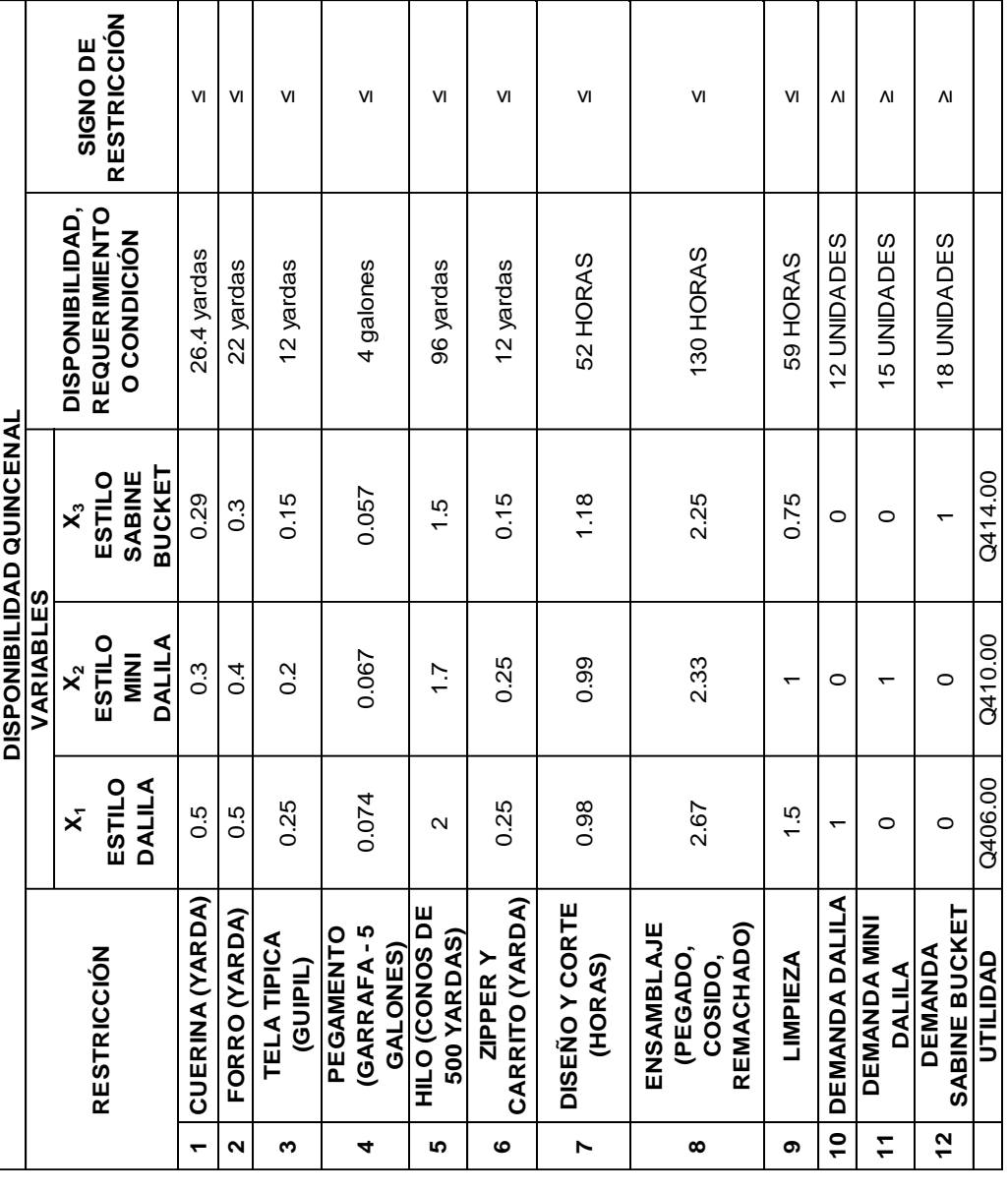

FUENTE: elaboración propia, investigación de campo FUENTE: elaboración propia, investigación de campo

### **3.3.5 Solución por el método simplex**

Se determinaron tres variables en estudio, doce restricciones y una función objetivo, datos necesarios para poder aplicar un modelo matemático simplex.

### **a. Definición matemática de la función objetivo**

FO: MAX UTILIDAD=  $406 X_1 + 410 X_2 + 414 X_3$ 

### **b. Definición matemática de las restricciones**

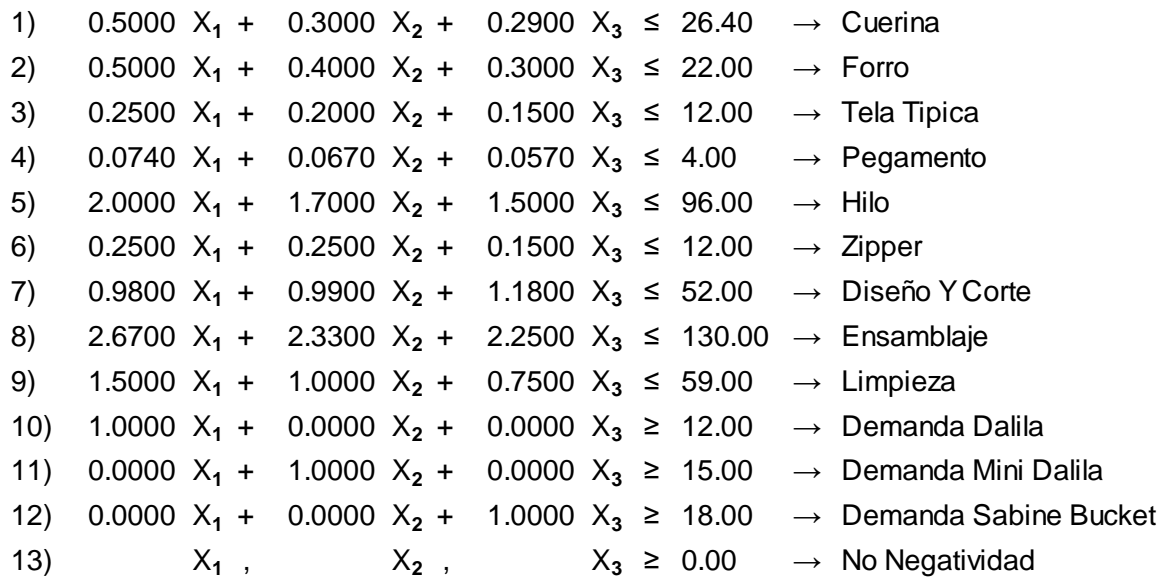

El signo de las últimas tres restricciones (exceptuando la restricción de no negatividad) no es homogéneo con las primeras, para homogenizar todas las restricciones, estas se multiplican por (-1) así:

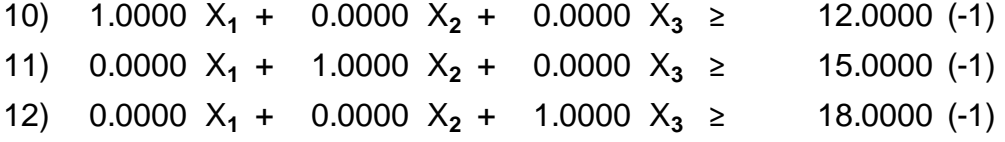

La multiplicación da como resultado una restricción negativa:

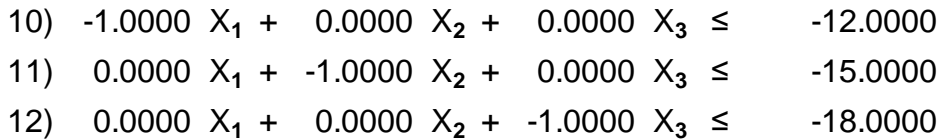

En el momento de comprobar los resultados es necesario tomar la restricción matemática en su forma original.

Luego de plantear el problema se procede a establecer las restricciones en forma de desigualdad, para darle solución al modelo matemático simplex.

### **c. Convertir inecuaciones a ecuaciones, agregando variables de holgura**

Luego de definir las restricciones en forma de desigualdades, se deben convertir a igualdades.

Esto se lleva a cabo agregando variables de holgura, una por cada desigualdad, tal y como se muestra a continuación:

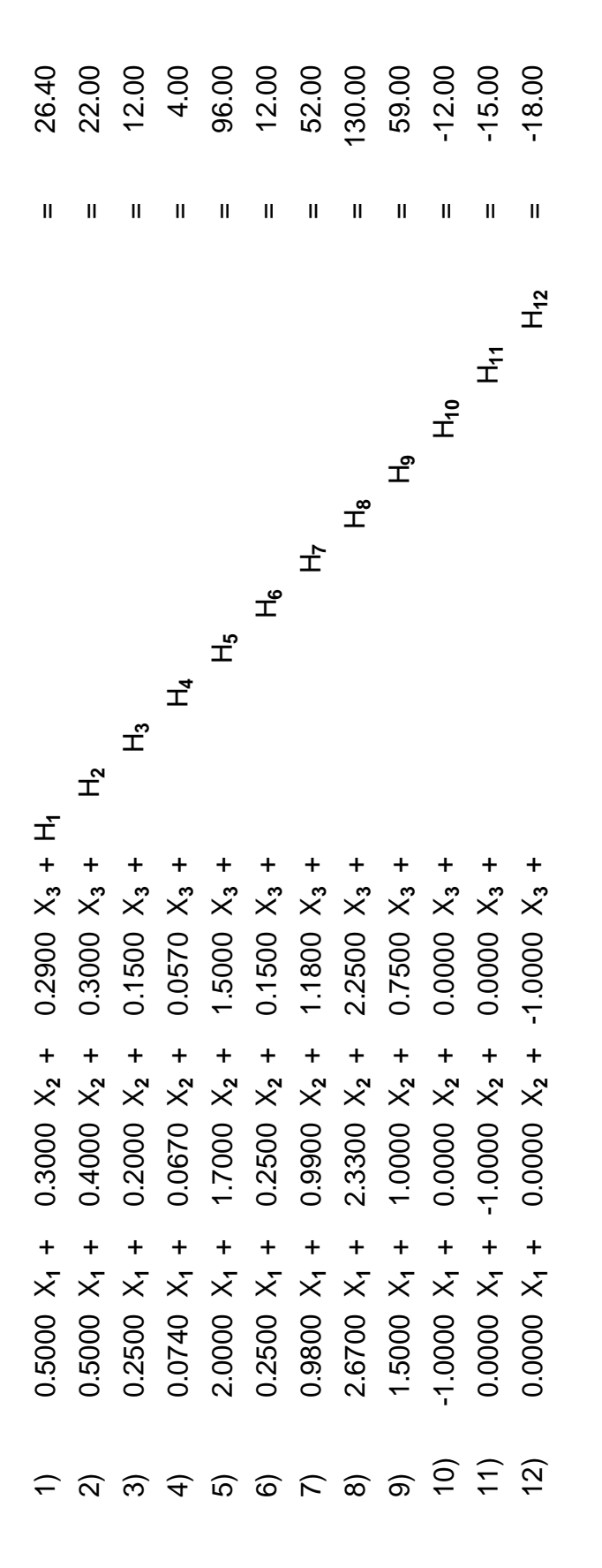

# d. Igualar la función objetivo (FO) a cero **d. Igualar la función objetivo (FO) a cero**

FO: 406X++410X2+414X3+0h1+0h2 +0h3 +0h4 +0h5 +0h6 +0h7 +0h8 +0h9 +0h10 +0h11 +0h12 + Z=0 FO: 406X1+410X2+414X3+0h1+0h2 +0h3 +0h4 +0h5 +0h6 +0h7 +0h8 +0h9 +0h10 +0h11 +0h12 + Z=0

# **e. Construir el primer tablero simplex** e. Construir el primer tablero simplex

Se procede a ordenar los coeficientes y las constantes de las igualdades, por renglones; y en el último renglón, se Se procede a ordenar los coeficientes y las constantes de las igualdades, por renglones; y en el último renglón, se incluyen los coeficientes de la función objetivo igualada a cero. incluyen los coeficientes de la función objetivo igualada a cero.

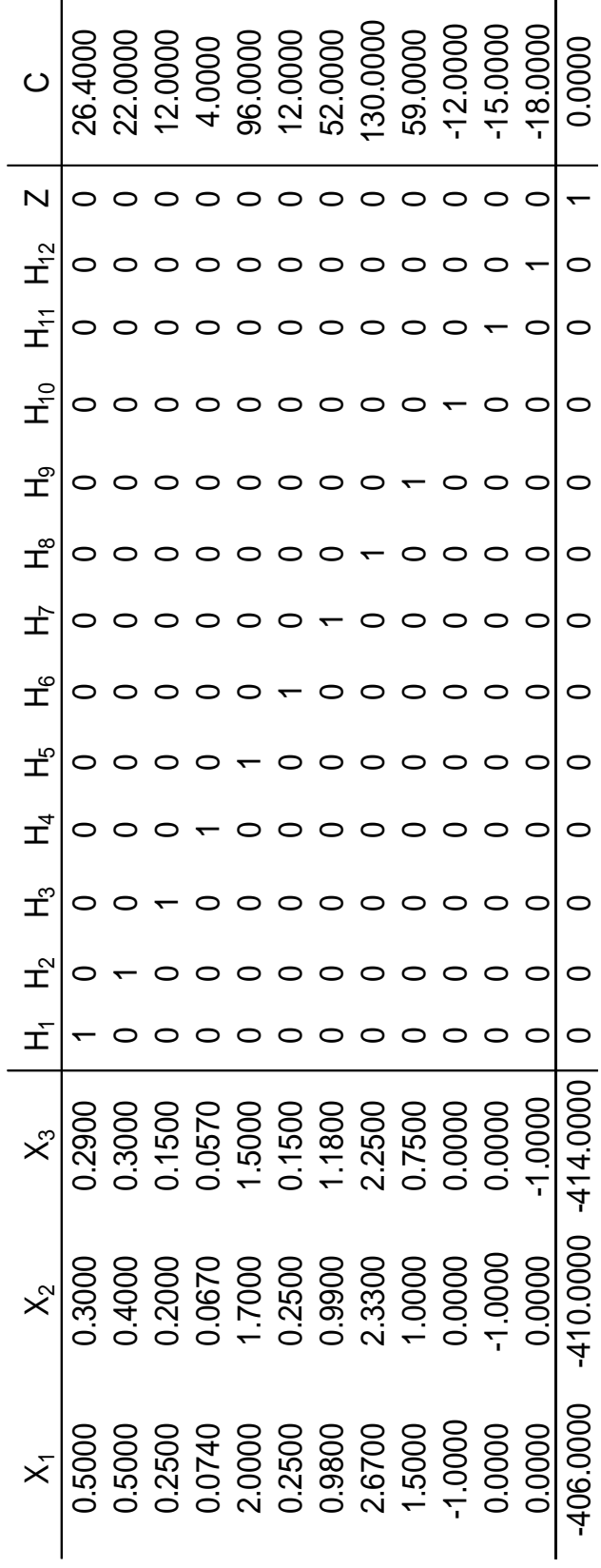

PRIMER TABLERO SIMPLEX **PRIMER TABLERO SIMPLEX**

### **f. Elección de la columna pivote (CP) y elemento pivote (EP)**

La columna pivote, se selecciona determinando la variable básica entrante, definiendo el menor valor, entre los elementos de la última fila (función objetivo). En base a los datos del primer tablero simplex, expuesto en la página anterior, el elemento de menor valor de la última fila, corresponde a -414.00; por tanto, la columna donde está ubicado, se convierte en la columna pivote.

El elemento pivote, se determina dividiendo cada valor, de los elementos de la columna de constantes; entre el valor correspondiente de la fila, de los elementos de la columna pivote, (tomar en cuenta que un elemento negativo o cero, no puede ser pivote) y el menor cociente positivo indica el elemento pivote.

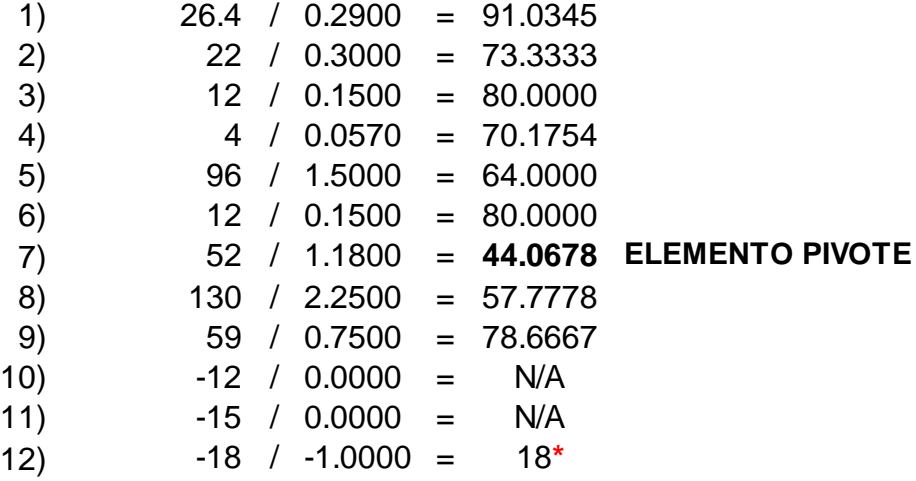

\*El cociente 18 no puede ser tomado en cuenta, porque el valor del elemento correspondiente de la columna pivote, es negativo (-1).

El menor cociente positivo, correspondiente al resultado de la operación 52/1.180= 44.0678 es el elegido como elemento pivote.

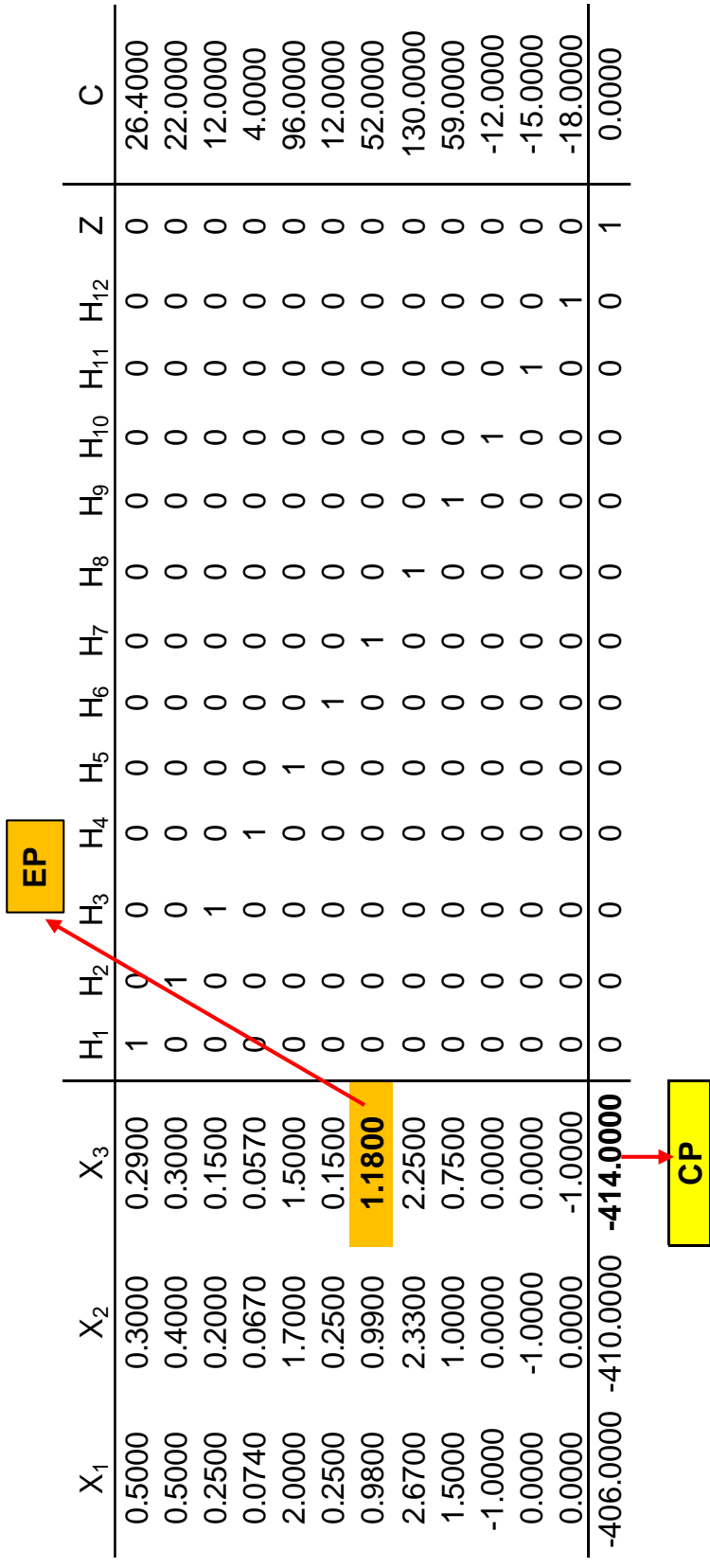

### **g. Convertir en uno el elemento pivote, y en cero los restantes elementos de la columna pivote**

Para convertir en uno el elemento pivote (correspondiente al elemento de valor 1.18 en el tablero simplex), se multiplica el inverso del elemento pivote por cada valor de la fila correspondiente (el inverso multiplicativo o inverso de un número X (no nulo), es el número X, denotado como 1/X o X<sup>-1</sup>. En el caso del tablero expuesto, el inverso se obtiene así: 1/1.18= 0.8475) los resultados se escriben en el siguiente tablero, en la fila indicada, recibiendo el nombre de fila pivote (FP).

Realizando los cálculos correspondientes, los valores de la fila pivote (FP) son los siguientes:

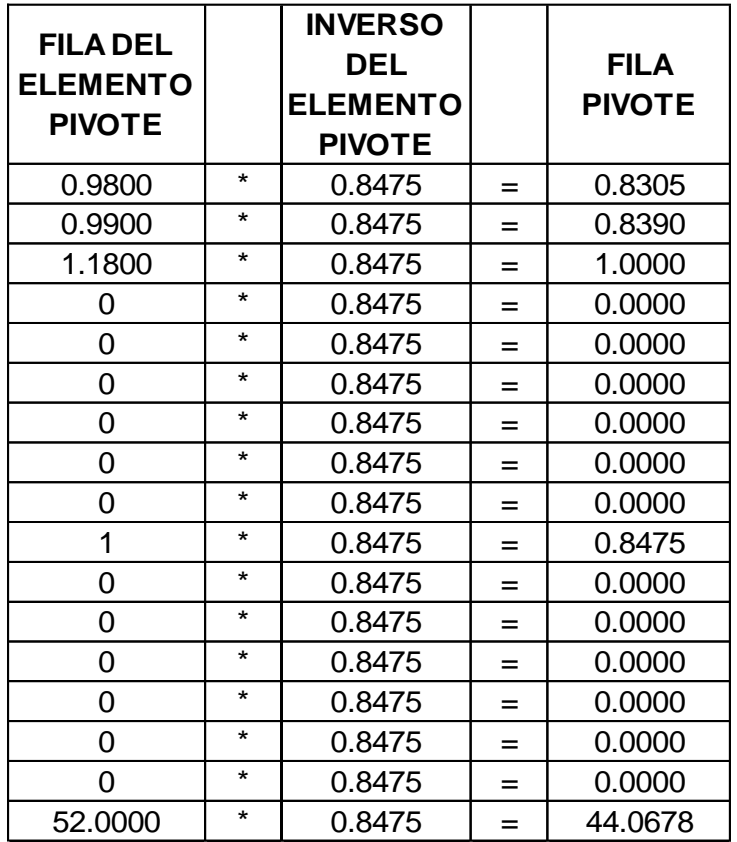

Para convertir en cero los restantes elementos de la columna pivote (CP), el valor del elemento a convertir en cero, con signo cambiado, se multiplica por cada valor de los elementos de la fila pivote (FP); y a estos resultados, se les suma el valor del elemento correspondiente de la fila indicada.

Este procedimiento debe hacerse con cada uno de los elementos de la columna pivote (CP), de modo que los valores de cada una de las filas de la matriz tendrán cambios en sus valores. Tomando como ejemplo el primer elemento de la columna a convertir en cero, la primera fila quedaría de la siguiente forma:

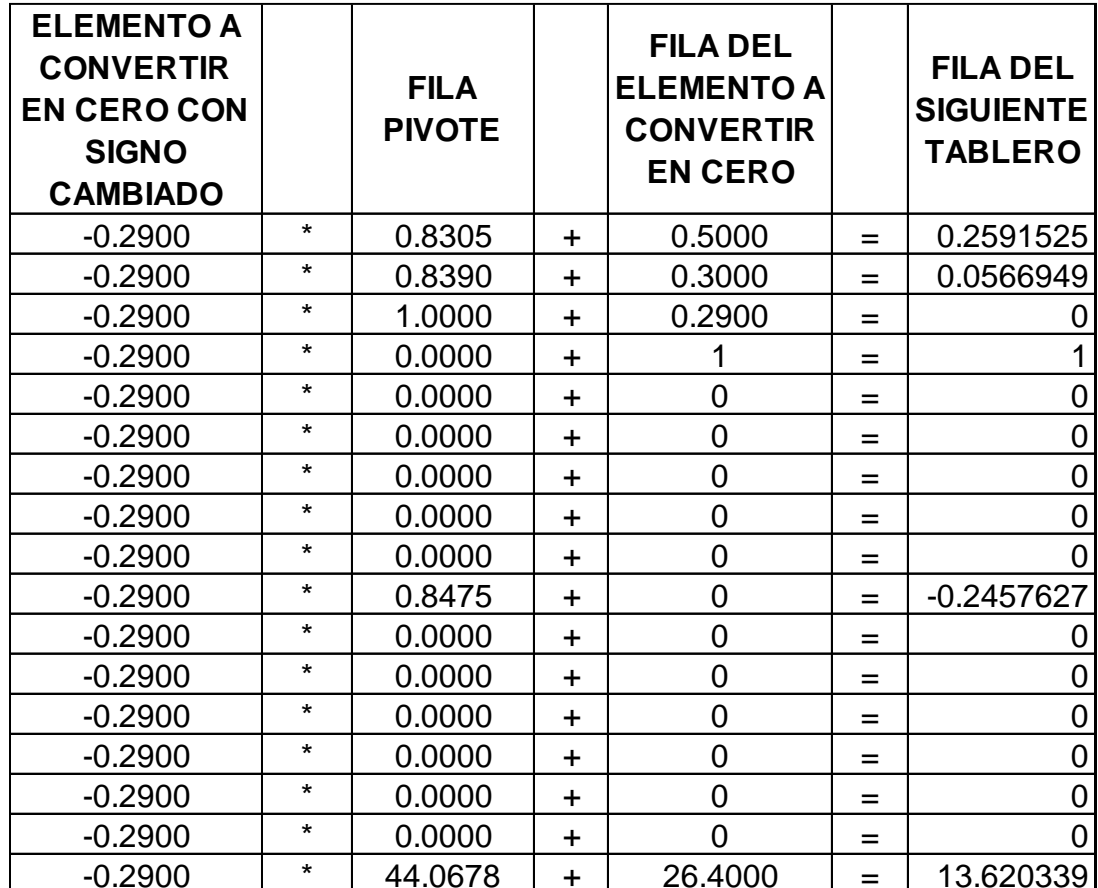

Luego de realizados los cálculos para cada uno de los elementos a convertir en cero, se obtiene el segundo tablero simplex.

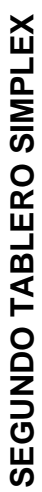

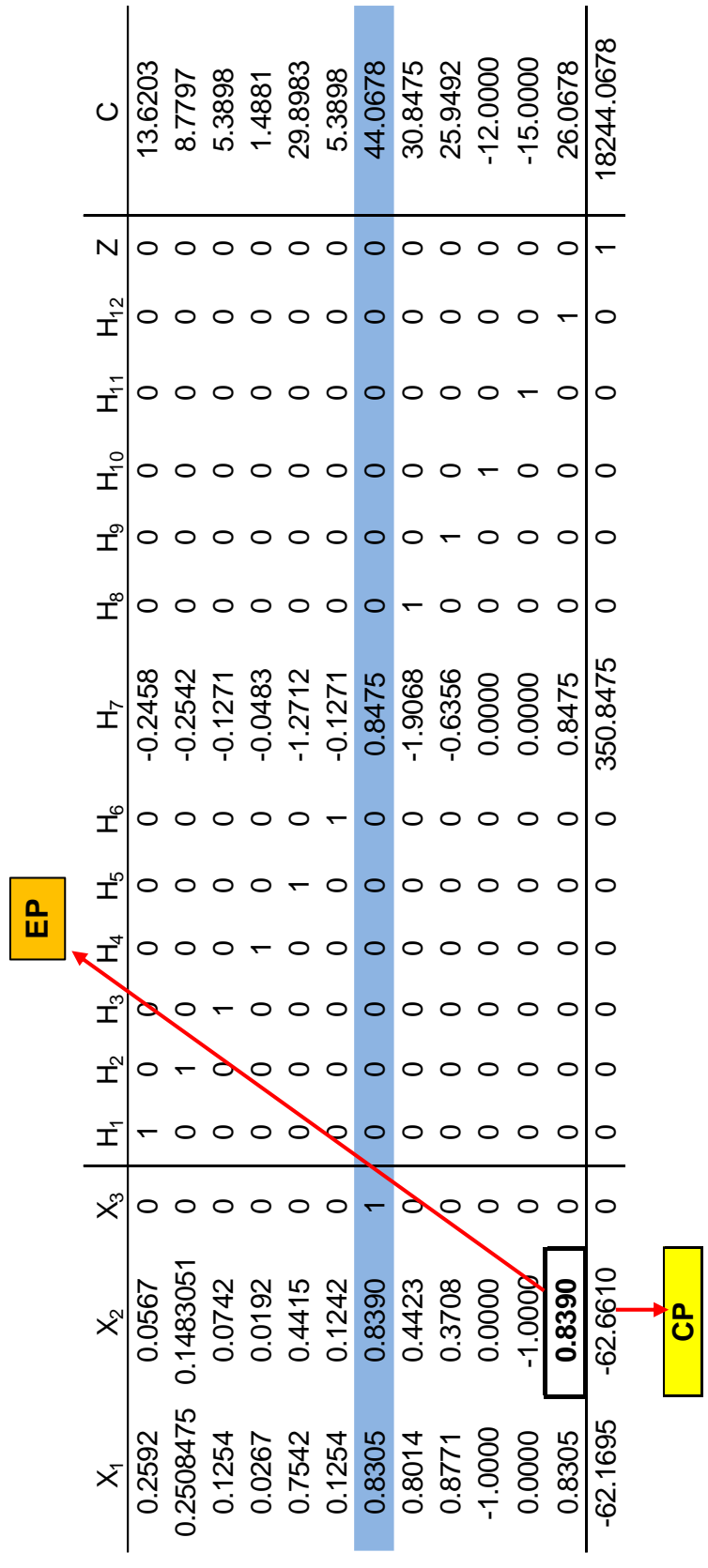

### **h. Solución óptima**

Para encontrar la solución que optimice el objetivo, se deben repetir los pasos, desde la selección, de la columna pivote, del elemento pivote, y convertirlo en 1; a la conversión, de los restantes valores de los elementos de la columna pivote, en cero, hasta lograr que todos los valores de los elementos de la última fila (función objetivo F.O.) sean ceros y/o positivos.

Se procede entonces, a la realización del tercer tablero simplex.

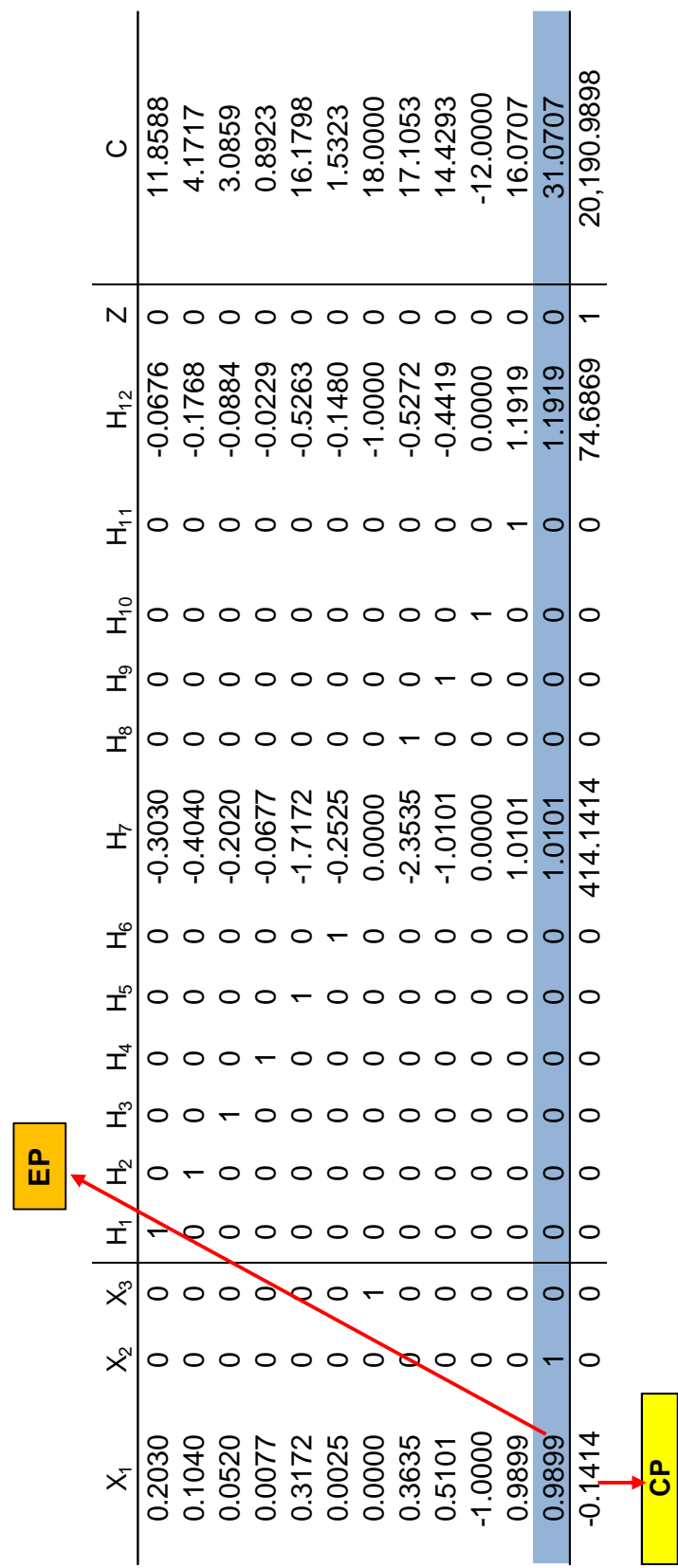

TERCER TABLERO SIMPLEX **TERCER TABLERO SIMPLEX**

El tablero aún presenta elementos negativos por lo que no se considera la solución al modelo y debe hacerse otra El tablero aún presenta elementos negativos por lo que no se considera la solución al modelo y debe hacerse otra reiteración.

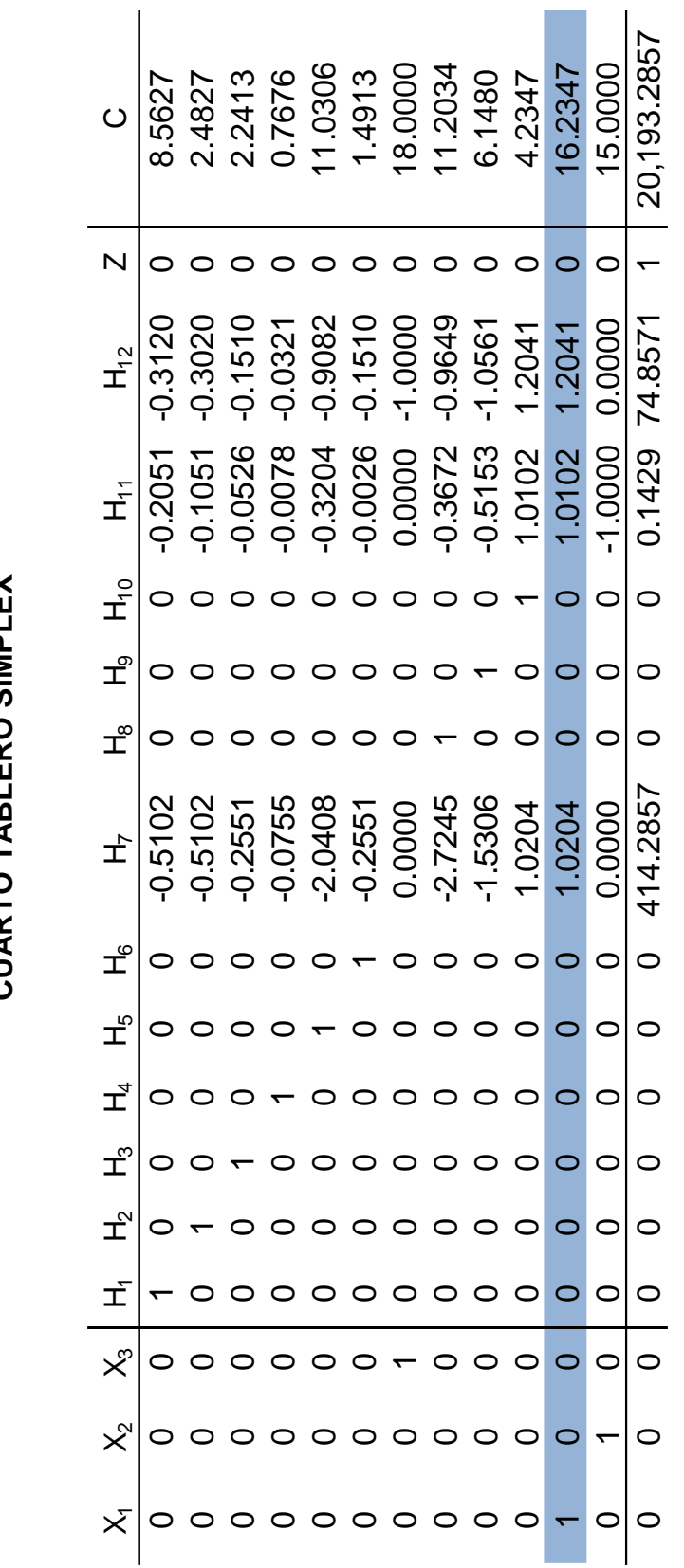

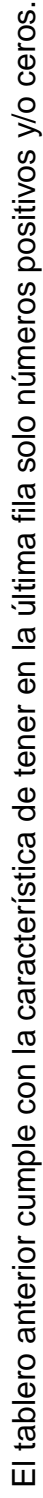

## CUARTO TABLERO SIMPLEX **CUARTO TABLERO SIMPLEX**

### 3.3.6 Resultados **3.3.6 Resultados**

Para darle valor a las variables de decisión, de holgura y de Z; utilizar la fila matriz del último tablero y ubicarse en Para darle valor a las variables de decisión, de holgura y de Z; utilizar la fila matriz del último tablero y ubicarse en la variable correspondiente, recorrer de arriba hacia abajo a la posición del 1 (los demás elementos de esa la variable correspondiente, recorrer de arriba hacia abajo a la posición del 1 (los demás elementos de esa columna deben ser ceros) luego de izquierda a derecha a la columna de constantes. columna deben ser ceros) luego de izquierda a derecha a la columna de constantes.

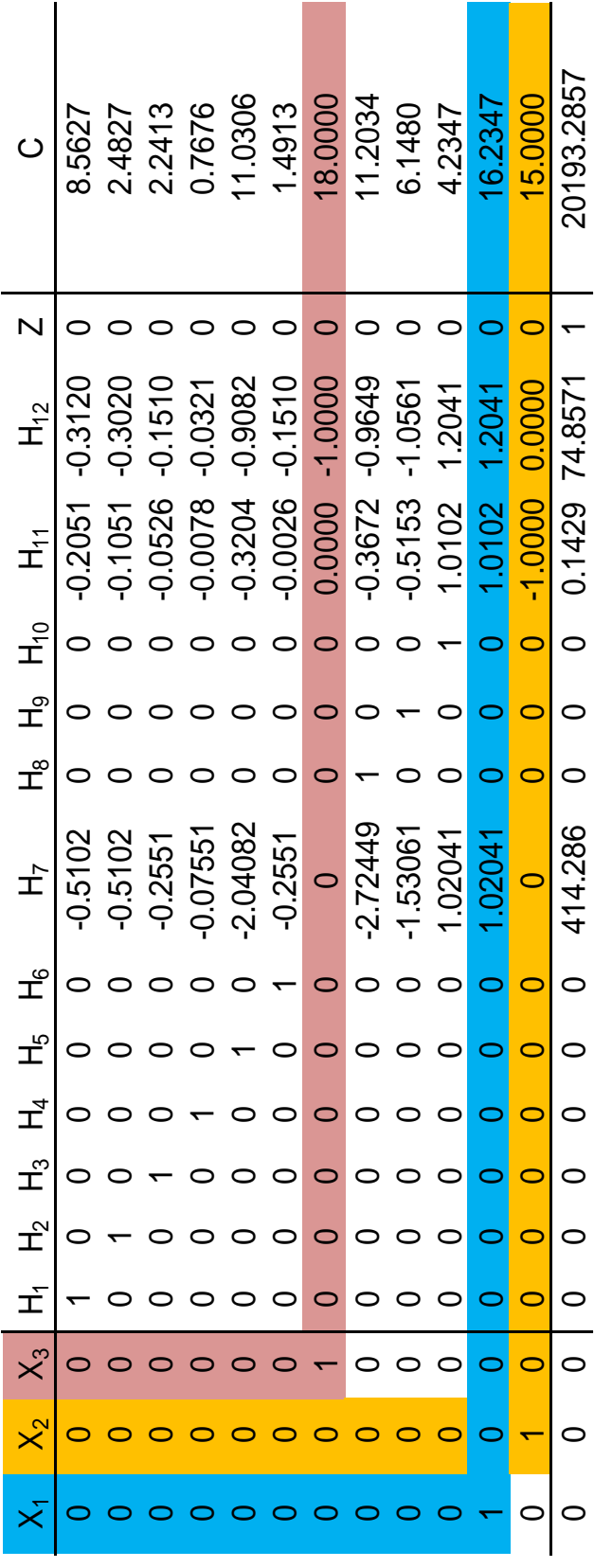

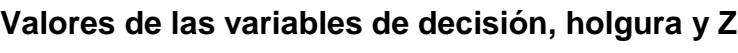

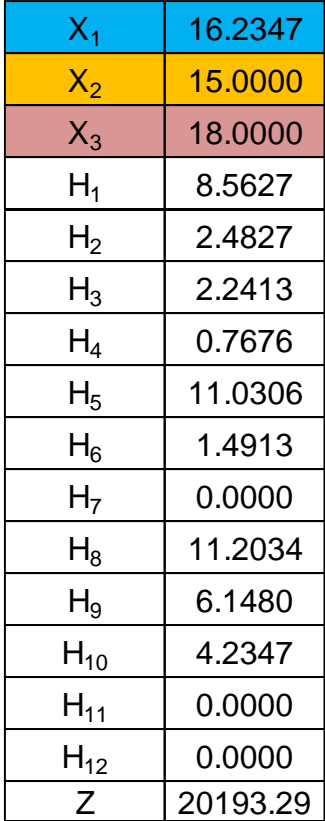

### **3.3.7 Comprobación de la función objetivo**

Se procede a comprobar, sustituyendo los datos obtenidos en la función objetivo y en cada una de las restricciones.

Se comprueba la función objetivo, sustituyendo los valores obtenidos de cada variable en estudio.

FO: MAX Z= 406 X<sup>1</sup> + 410 X<sup>2</sup> + 414 X<sup>3</sup>

Z= 406 (16.234693877551) + 410 (15) + 414 (18)

Z= 6591.28571 + 6150 + 7452

### **Z= 20,193.29**

### **3.3.8 Comprobación de las restricciones**

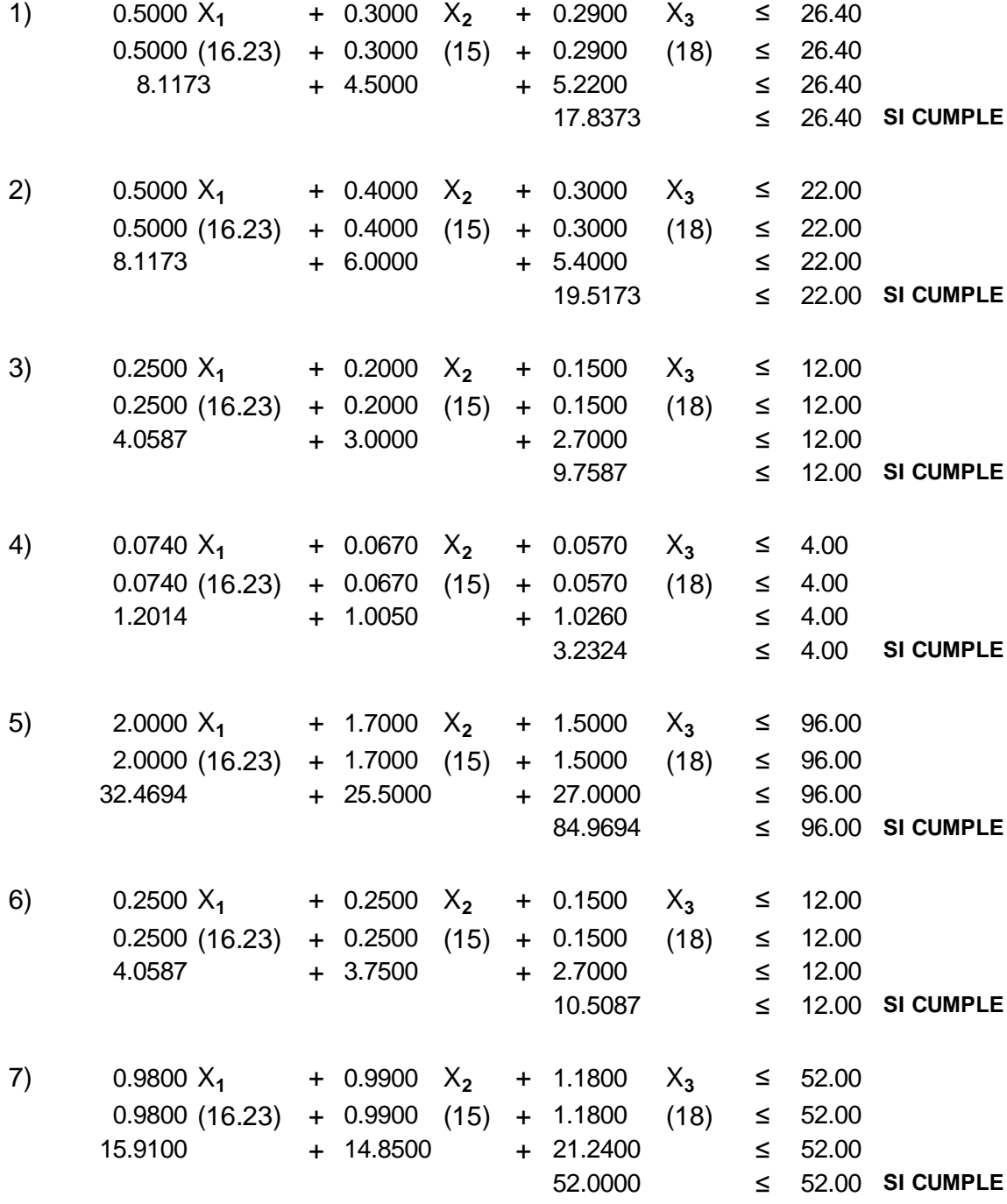

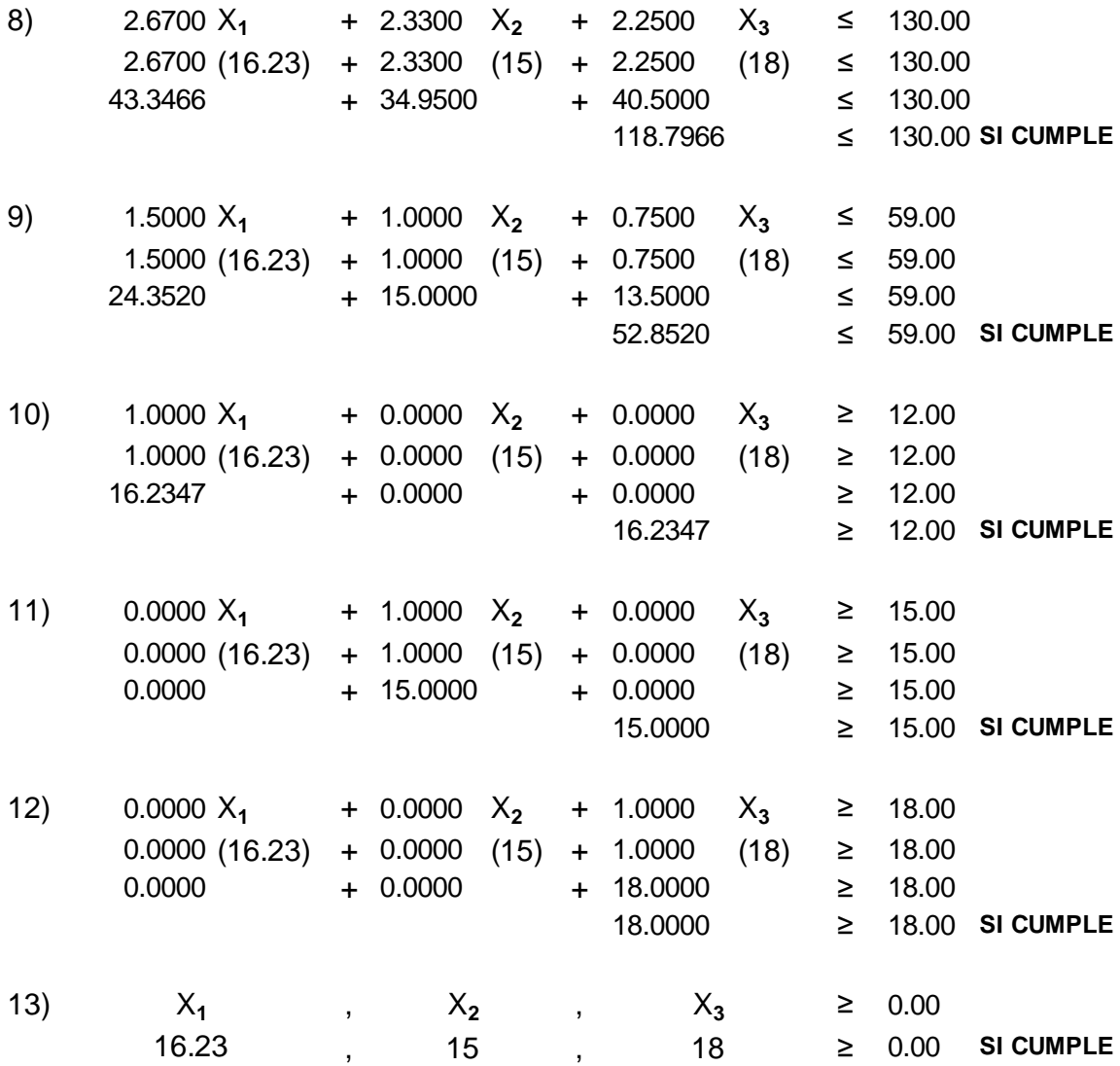

Se comprobaron todas las restricciones y estas cumplen con la condición establecida, por lo tanto, los valores obtenidos del modelo matemático, expresan la combinación óptima para que la función objetivo se cumpla.

### **3.3.9 Combinación óptima**

Se desarrolló el modelo matemático determinístico simplex, se comprobaron las restricciones, la función objetivo y se estableció una combinación óptima en la producción, donde se expresan las ventas que deben realizarse para cumplir con la utilidad máxima en Q20,133.29

Por lo tanto, se considera la venta quincenal de 17 bolsos Dalila, 15 bolsos Mini Dalila y 18 bolsos Sabine Bucket.

Con esta combinación, aún quedará disponible un excedente de 8.56 yardas de cuerina, 2.48 yardas de forro, 2.24 yardas de tela típica, 0.76 litros de pegamento, 11.03 yardas de hilo, 1.49 yardas de zipper, 11.20 horas disponibles en el departamento de ensamblaje, 6.15 horas en el departamento de limpieza y podrán producirse 4.23 bolsas más del estilo Dalila.

### **CONCLUSIONES**

- 1. La empresa es reconocida por sus clientes por la originalidad de sus productos y la calidad de los mismos. Sin embargo, no se cuenta con un esquema organizado del proceso de producción, que permita el control de tiempo y cantidad específica de recursos utilizadas en la producción de cada uno de los bolsos.
- 2. En la organización objeto de estudio, el método simplex permite la optimización de recursos y se ha demostrado que presenta resultados satisfactorios al aplicarlo al proceso productivo, lo cual se evidencia en las cantidades que la empresa puede llegar a producir para satisfacer la demanda.
- 3. La fábrica de bolsas cuenta con los recursos para aumentar su producción, haciendo un uso eficiente de la materia prima y mano de obra disponible. Existen programas específicos y páginas de internet gratuitas que permiten el ingreso de los datos propensos a cambios (como la materia prima disponible y la demanda del producto) que la empresa puede utilizar para ir generando automáticamente un resultado actualizado.

### **RECOMENDACIONES**

- 1. Implementar el uso de la programación lineal, para desarrollar el modelo matemático simplex; mediante el cual, se predigan y comparen los resultados de decisiones y estrategias, para ayudar a la gerencia a determinar matemáticamente el uso de los recursos disponibles; logrando el objetivo de maximizar el beneficio. De esta forma, se garantiza un mejor control, así como simplicidad en la toma de decisiones respecto al proceso productivo
- 2. Aplicar el modelo matemático simplex, el cual dará a la empresa un plan detallado para lograr el resultado máximo óptimo. A través de su aplicación, la empresa tendrá uso óptimo de sus recursos y un mejor desarrollo de su proceso productivo. Así también, realizar actualizaciones periódicas al modelo, que permitan conocer de forma asertiva, la cantidad de bolsos que la empresa puede producir de acuerdo a los recursos que tiene disponibles.
- 3. Capacitar sobre la utilización del modelo matemático simplex y uso de software especializado, con la finalidad de desarrollar mayor habilidad en el manejo de la ejecución del modelo, haciendo uso de esos conocimientos para generar actualizaciones mediante programas de cómputo especializados como "LINDO" que es la abreviación de su nombre en inglés: Linear Interactive Discrete Optimization. Otros paquetes informáticos que también se pueden utilizar para este fin son LINGO (Linear Interactive Goal Analizer) y el macro SOLVER de Excel, o a través de páginas de internet gratuitas.

### **BIBLIOGRAFÍA**

- **1)** Buffa E. y Dyer J. 1983. Ciencias de la administración e investigación de operaciones. 1ª. edición. México. Editorial Limusa, S.A. 851p.
- 2) Eppen, G. 2000. Investigación de operaciones en la ciencia administrativa. 5<sup>a</sup>. edición. México. Prentice Hall Hispanoamericana, S.A. 702p.
- **3)** Hamdy, Taha A. 1998. Investigación de operaciones, una introducción. 6ª edición. México. Prentice Hall. 944p.
- **4)** Hillier, Frederick S. y Lieberman G. 2006. Introducción a la investigación de operaciones. 8ª. edición. México, McGraw Hill. 1061p.
- **5)** Izar Landeta, J. 2012. Investigación de operaciones. 2ª. edición. México, Trillas. 304p.
- 6) Kamlesh, M. y Solow D. 1996. Investigación de Operaciones. 1<sup>a</sup>. edición México, Prentice Hall. 977p.
- 7) Mckeon D. 1984. Modelos cuantitativos para administración. 2<sup>a</sup>. edición. México. Grupo Editorial Iberoamérica, S.A. 758p.
- 8) Monks, J. 1994. Administración de operaciones. 9<sup>a</sup>. edición. México. Editorial McGraw Hill, Interamericana. 412p.
- **9)** Paul, Tessa. 2010. Handbags, the ultimate accessory. (En inglés). 2ª. Edición. Nueva York, Chartwell Books Inc. 290 p.
- **10)** Soto, B. 2012. Clasificación de las empresas. (En línea) Consultado el 15 de junio. 2018. Disponible en: [https://www.gestion.org/clasificacion-de-las](https://www.gestion.org/clasificacion-de-las-empresas/)[empresas/](https://www.gestion.org/clasificacion-de-las-empresas/)
- **11)** Thierauf, Robert J. 2008. Toma de decisiones por medio de investigación de operaciones. 5ª. edición. México. Limusa. 560p.

### **E-GRAFÍA**

- **12)**Escuela Técnica Nº 6: comandante Manuel Besares. 2002. La Banda, Provincia De Santiago del Estero. (En línea). Argentina. Consultado el 28 de noviembre. 2017. Disponible en: [http://www.oni.escuelas.edu.ar/2002/SANTIAGO\\_DEL\\_ESTERO/madre](http://www.oni.escuelas.edu.ar/2002/SANTIAGO_DEL_ESTERO/madre-fertil/produca.htm)[fertil/produca.htm](http://www.oni.escuelas.edu.ar/2002/SANTIAGO_DEL_ESTERO/madre-fertil/produca.htm)
- **13)**Gómez de Segura, B. 2003. Industrias Artesanales. (En línea). España-Consultado el 26 de noviembre. 2018. Disponible en: [http://www.euskadi.eus/contenidos/informacion/pv\\_artesania/es\\_6625/adjunto](http://www.euskadi.eus/contenidos/informacion/pv_artesania/es_6625/adjuntos/artesania_c.pdf) [s/artesania\\_c.pdf](http://www.euskadi.eus/contenidos/informacion/pv_artesania/es_6625/adjuntos/artesania_c.pdf)
- **14)**Soto, B. 2012. Clasificación de las empresas. (En línea) Consultado el 15 de junio. 2018. Disponible en: https://www.gestion.org/clasificacion-de-lasempresas/

### **ANEXOS**

### **ANEXO1**

### Cuestionario dirigido a los empleados

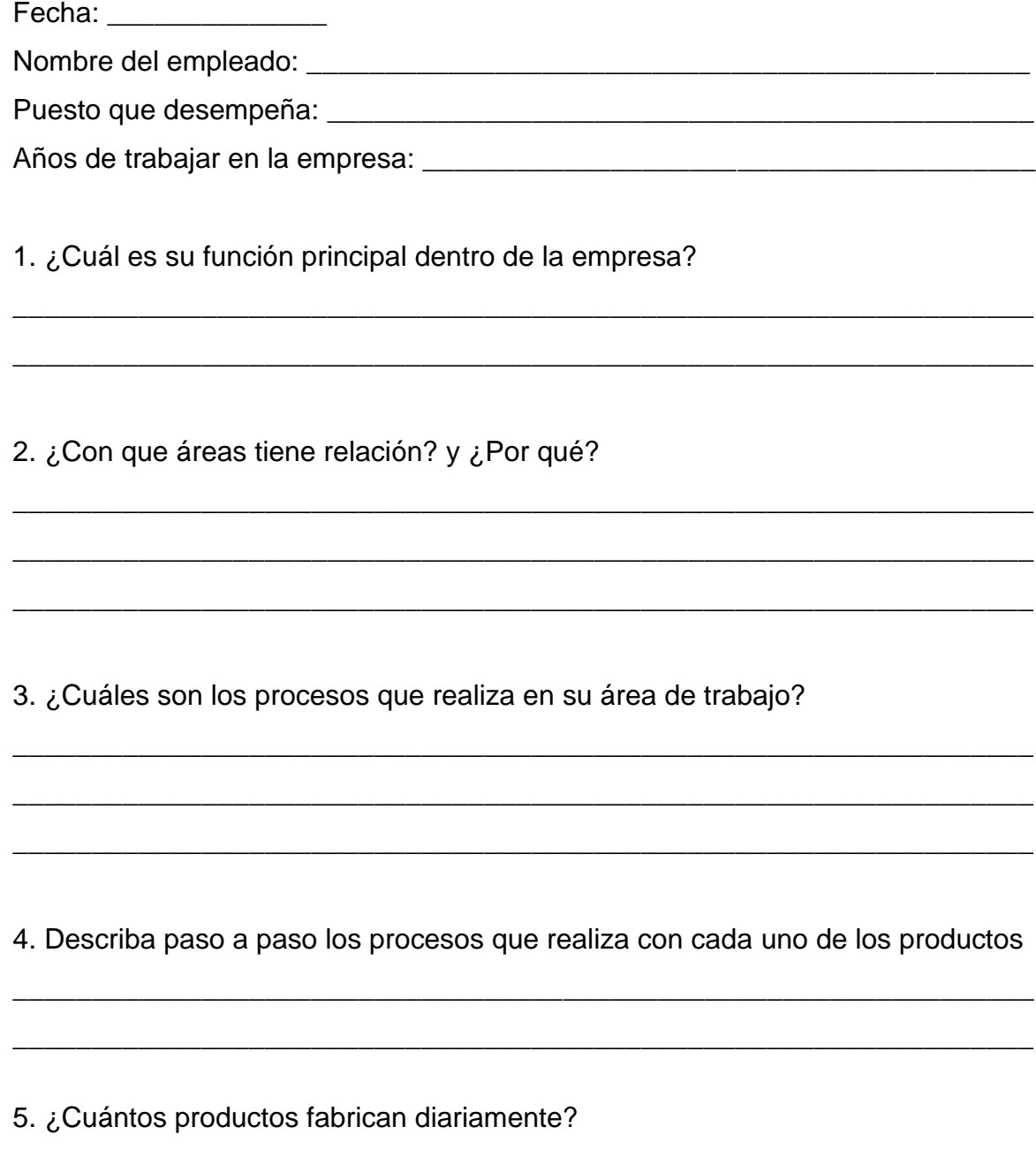

### **ANEXO 2**

### **Cuestionario para Gerente General**

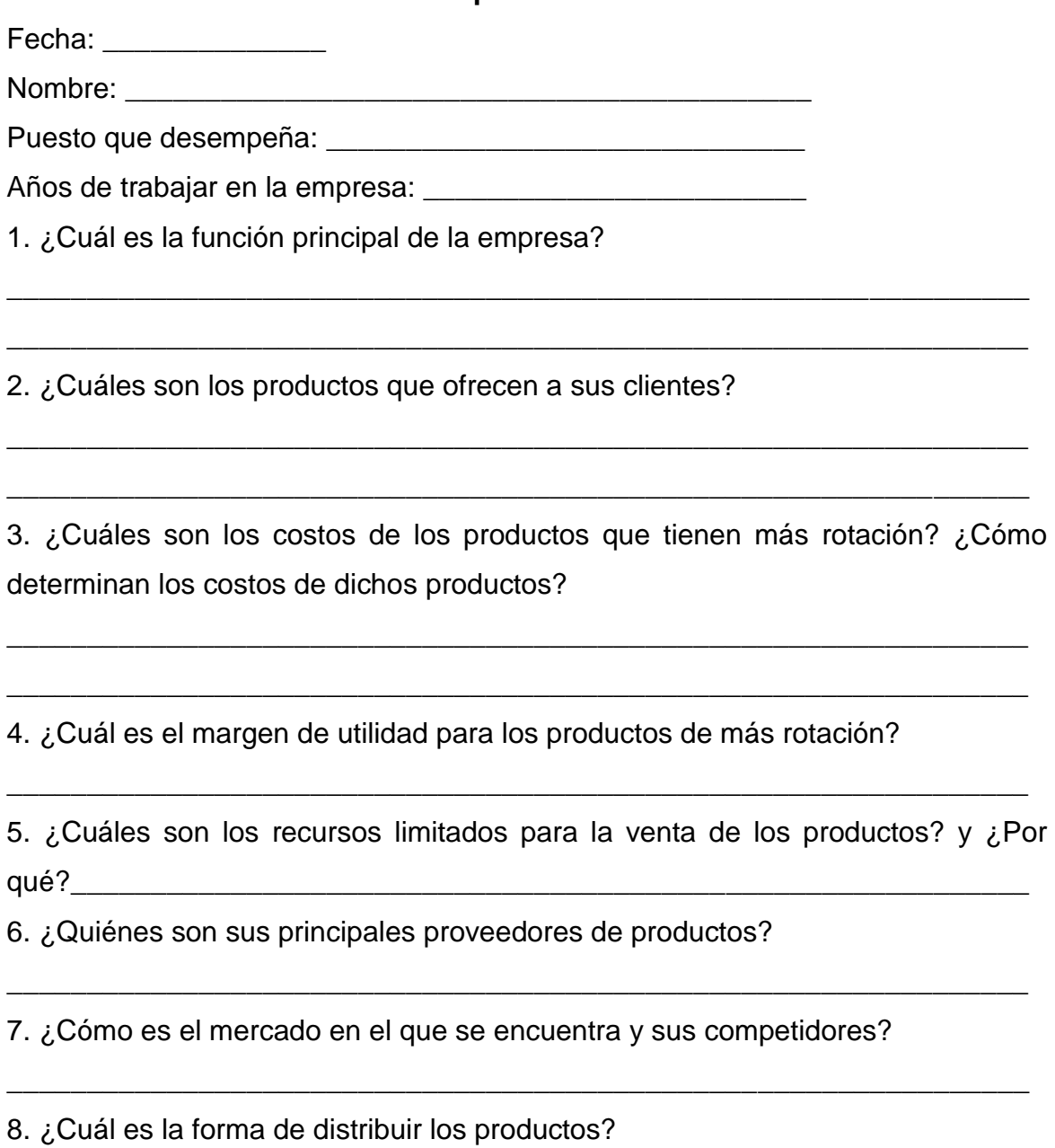

\_\_\_\_\_\_\_\_\_\_\_\_\_\_\_\_\_\_\_\_\_\_\_\_\_\_\_\_\_\_\_\_\_\_\_\_\_\_\_\_\_\_\_\_\_\_\_\_\_\_\_\_\_\_\_\_\_\_\_\_\_\_\_\_

\_\_\_\_\_\_\_\_\_\_\_\_\_\_\_\_\_\_\_\_\_\_\_\_\_\_\_\_\_\_\_\_\_\_\_\_\_\_\_\_\_\_\_\_\_\_\_\_\_\_\_\_\_\_\_\_\_\_\_\_\_\_\_\_

9. ¿Dónde se ubican sus principales clientes?

### **ANEXO 3**

### **Modelo de guía de observación**

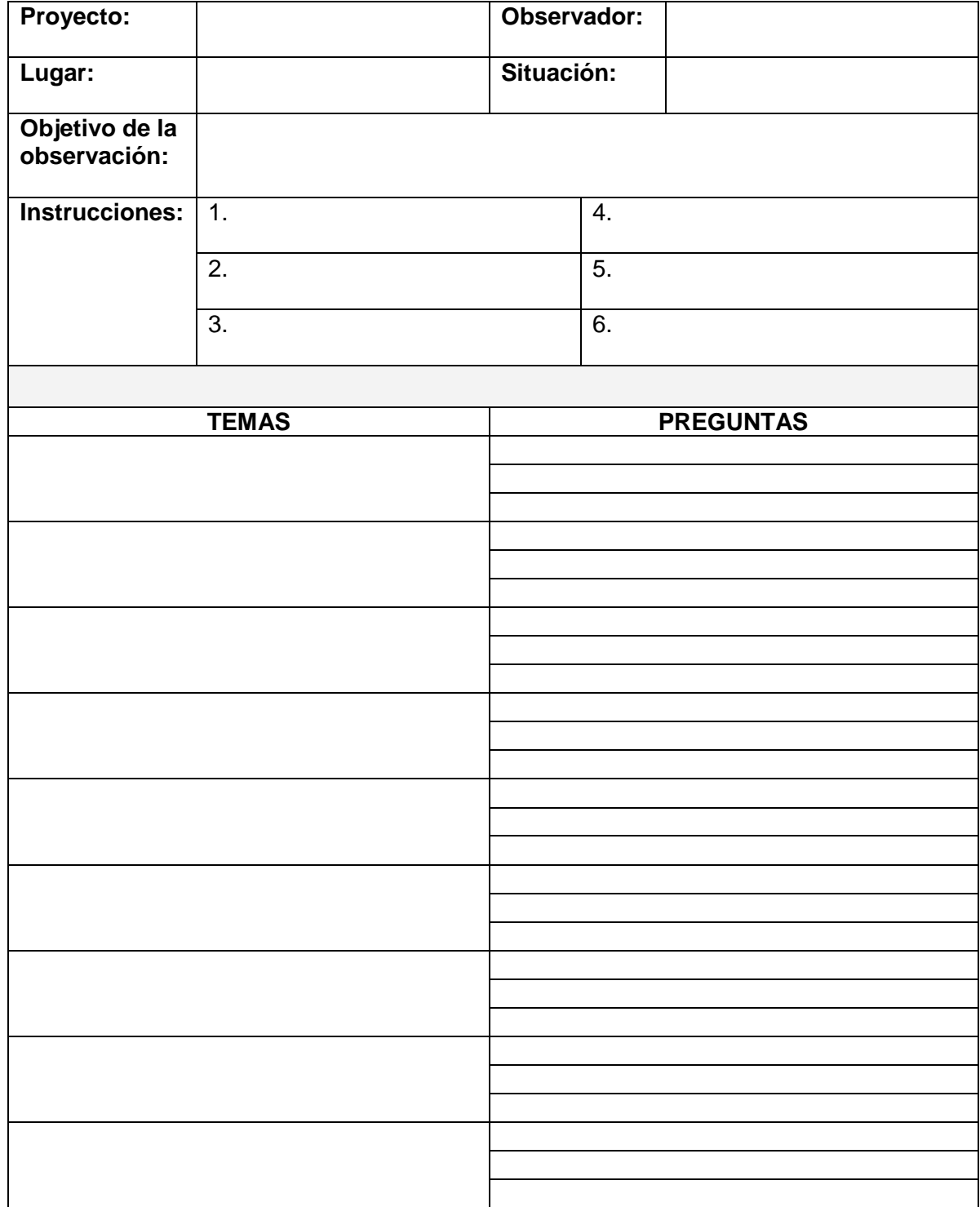

### **ANEXO 4 Proceso de producción**

• **Corte y diseño**

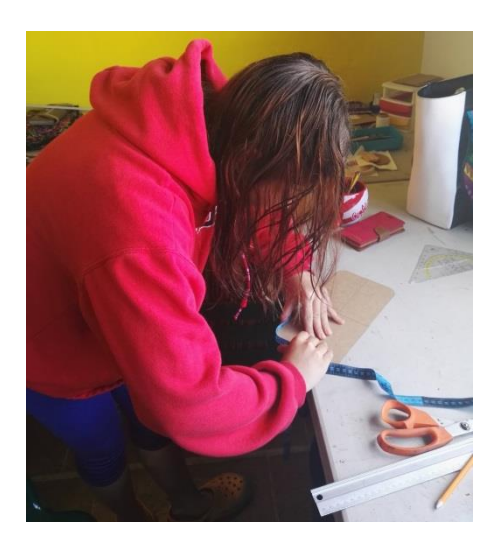

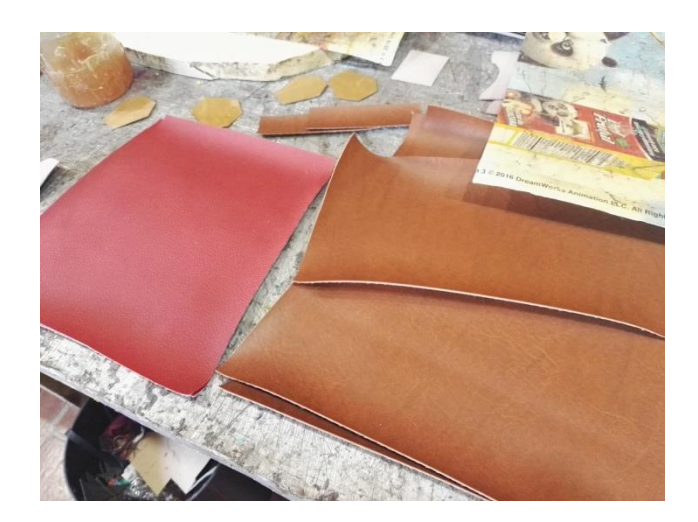

• **Preparado I**

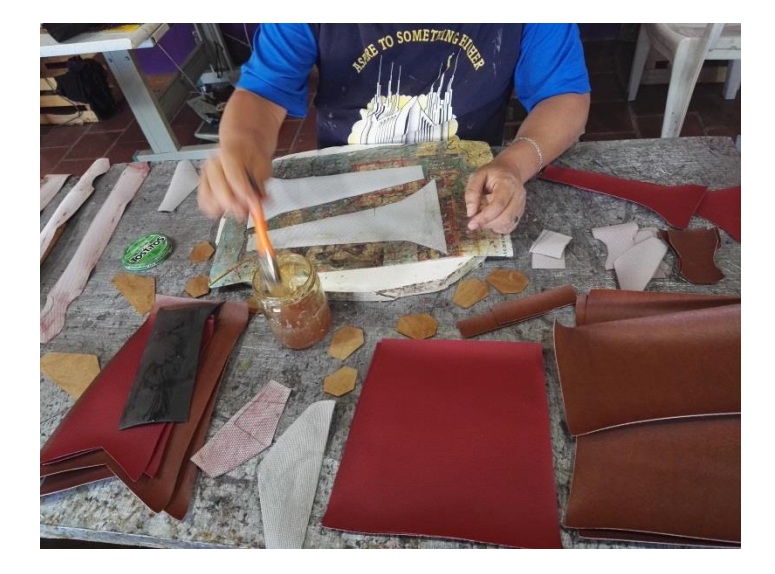

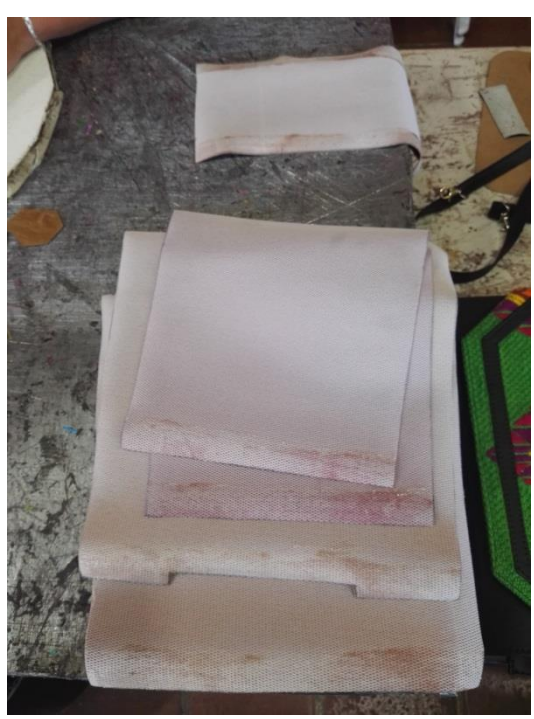

• **Preparado II**

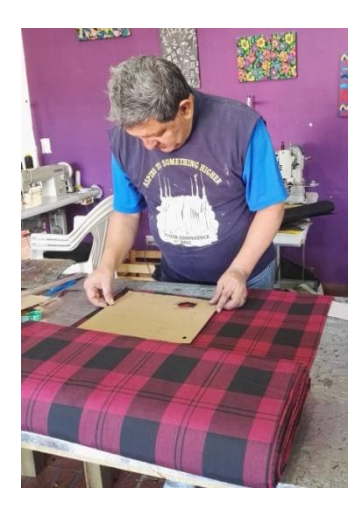

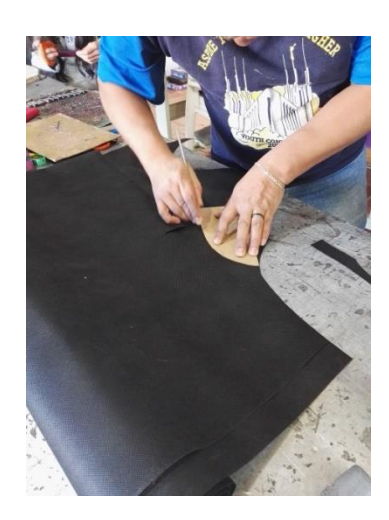

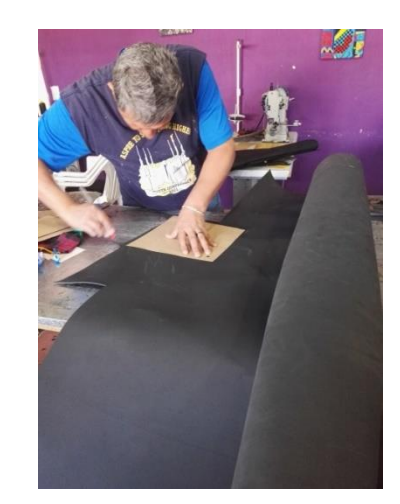

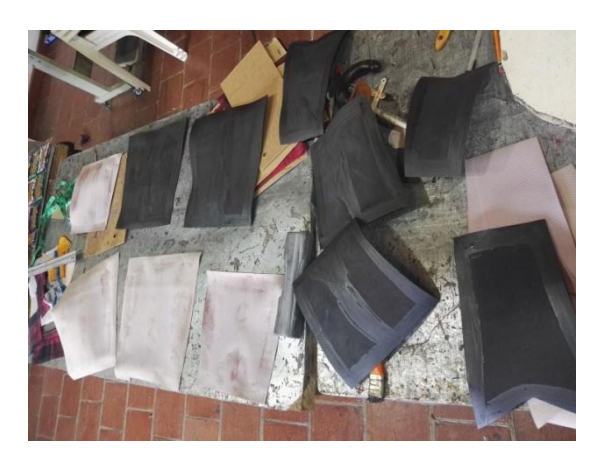

• **Dobladillar**

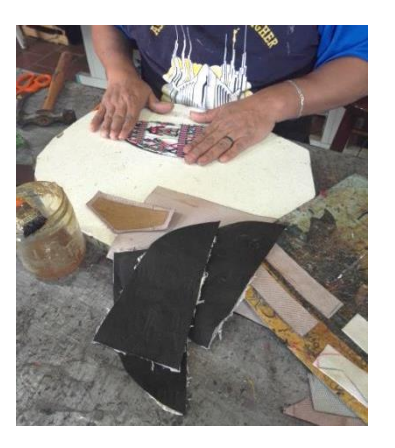

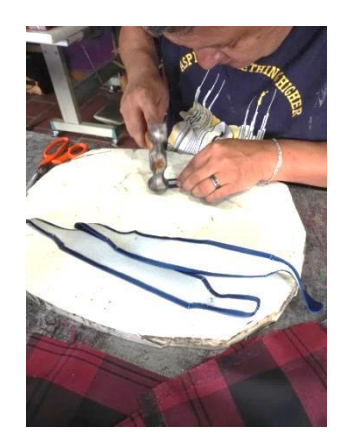

• **Preparado III**

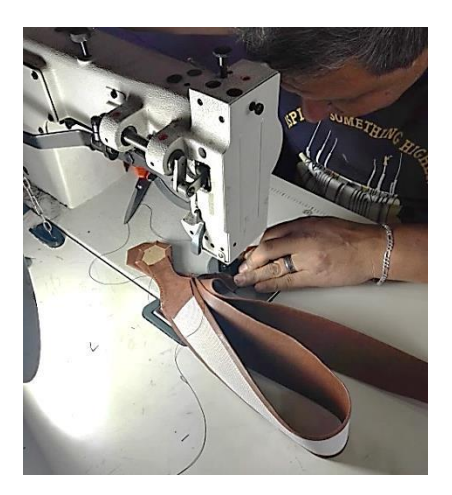

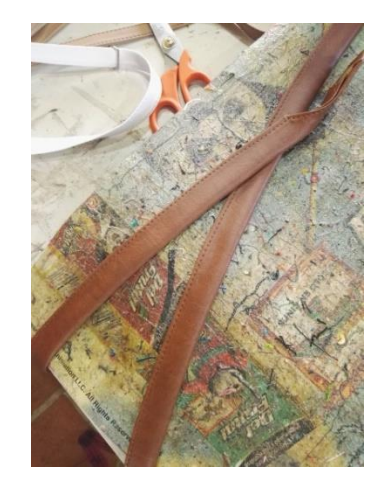

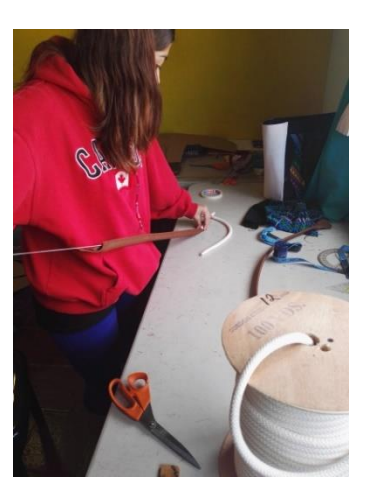

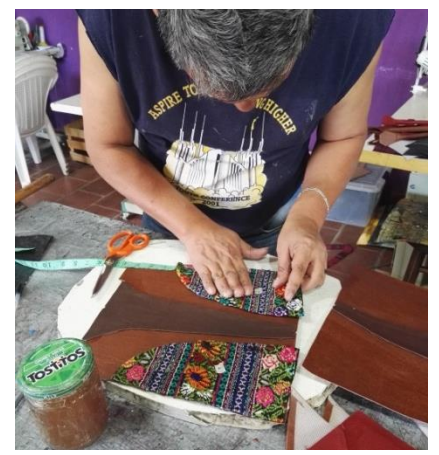

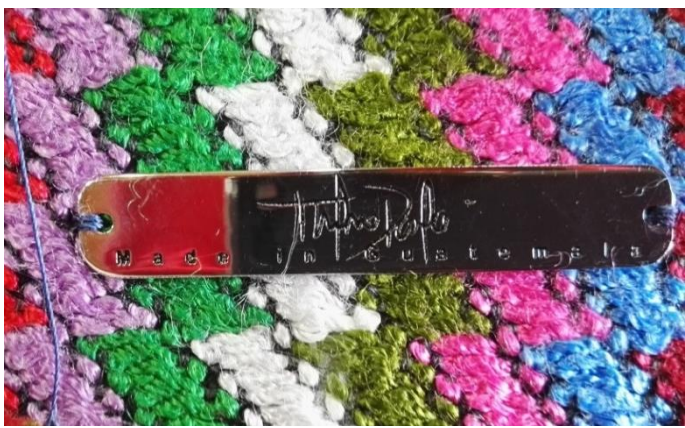

• **Preparado IV**

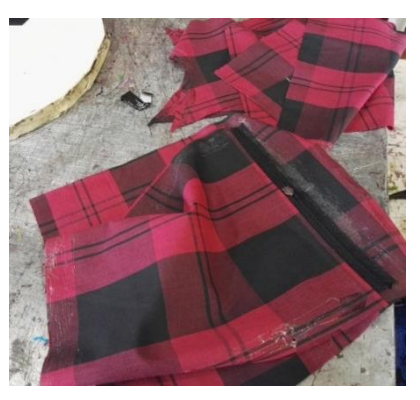

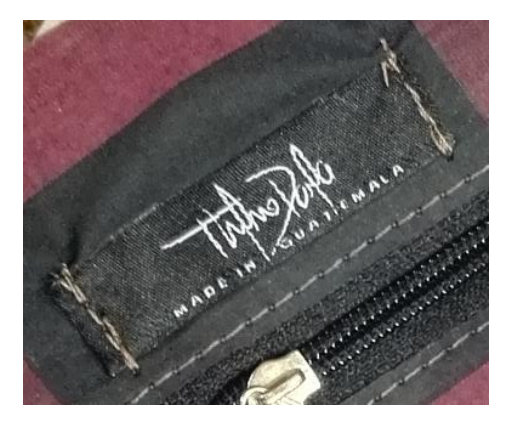

• **Costura**

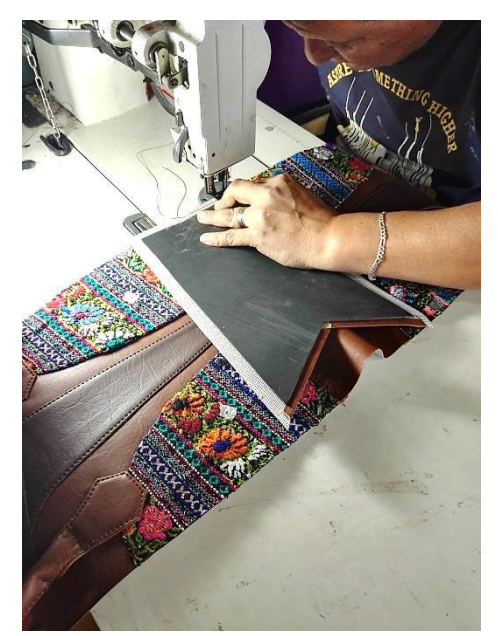

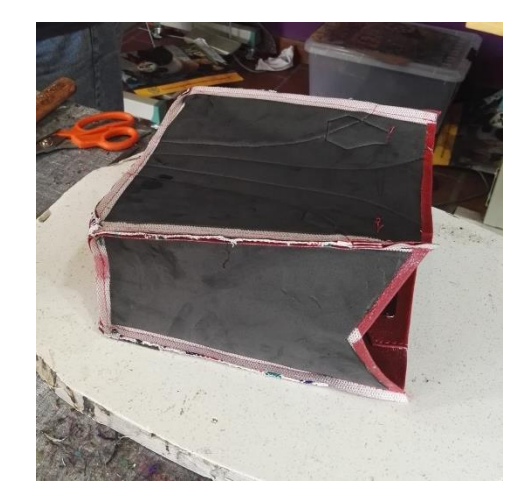

• **Terminado**

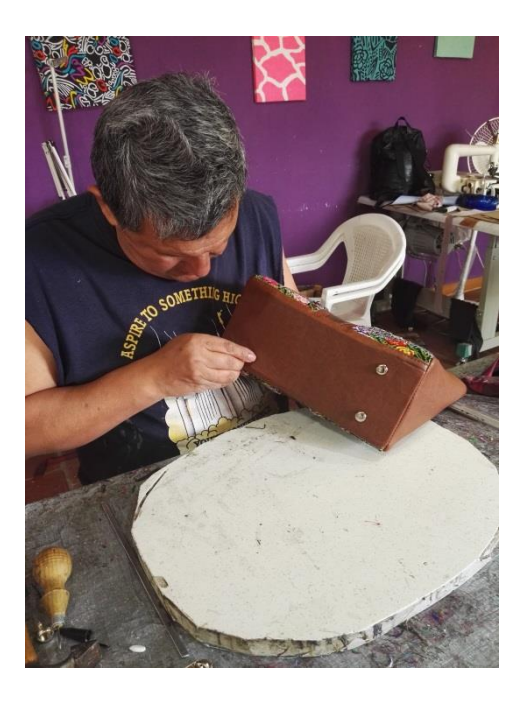

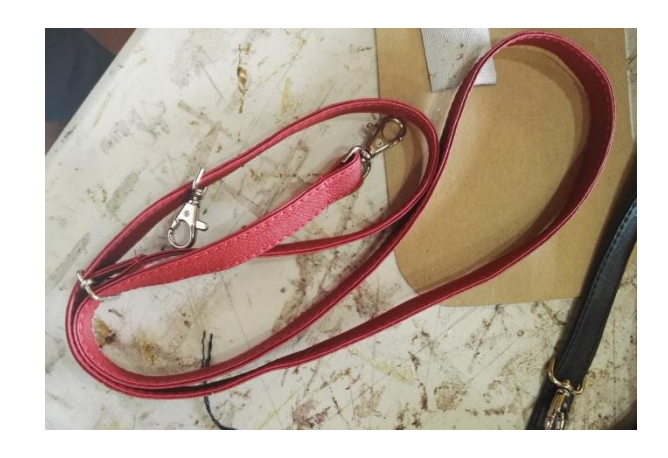

• **Limpieza**

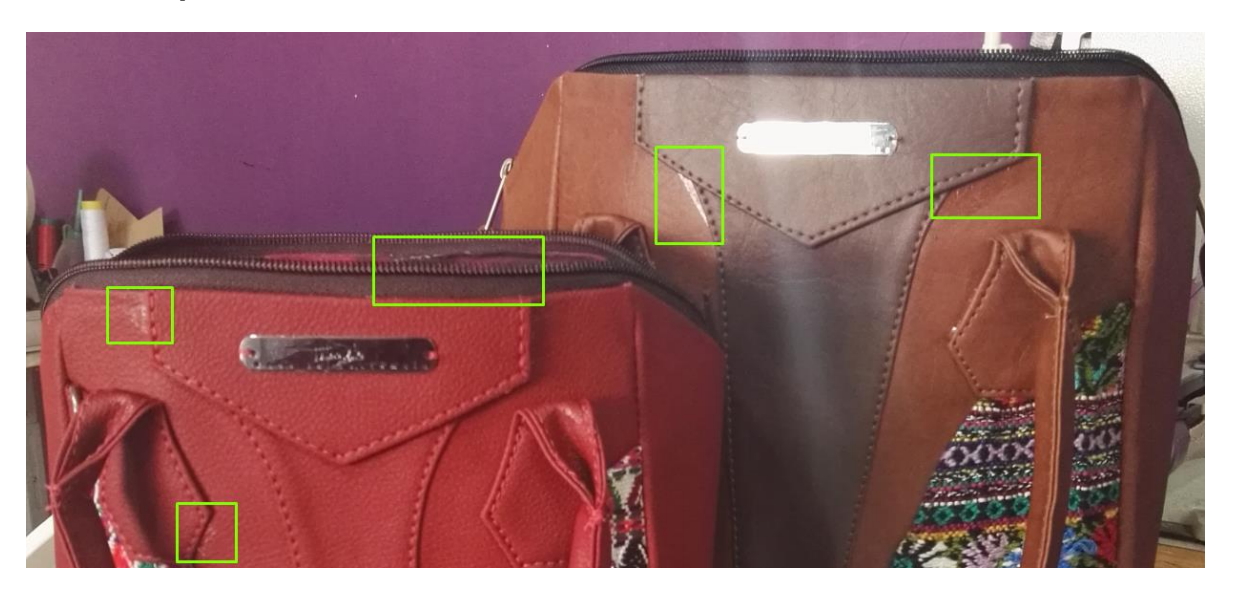

• **Empacado**

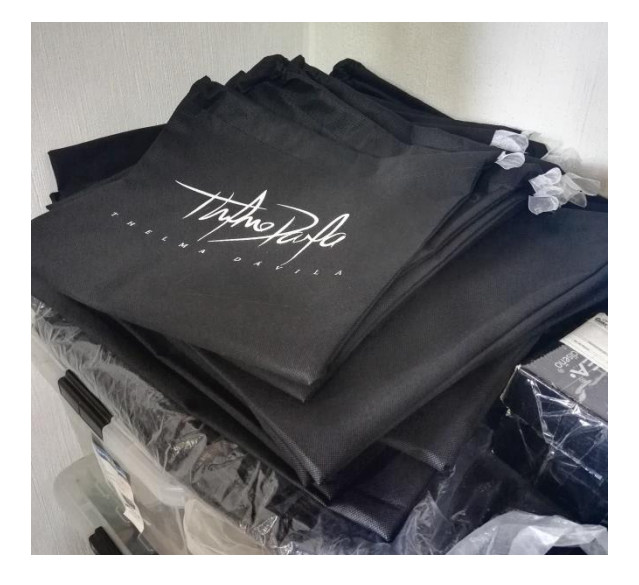

### **ANEXO 5 Producto terminado**

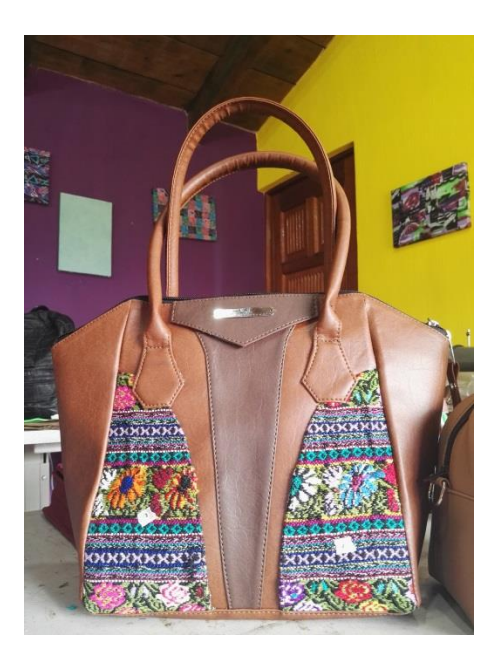

• **Dalila • Mini Dalila**

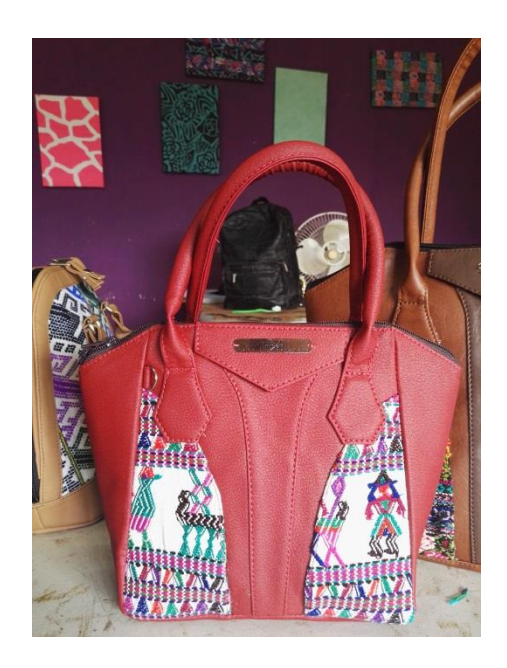

• **Sabine Bucket**

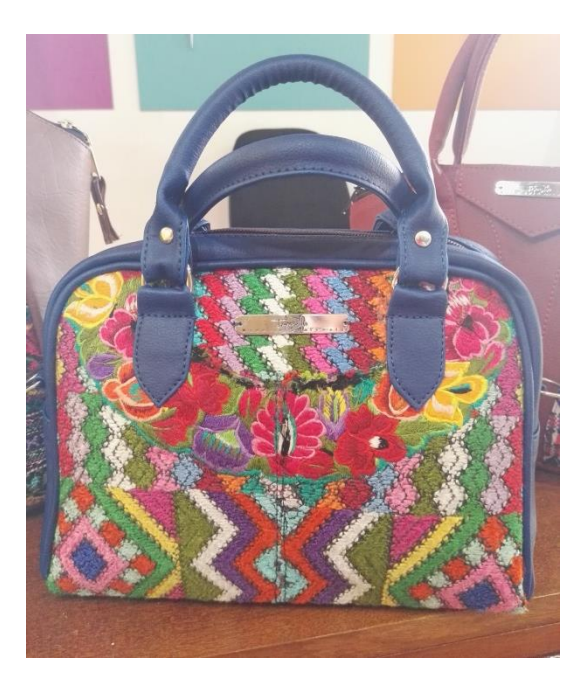